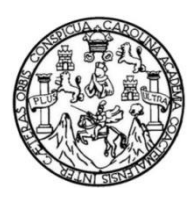

Universidad de San Carlos de Guatemala Facultad de Ingeniería Escuela de Ingeniería Mecánica Industrial

## **EVALUACIÓN FINANCIERA DE UN PROYECTO DE INVERSIÓN COMERCIALIZADOR DE MATERIALES ESCOLARES A NIVEL PERFIL**

### **Rodolfo Alfredo Agustín Mazariegos**

Asesorado por el Ing. Edwin Josué Ixpatá Reyes

Guatemala, noviembre de 2020

UNIVERSIDAD DE SAN CARLOS DE GUATEMALA

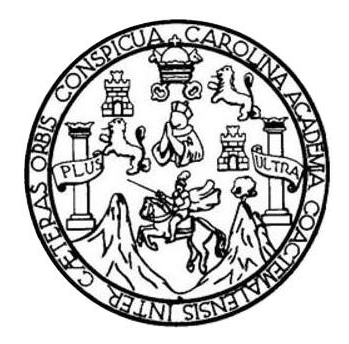

FACULTAD DE INGENIERÍA

## **EVALUACIÓN FINANCIERA DE UN PROYECTO DE INVERSIÓN COMERCIALIZADOR DE MATERIALES ESCOLARES A NIVEL PERFIL**

TRABAJO DE GRADUACIÓN

## PRESENTADO A LA JUNTA DIRECTIVA DE LA FACULTAD DE INGENIERÍA POR

### **RODOLFO ALFREDO AGUSTÍN MAZARIEGOS**

ASESORADO POR EL ING. EDWIN JOSUÉ IXPATÁ REYES

AL CONFERÍRSELE EL TÍTULO DE

**INGENIERÍA INDUSTRIAL**

GUATEMALA, NOVIEMBRE DE 2020

## UNIVERSIDAD DE SAN CARLOS DE GUATEMALA FACULTAD DE INGENIERÍA

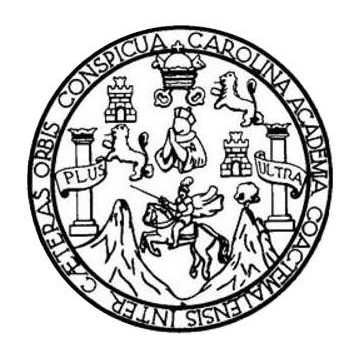

### **NÓMINA DE JUNTA DIRECTIVA**

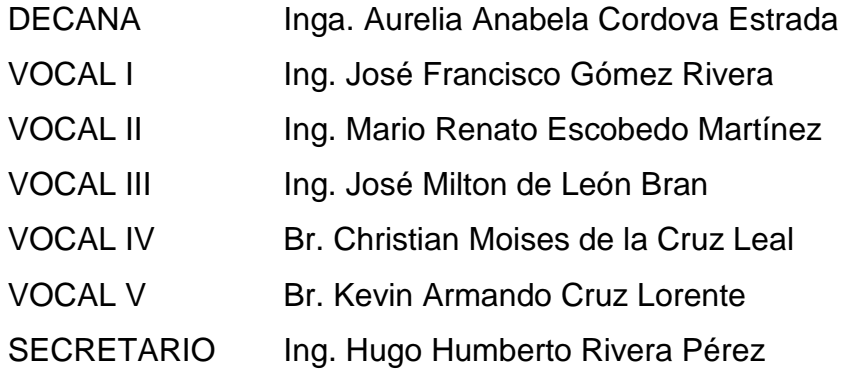

### **TRIBUNAL QUE PRACTICÓ EL EXAMEN GENERAL PRIVADO**

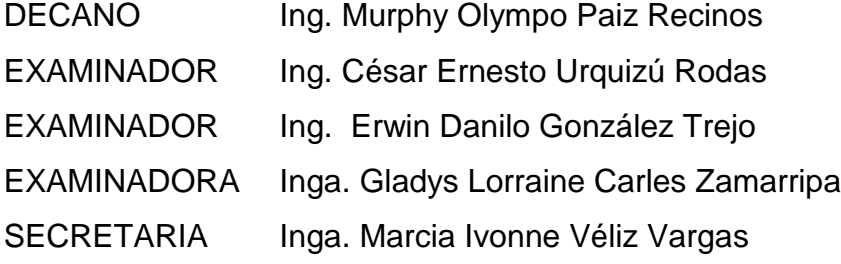

### **HONORABLE TRIBUNAL EXAMINADOR**

En cumplimiento con los preceptos que establece la ley de la Universidad de San Carlos de Guatemala, presento a su consideración mi trabajo de graduación titulado:

## **EVALUACIÓN FINANCIERA DE UN PROYECTO DE INVERSIÓN COMERCIALIZADOR DE MATERIALES ESCOLARES A NIVEL PERFIL**

Tema que me fuera asignado por la Dirección de la Escuela de Ingeniería Mecánica Industrial, con fecha 22 de octubre de 2019.

**Rodolfo Alfredo Agustín Mazariegos**

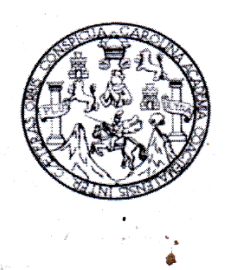

Guatemala, noviembre de 2019

Ingeniero

César Ernesto Urquizú Rodas Director Escuela de Mecánica Industrial Facultad de Ingeniería Universidad de San Carlos de Guatemala Su despacho

Ingeniero Urquizú:

Por medio de la presente me dirijo a usted, para hacer de su conocimiento que como asesor del estudiante universitario, Rodolfo Alfredo Agustin Mazariegos, con documento de identificación personal: 2464 04124 0903 y con numero de carnet universitario 9712507; he tenido a la vista el trabajo de graduación titulado: EVALUACIÓN FINANCIERA DE UN PROYECTO DE INVERSIÓN COMERCIALIZADOR **DE MATERIALES** ESCOLARES A NIVEL PERFIL, el cual encuentro satisfactorio.

En tal virtud, LO DOY POR APROBADO, solicitándole darle el tramite respectivo.

Sin otro particular, me es grato suscribi/me 90516 15 Fhain. Ingeniero Edwin Josué Ixpatá Reyes Colegiadd No. 7128 **ASESOR** 

ESCUELA DE<br>INGENIERÍA MECÁNICA INDUSTRIAL<br>FACULTAD DE INGENIERÍA  $\frac{1}{2}$ M Como Catedrático Revisor del Trabajo de Graduación titulado EVALUACIÓN FINANCIERA DE **UN PROYECTO DE INVERSIÓN COMERCIALIZADOR** DE **MATERIALES** ESCOLARES A NIVEL PERFIL, presentado por el estudiante universitario Rodolfo Alfredo Agustín Mazariegos, apruebo el presente trabajo y recomiendo la autorización del mismo. "ID Y ENSEÑAD A TODOS" Ing. Danilo González Trejo INGENIARO INDUSTRIAL<br>COLEGIADO ACTIVO 6182 Ing. Erwin Danilo González Trejo Catedrático Revisor de Trabajos de Graduación Escuela de Ingeniería Mecánica Industrial Guatemala, junio de 2020. **i**n

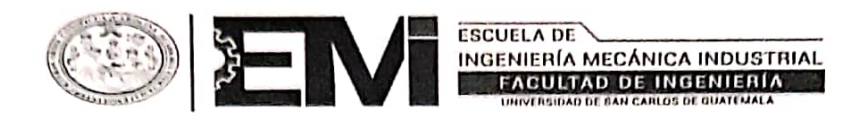

REF.DIR.EMI.093.020

El Director de la Escuela de Ingeniería Mecánica Industrial de la Facultad de Ingeniería de la Universidad de San Carlos de Guatemala, luego de conocer el dictamen del Asesor, el Visto Bueno del Revisor y la aprobación del Área de Lingüística trabajo de del titulado EVALUACIÓN FINANCIERA DE UN PROYECTO DE graduación INVERSIÓN COMERCIALIZADOR DE MATERIALES ESCOLARES A NIVEL el estudiante universitario Rofolfo Alfredo Agustín PERFIL, presentado por Mazariegos, aprueba el presente trabajo y solicita la autorización del mismo.

"ID Y ENSEÑAD A TODOS"

 $0.05<sub>5</sub>$ DIRECCION Escuela de Ingenieria Mecanica Industria ULTAD DE INGET Érnesto/Urquizú Rodas Ing. Césa **DIRECTOR** Escuela de Ingeniería Mecánica Industrial

Guatemala, noviembre de 2020.

/mgp

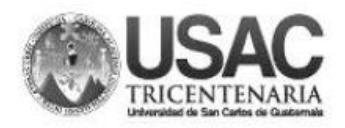

Decanato **Facultad de Ingeniería** 24189101-24189102

DTG. 382,2020.

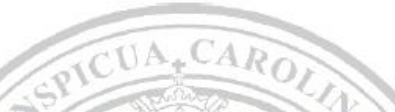

La Decana de la Facultad de Ingeniería de la Universidad de San Carlos de Guatemala, luego de conocer la aprobación por parte del Director de la Escuela de Ingeniería Mecánica Industrial, al Trabajo de Graduación titulado: EVALUACIÓN FINANCIERA DE UN PROYECTO DE INVERSIÓN COMERCIALIZADOR DE MATERIALES ESCOLARES A NIVEL PERFIL. presentado por el estudiante universitario: Rodolfo Alfredo Agustín Mazariegos, y después de haber culminado las revisiones previas bajo la responsabilidad de las instancias correspondientes, autoriza la impresión del mismo.

**IMPRÍMASE:** 

GAD DE SAN CARLOS DE GUATEMER **DECANA FACULTAD DE INGENIERÍA** Inga. Anabela Cordova Estrada Decana

Guatemala, noviembre de 2020

AACE/asga

Escuelas: Ingeniería Civil, Ingeniería Mecánica Industrial, Ingeniería Química, Ingeniería Mecánica, Eléctrica, - Escuela de Gencias, Regional de Ingeniería Sanitaria y Recursos Hidráulicos (ERIS). Post-<br>Grado Maestría en

## **ACTO QUE DEDICO A:**

**Dios** Jesucristo nuestro señor todopoderoso.

**Mi familia En general.** 

**En especial a** AIOM.

## **AGRADECIMIENTOS A:**

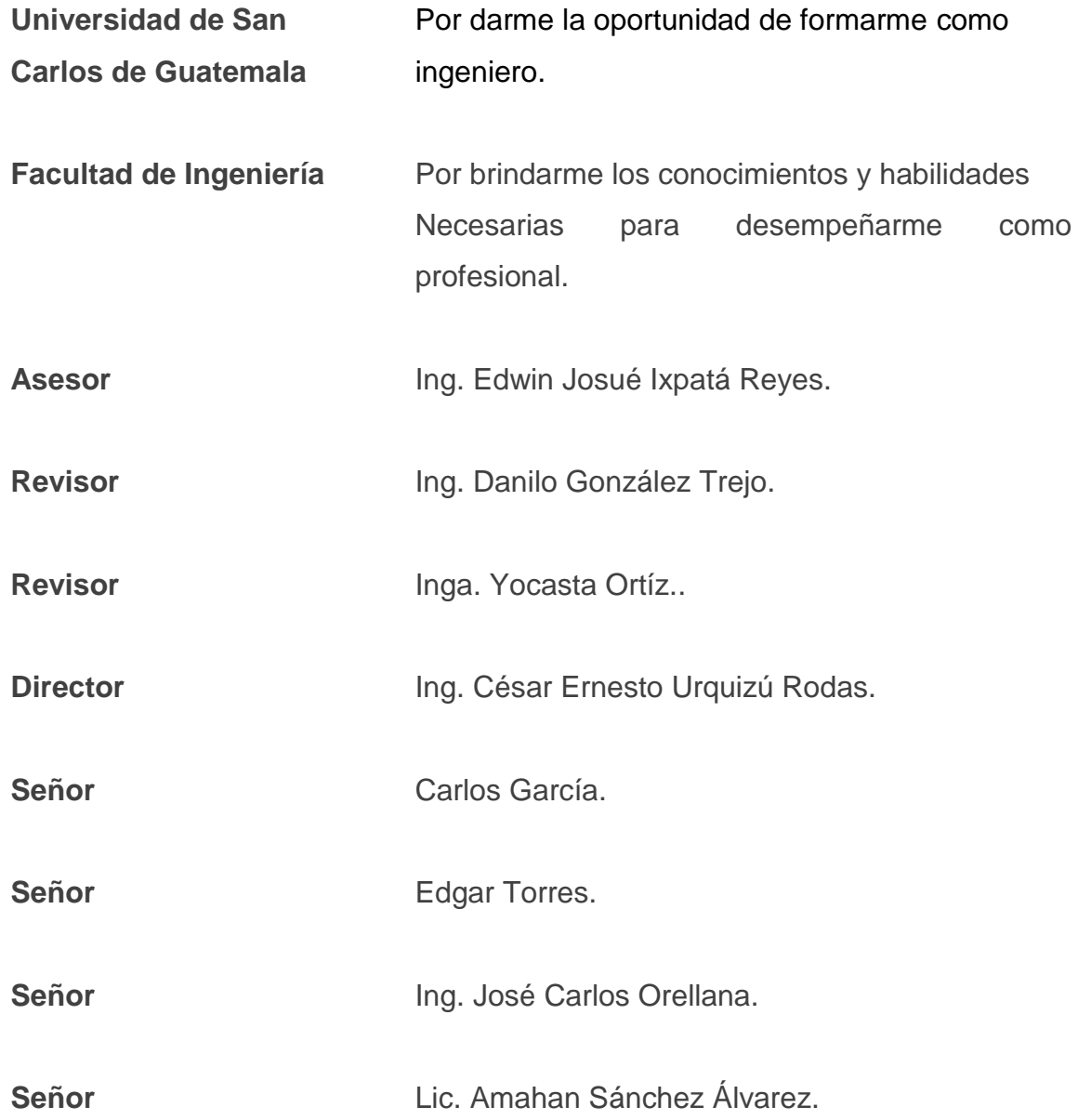

# ÍNDICE GENERAL

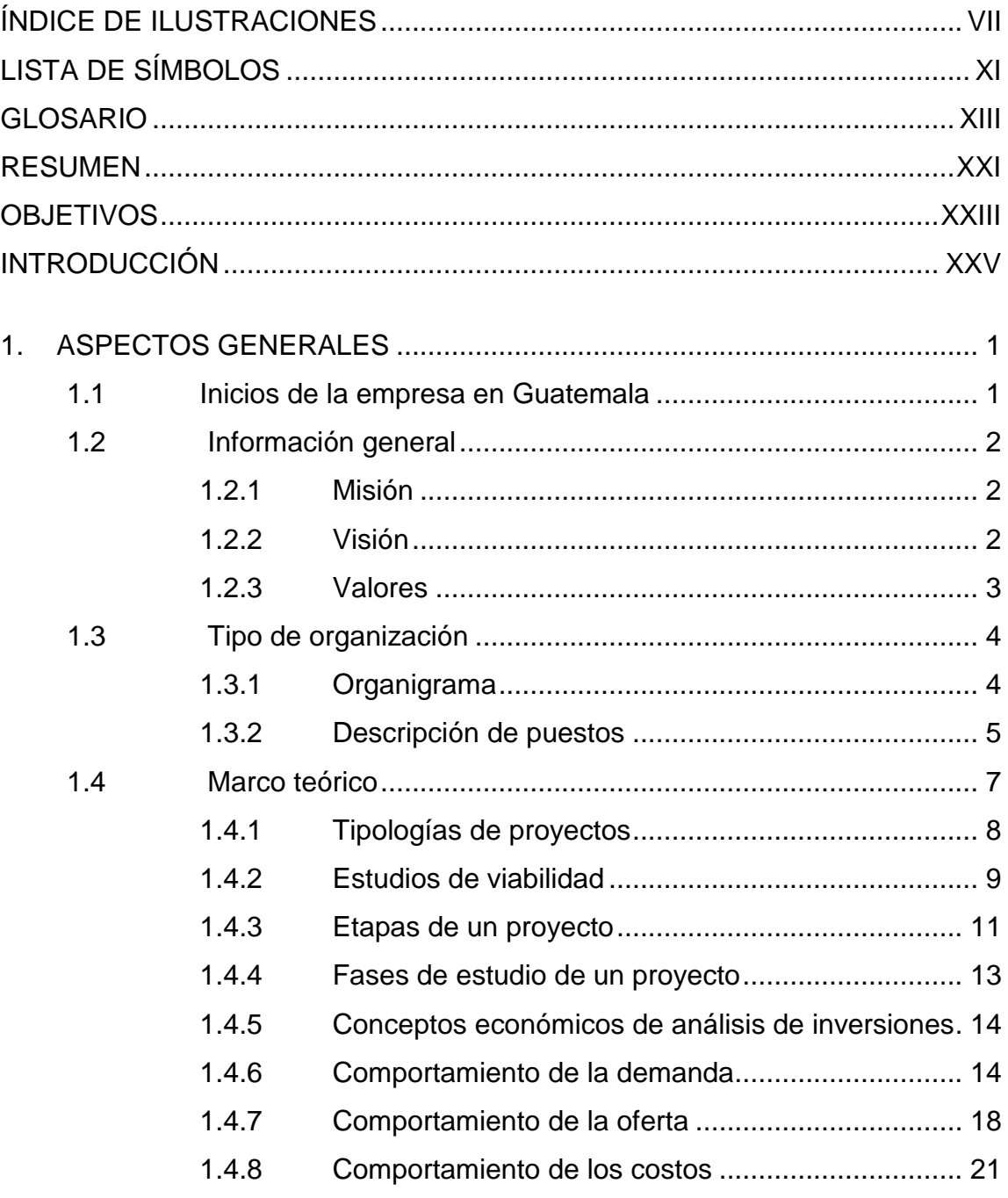

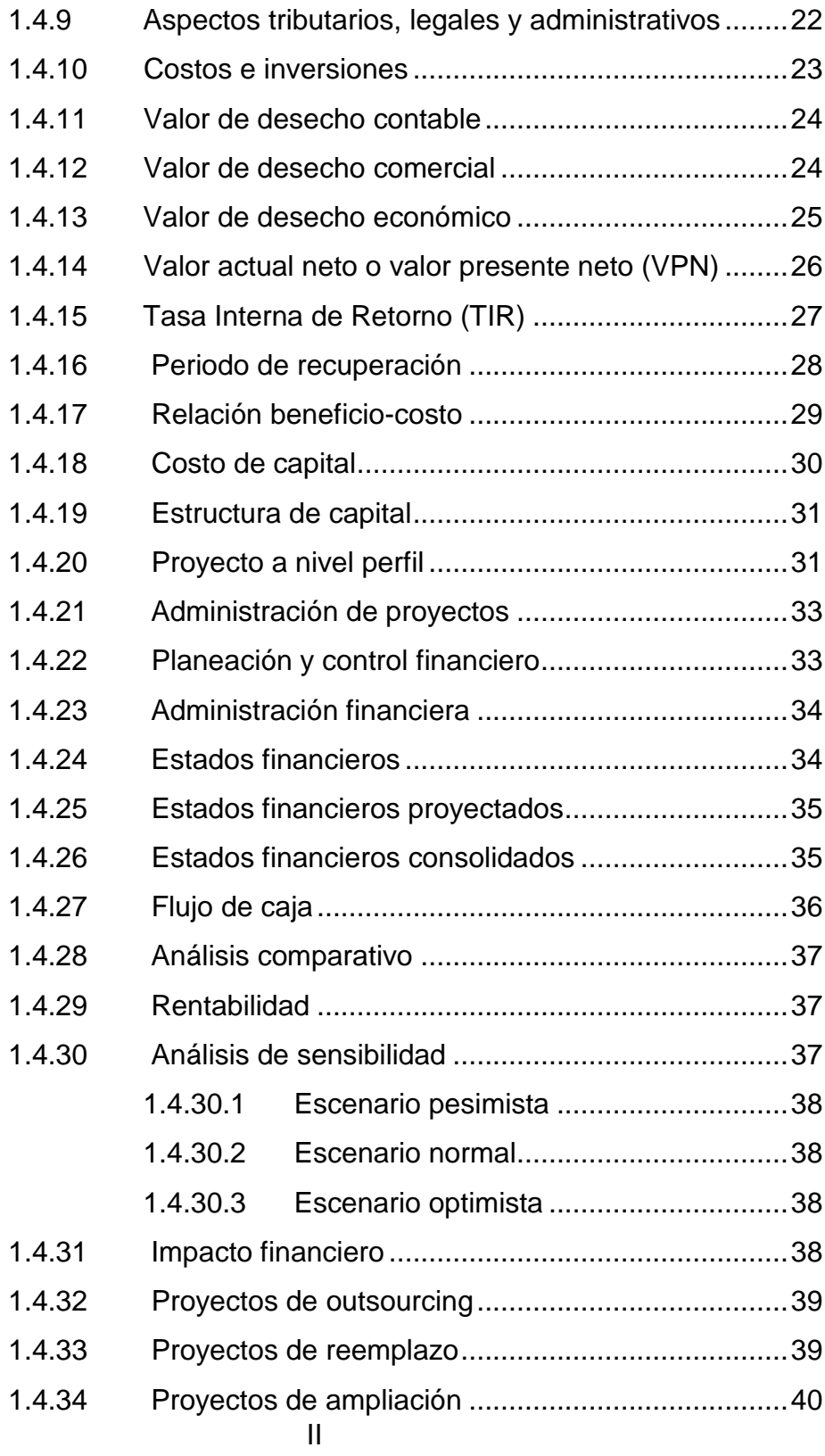

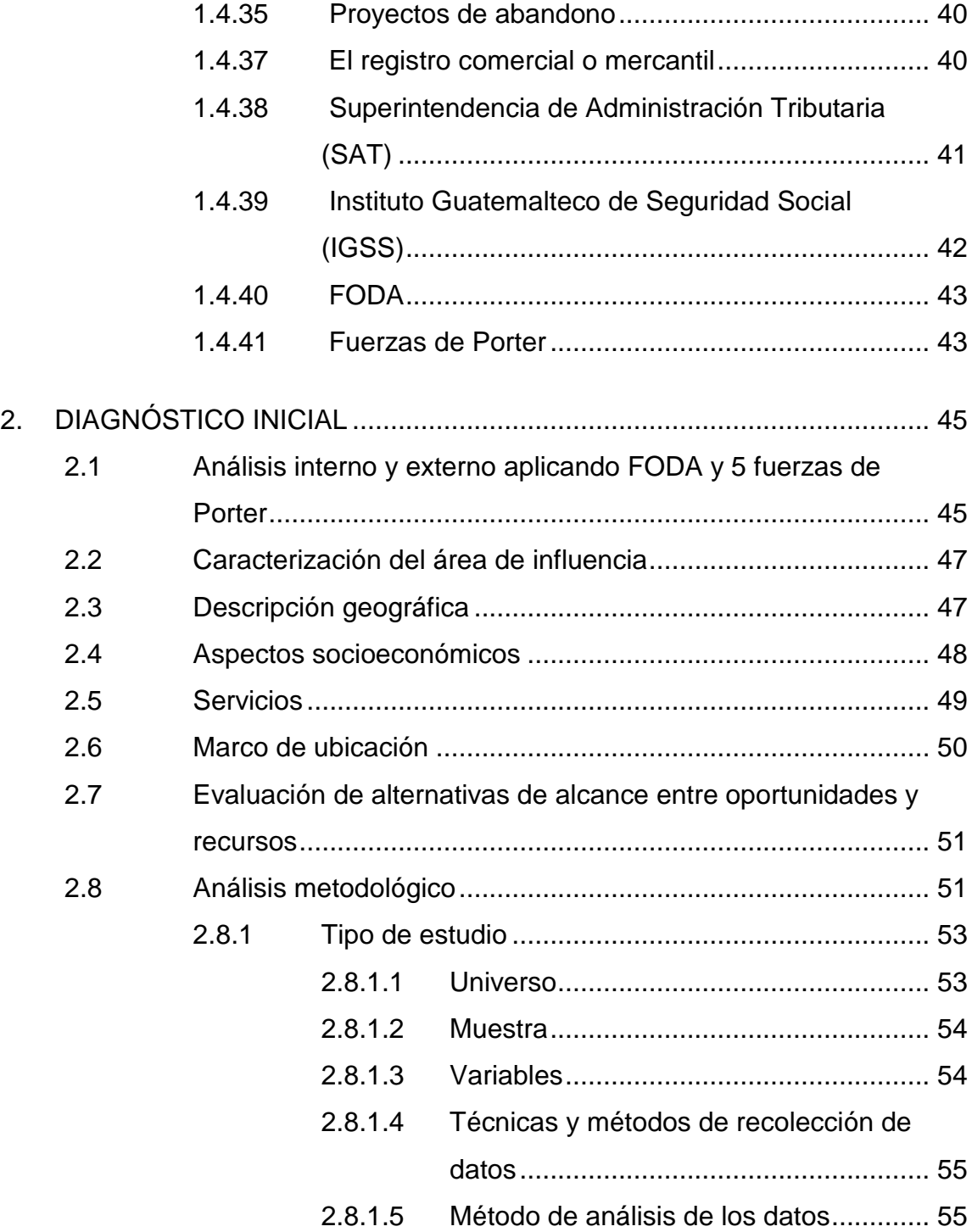

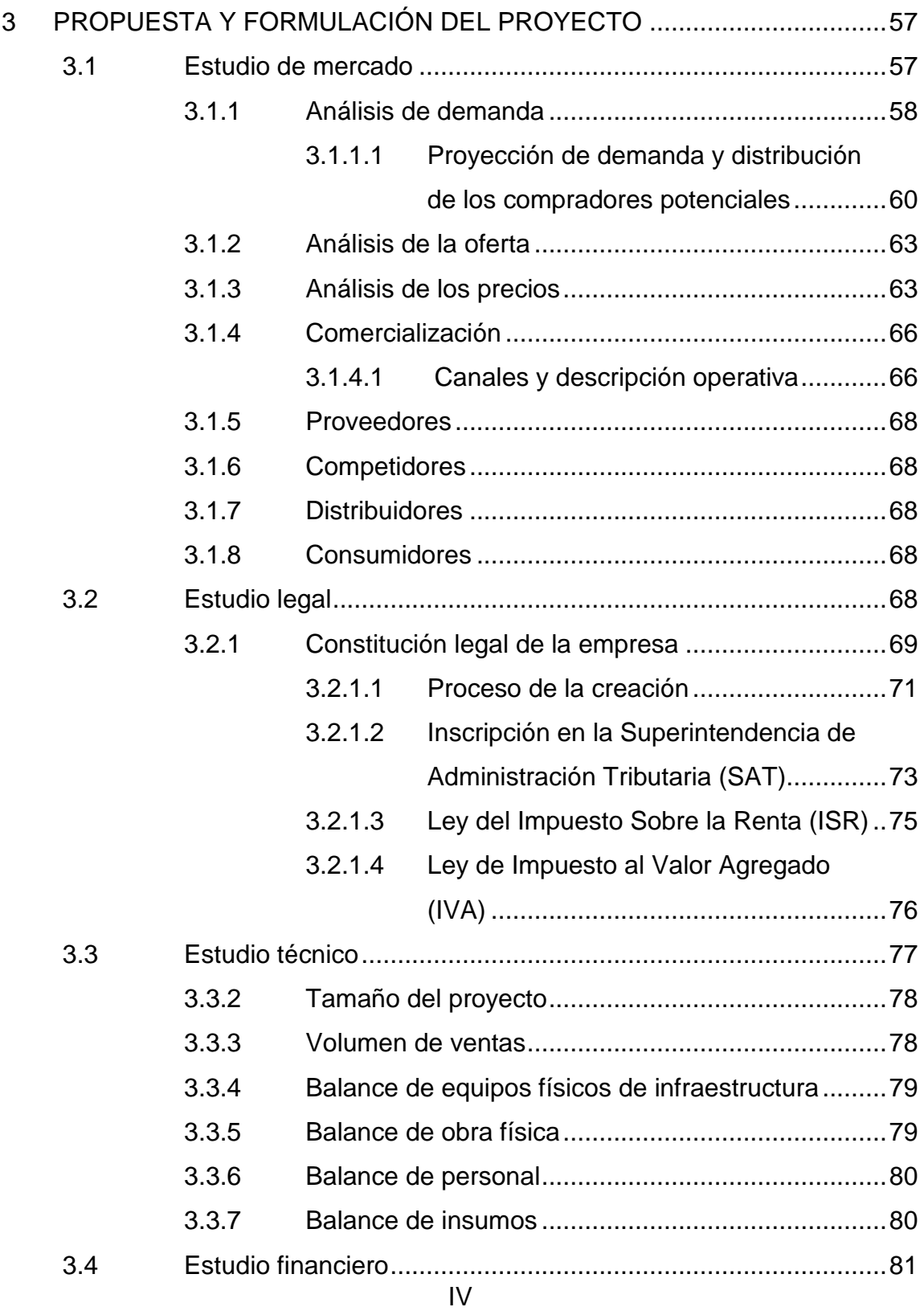

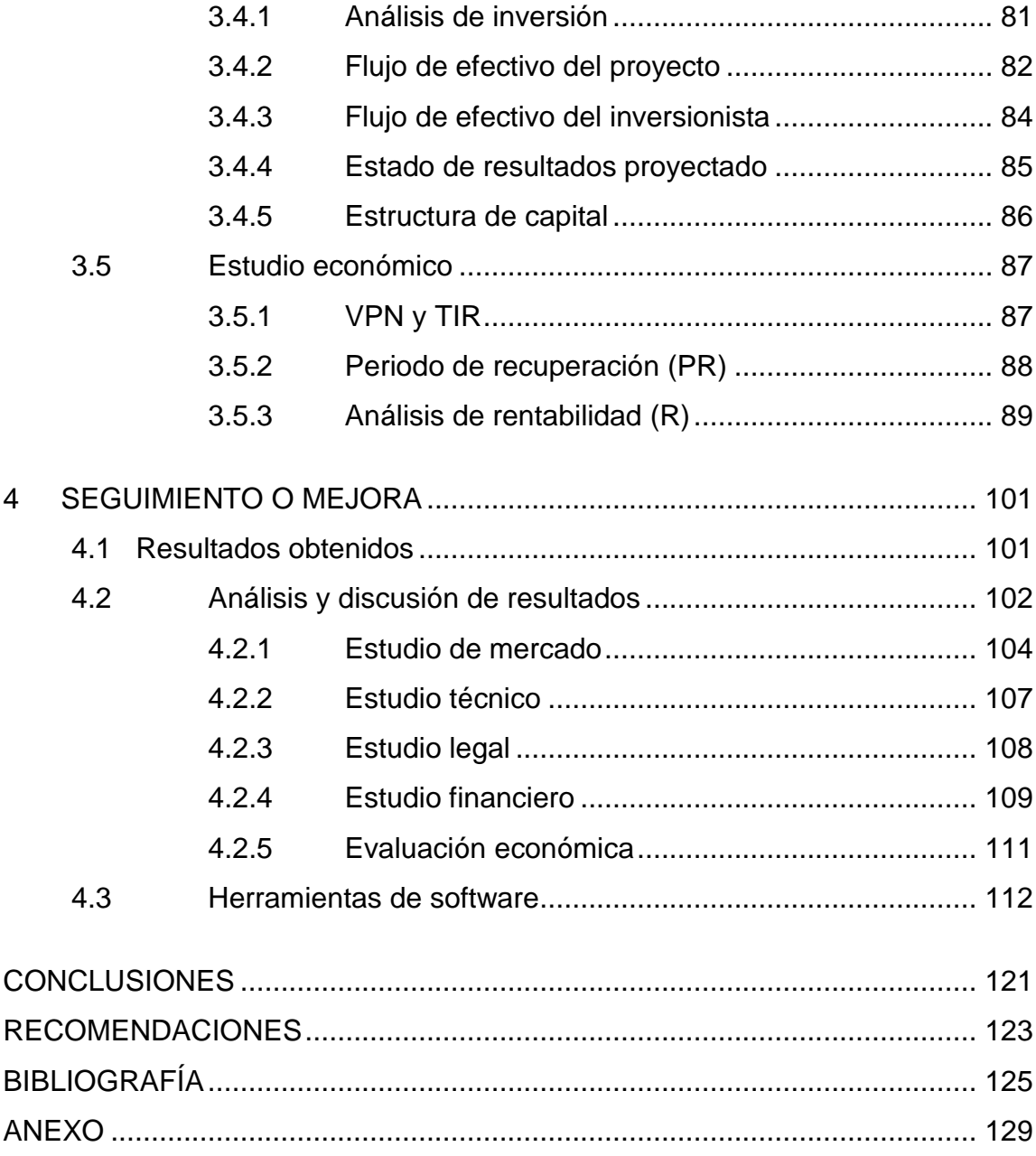

# <span id="page-16-0"></span>ÍNDICE DE ILUSTRACIONES

### **FIGURAS**

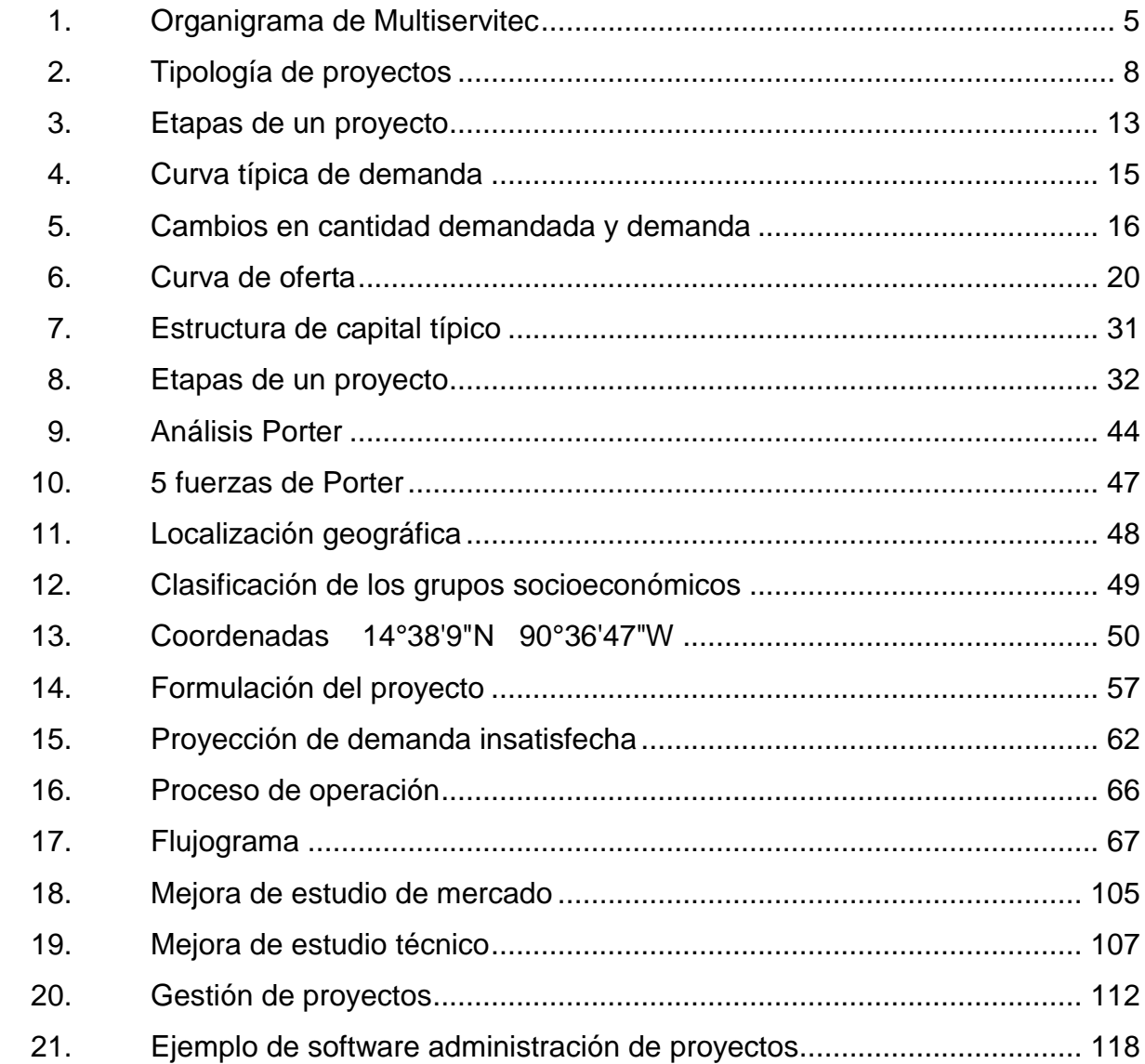

### **TABLAS**

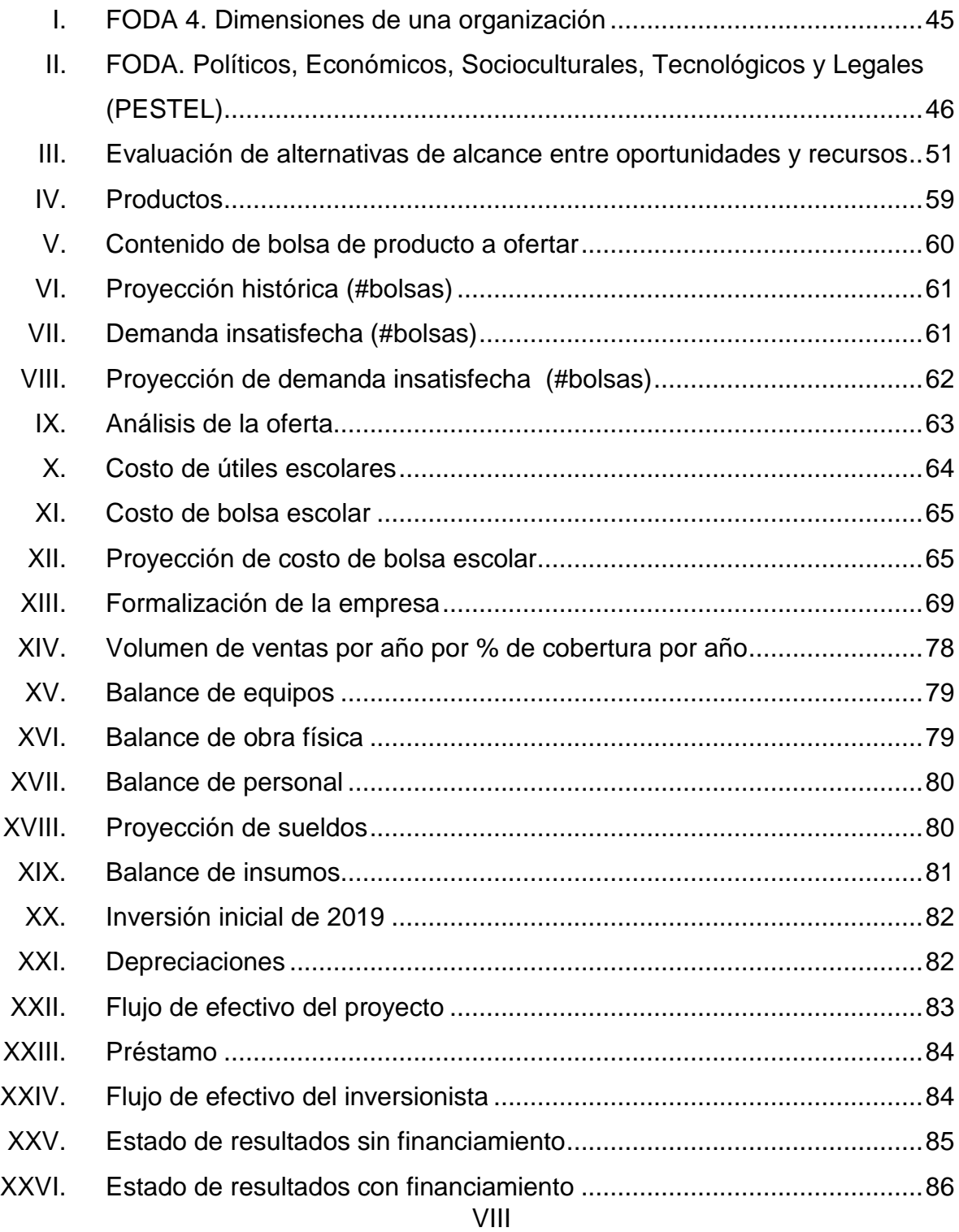

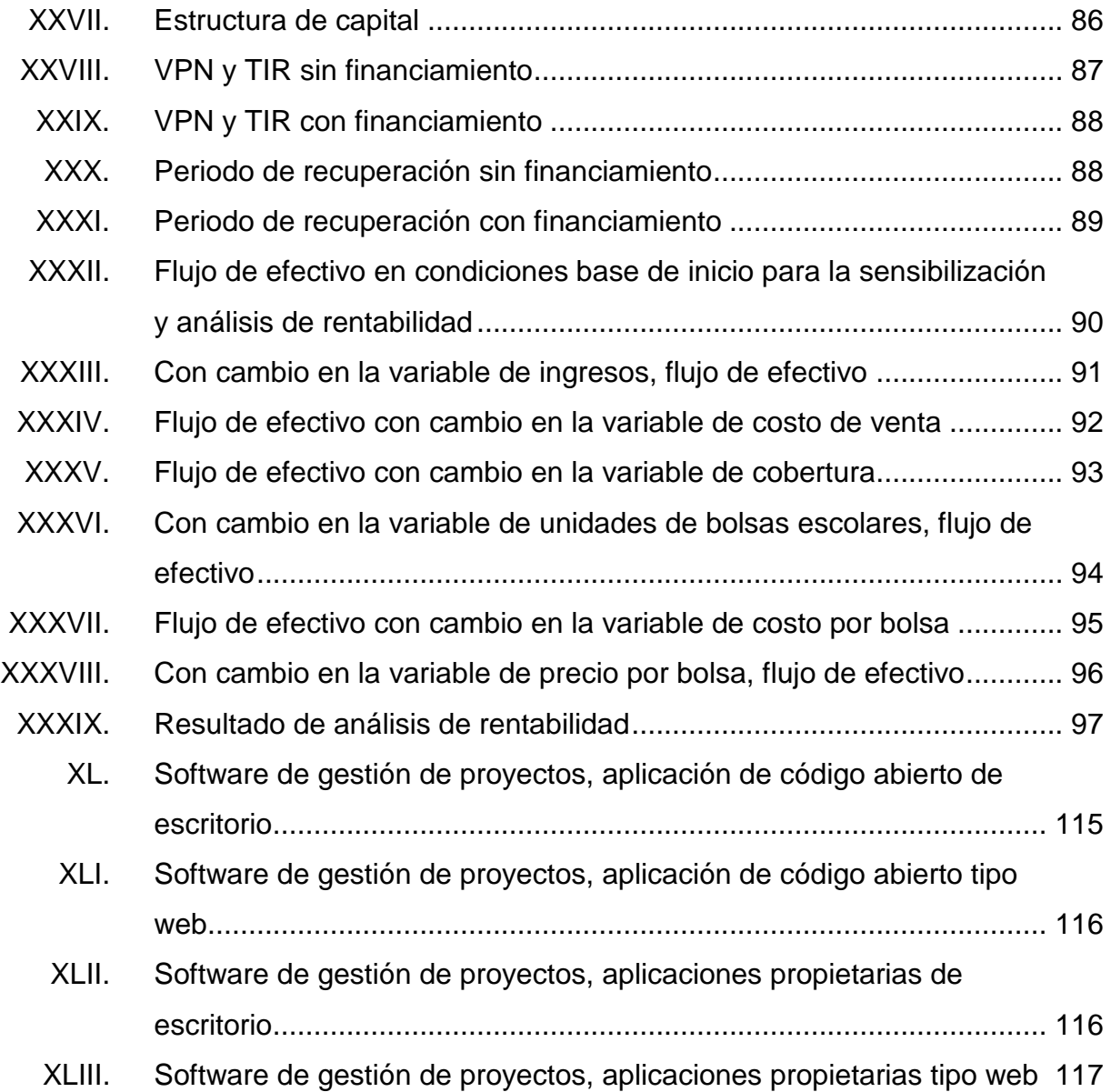

# **LISTA DE SÍMBOLOS**

<span id="page-20-0"></span>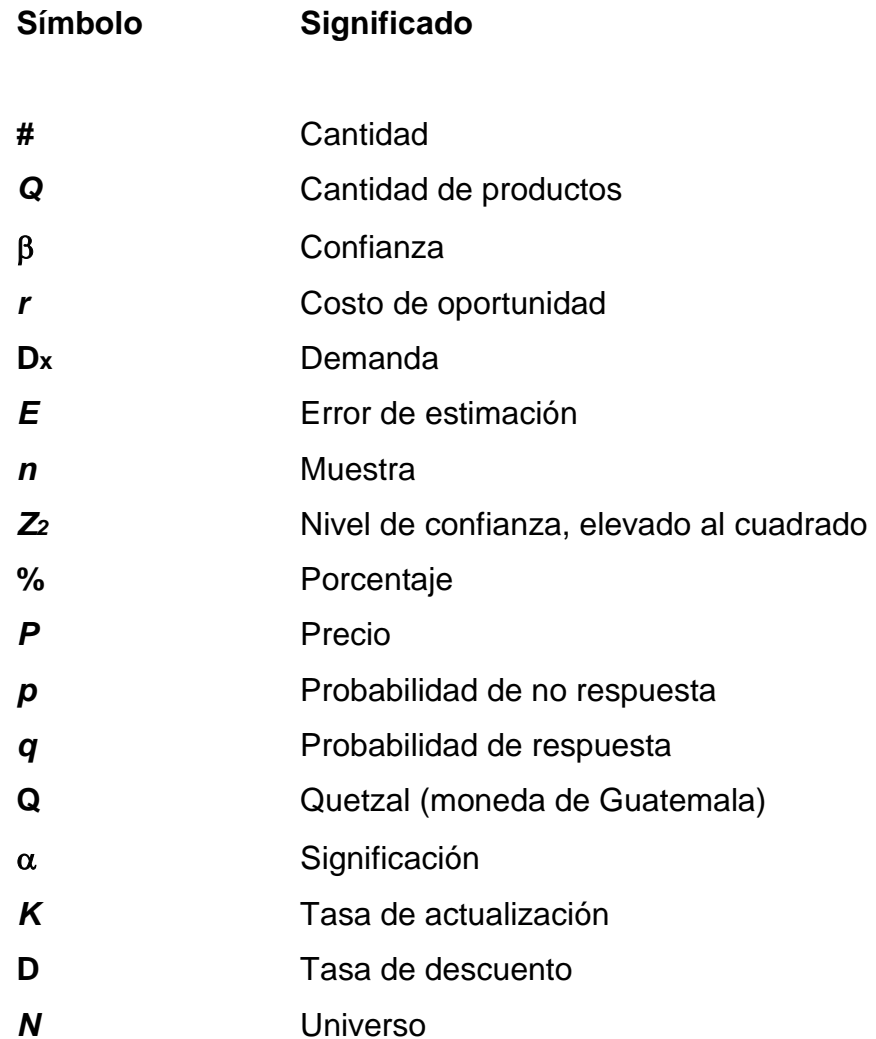

## **GLOSARIO**

<span id="page-22-0"></span>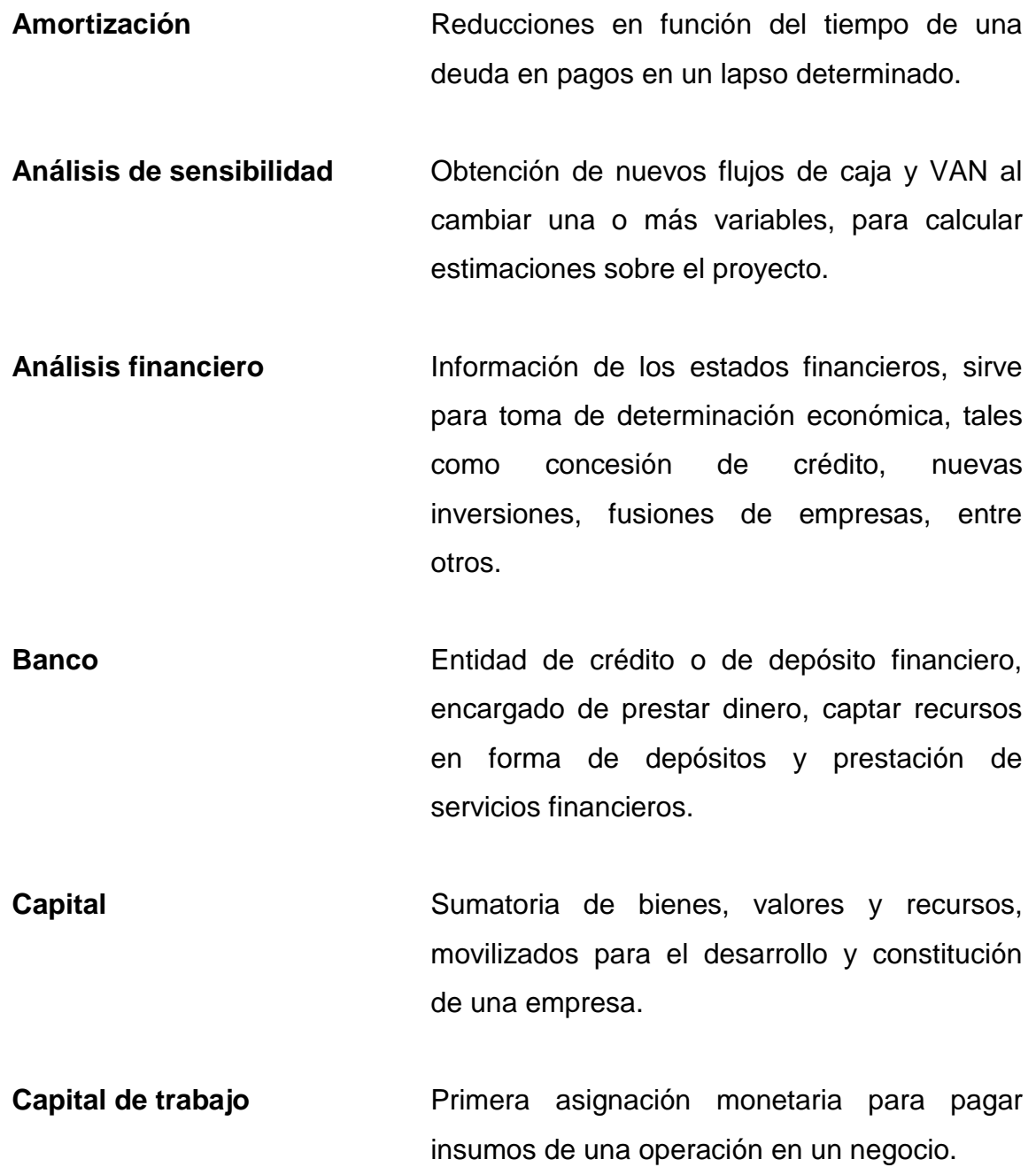

- **Ciclo del proyecto** Etapas de preinversión, inversión y posinversión. La preinversión tiene el trabajo de factibilidad, perfil y prefactibilidad; la inversión analiza la ejecución y lo técnico.
- **Costo total** Sumatoria de costos variables y costos fijos.

**Costo unitario** Valor individual antes de la venta.

**Costos de oportunidad** Pérdida de oportunidad para realizar una acción alternativa, es decir el costo de hacer algo.

- **Costos fijos Costo constante, no depende de la venta y si** se tiene inconveniente en la producción o servicio.
- Costos variables **Aquellos** que cambian en función de la producción o actividad del negocio. Son los costos por vender o producir.

Crédito **Crédito** Traspaso de dinero que se pagará en el futuro con ciertas condiciones preestablecidas.

**Demanda** Cantidad de servicios y bienes que los compradores para satisfacerse están dispuestos a adquirir.

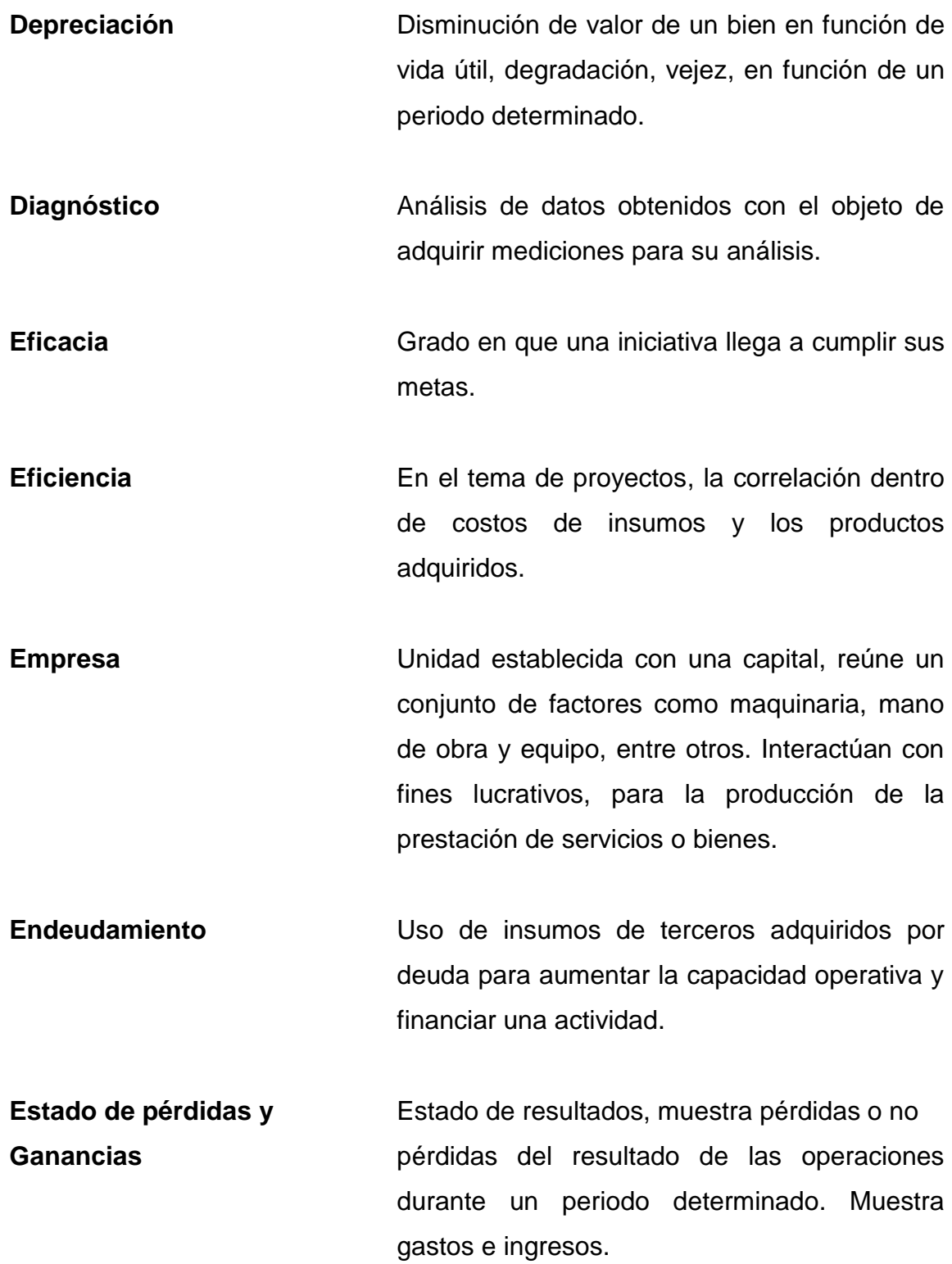

**Estado de flujo de caja** Muestra las salidas y entradas de dinero.

**Estados consolidados** Síntesis de información financiera compactada, la más importante.

- **Estados financieros** Instrumentos de análisis, realizados a partir de la clasificación y recopilación de datos contables, los cuales en una fecha determinada admiten realizar un estudio o investigación de un negocio.
- **Estructura de capital** Financiamiento conformado por distintas partes (capital social, superávit de capital y actividades retenidas), deuda a largo plazo y capital preferente.
- **Evaluación de proyectos** Herramienta con base en un análisis costo y beneficio para mesurar viabilidad financiera y económica de un proyecto.
- **Evaluación financiera** Estudio en función de precios de mercado, considera los costos y beneficios que puede adquirir un negocio a partir de un proyecto.

**Evaluación técnica** Viabilidad desde la perspectiva técnica.

**Financiamiento** Adquisición de dinero en distintas formas.

- **Flujo de caja** Estado financiero que establece las salidas y entradas monetarias de un negocio en función de un periodo.
- Ganancia **Ganancia** Diferencia entre gastos e ingresos de una empresa.
- **Importación** Compra a proveedores situados fuera del territorio nacional.
- **Impuesto** Cobro que las autoridades hacen conforme los recursos de los representantes económicos.
- **Indicador de endeudamiento** Presenta la forma en que toman parte prestamistas en el financiamiento de un negocio.
- **Indicador de liquidez** Muestra la dificultad o facilidad que se presenta en un negocio para pagar sus pasivos corrientes, en función de cómo pueda convertir en dinero sus activos corrientes.
- **Indicadores de rendimiento** Miden la efectividad de la administración del negocio, sirven como control de costos y gastos.
- XVII **Índice Indicador**, tiene por objetivo medir los cambios de un evento económico (valores, cantidades, precios, entre otros).

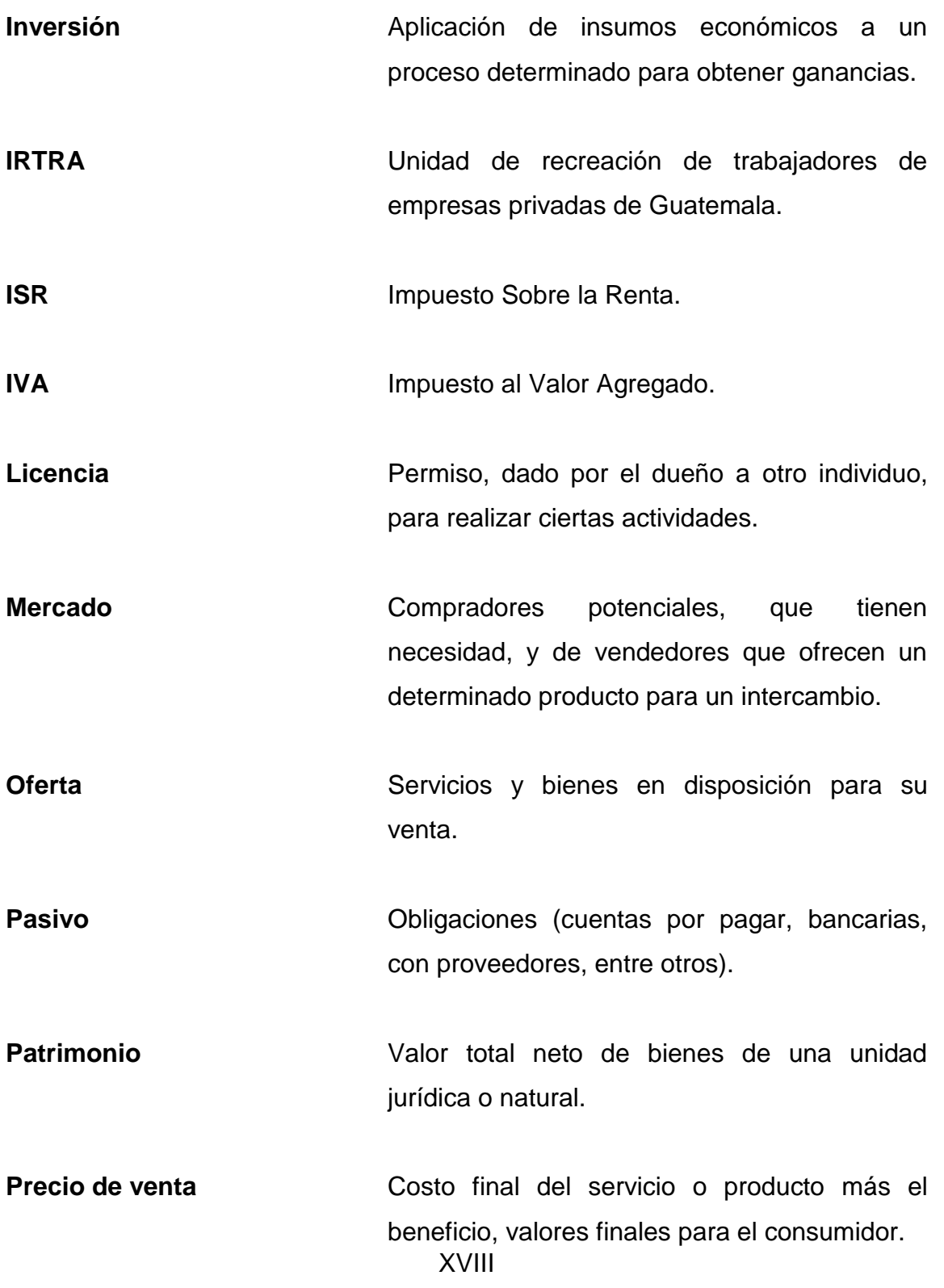

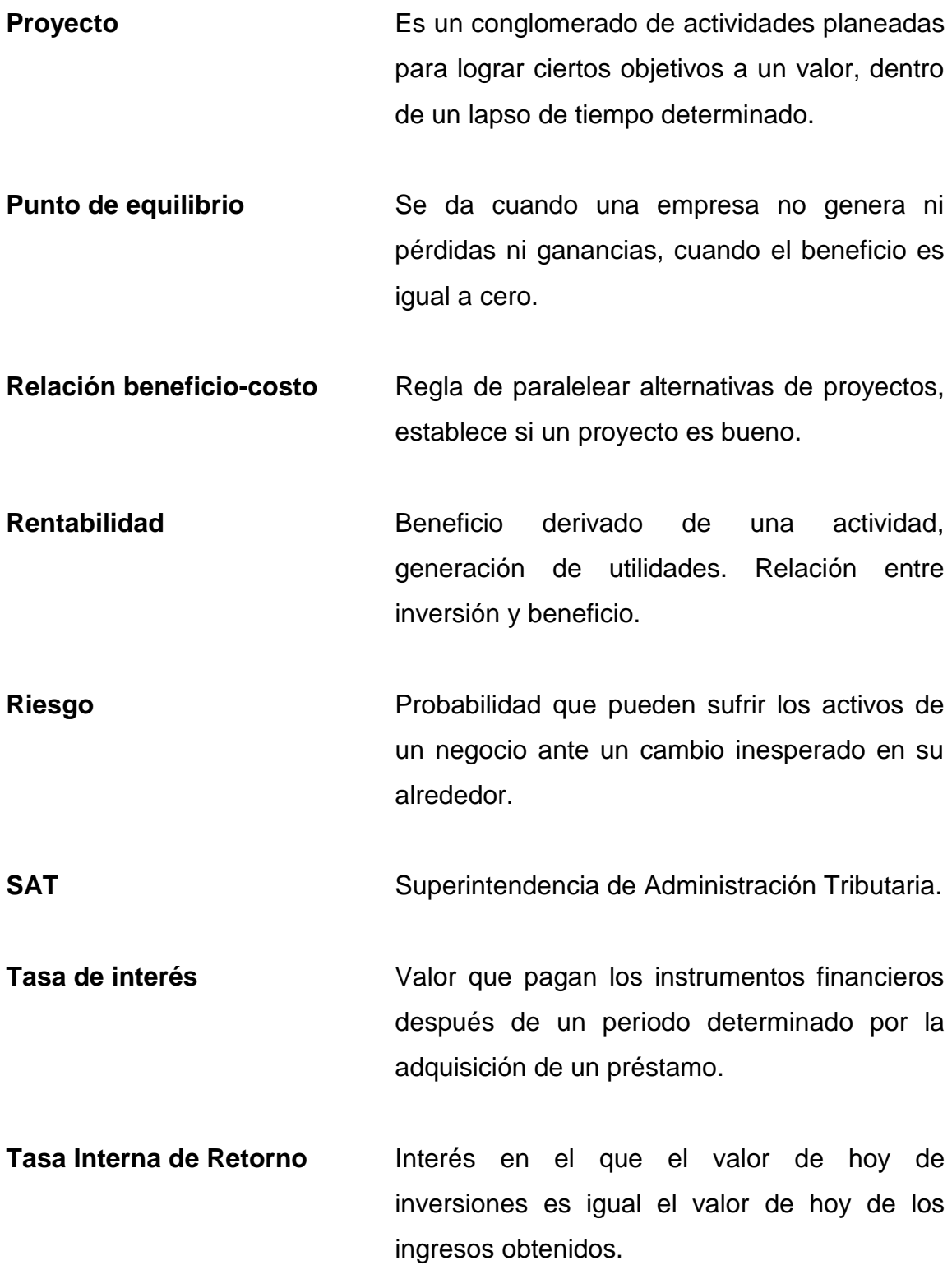

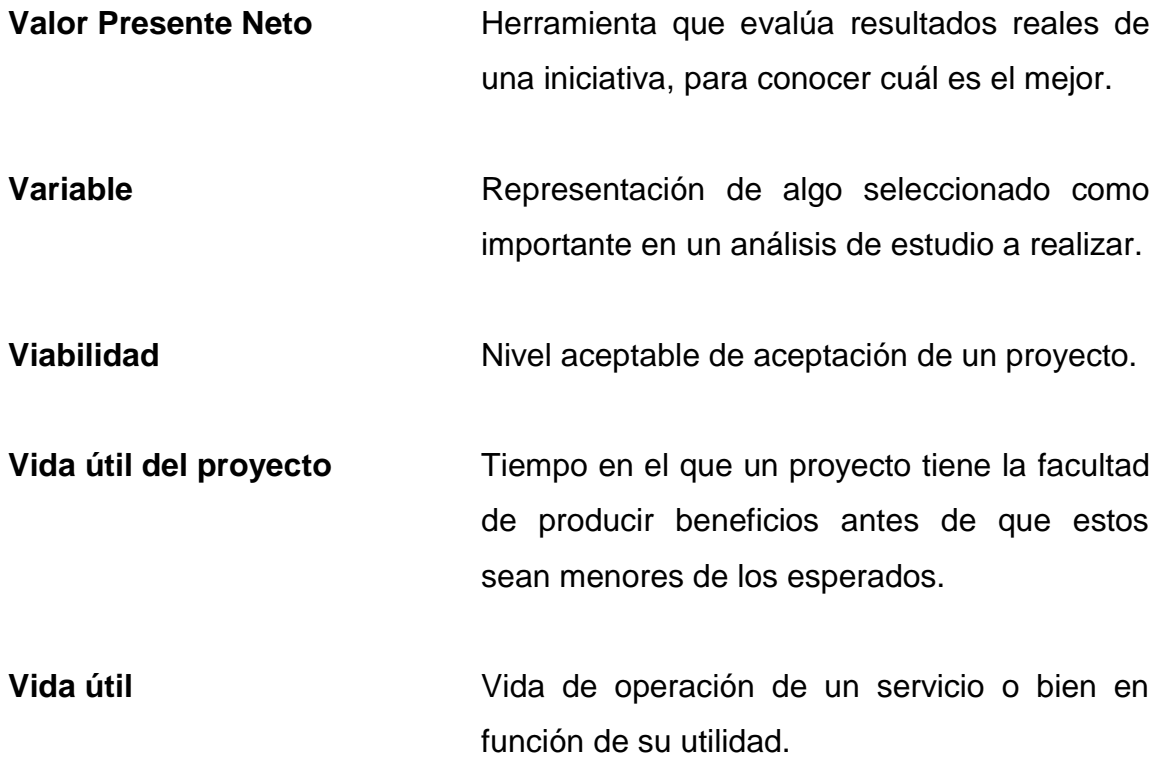

#### **RESUMEN**

<span id="page-30-0"></span>Durante el desarrollo de este trabajo de graduación, realizado a nivel perfil, se encontraron resultados importantes para la toma de desiciones en cuanto a inversión de este tipo de proyectos a realizar. Además, actualmente existe en el sector del análisis la existencia de altas probabilidades de emprender esta clase negocio.

De acuerdo con el propósito de inversión se proporcionan sugerencias y soluciones en la perspectiva de la evaluación y preparación del proyecto. Con este fin, el sistema del proyecto se monitorea y coordina con base en los objetivos de asignación de recursos: crear nuevos proyectos, reemplazar los activos del proyecto, expandir, abandonar, externalizar e internalizar, lo anterior en función de la satisfacción del cliente.

Las iniciativas a invertir pueden ordenarse de diferentes formas: de acuerdo a su aplicación, o bien con la meta del análisis o estudio del proyecto, o con la meta de la inversión. La evaluación del proyecto en sí conllevó consideraciones como una técnica de toma de decisiones, aunque este artículo intentará demostrar que solo es una fuente de apoyo para ayudar a tomar decisiones. Antes de la evaluación del proyecto, si la inversión se realiza o si la naturaleza de la posición es suficiente para avalar la mínima confianza en el éxito, los resultados esperados serán satisfactorios dependiendo de la ejecución. El grado de éxito dependerá de factores externos e internos propiamente, en función del tiempo.

XXI

## **OBJETIVOS**

#### <span id="page-32-0"></span>**General**

Realizar la evaluación financiera de un proyecto de inversión comercializador de materiales escolares a nivel perfil.

#### **Específicos**

- 1. Establecer aspectos generales para la elaboración de evaluación de inversión a nivel perfil del proyecto.
- 2. Realizar un diagnóstico inicial utilizando un análisis interno y externo.
- 3. Proponer una estructura de formulación del proyecto, estudio de mercado, legal, técnico, económico y financiero a nivel perfil.
- 4. Elaborar un flujo de efectivo del inversionista y proyecto.
- 5. Ejecutar un análisis de sensibilidad para encontrar el grado de variación sobre los elementos críticos que puedan afectar el proyecto.
- 6. Desarrollar un estado de resultados proyectado y estructura de capital.
- 7. Hacer un análisis de periodo de recuperación del proyecto de inversión y generación de utilidades.
- 8. Efectuar un análisis de rentabilidad para conocer el grado de factibilidad del proyecto de inversión.
- 9. Determinar la inversión inicial necesaria para la realización del proyecto.
- 10. Llevar a cabo una evaluación de la inversión a través de los resultados obtenidos, realizando un análisis y discusión.

## **INTRODUCCIÓN**

<span id="page-34-0"></span>El presente trabajo de graduación surge de la idea de realizar un análisis de evaluación financiera de un proyecto de inversión comercializador de materiales escolares a nivel perfil. Se toman como base cinco análisis: de mercado, legal, técnico, financiero y económico. Surge de la necesidad de satisfacer hoy en día una demanda en cuanto a servicio de papelería y librería en el lugar, con un periodo para el análisis de cuatro años.

Está orientado al problema de servicio de comercialización de materiales escolares básicos, de los cuales en la actualidad carece internamente el lugar o área de estudio. El estudio está hecho a nivel perfil tal como se ha descrito. Se ha observado en la investigación que actualmente no existe oferente alguno en el sector, además, como resultado, se encuentran grandes posibilidades de inversión en el área o mercado, en el sector de estudio, como un negocio a implementar, de esa categoría.

En cuanto a este tipo de proyecto en el área, así como de su análisis, se tiene un mercado potencial para invertir, con alta demanda insatisfecha actualmente. En cuanto al estudio legal: sin dificultades para operar. Con relación al estudio técnico: alta posibilidad para operar, buena localización geográfica. Respecto al estudio económico: el financiamiento de la iniciativa se sugiere con capital propio, ya que con financiamiento según cálculos no presenta un resultado satisfactorio. Acerca del estudio financiero: según los resultados de estados de resultados proyectados en los años de lapso de tiempo de evaluación se tiene que desde el año 2019 en adelante se tendrá una utilidad neta positiva en aumento.

En cuanto a evaluación: la iniciativa se evaluó en un periodo de 4 años empezando en el año cero 2019 hasta el 2023, según cálculos se estima que la recuperación o retorno de lo invertido al inicio será dentro de 3,99 años, con un beneficio sobre lo invertido de 12 %. Se recomienda invertir sin préstamo con una inversión inicial de: Q. 107 600,00 y crédito de los proveedores en bolsas escolares. Si se realizara crédito para financiar el proyecto se recomienda que sea menor a 8 % el costo del capital y arriba de 4 años como periodo de pago.

Se desarrolla una amplia gama de información acerca del tema, así también conceptos generales del mismo, con la intención de entregar al lector una herramienta de evaluación que le permita tomar decisiones adecuadamente en cuanto a la planificación y estudio de un proyecto de ese tipo, considerando entre otros elementos la incidencia que el sector tiene sobre el desempeño del futuro proyecto, medido en términos de la capacidad de este para abastecer la demanda insatisfecha actual.

Se presenta la temática general que enmarca el trabajo realizado, presentando los objetivos y alcances generales del mismo. Así también en forma resumida, la teoría de rentabilidad de proyectos y el proceso adecuado de evaluación. Se expone la metodología utilizada para formular y evaluar el proyecto propuesto. Se presentan las conclusiones más relevantes de este trabajo, así como las recomendaciones que permiten continuar avanzando en este tema; y por último un análisis de la bibliografía consultada.
# **1. ASPECTOS GENERALES**

#### **1.1 Inicios de la empresa en Guatemala**

MULTISERVITEC se encuentra en San Rafael Buena Vista, zona 18, carretera al Atlántico, Guatemala, Centroamérica. Inició operaciones en el año 2000, trabajando proyectos a empresas nacionales e internacionales de alto prestigio en el país.

Es uno de los negocios líder en hacer proyectos mecánicos, eléctricos, entre otrosm además de la comercialización de repuestos importados del extranjero. Es un negocio que está comprometido con el cliente y suministra o brinda soluciones a pedido. Tiene más de 19 años de experiencia en el mercado en la elaboración de proyectos nuevos y remodelaciones.

Debido a su larga historia y amplia experiencia, garantiza un servicio eficiente. Sirve a clientes en industrias como la generación de energía, minería, petróleo, industria alimentaria, acero, así como la construcción de proyectos de acuerdo a las necesidades demandadas hoy en día. Desde entonces, se ha dedicado a proporcionar servicios y soluciones para industrias como la minería, la fabricación, la alimentación, la producción de energía y la agricultura, entre otros.

En estos tiempos, ha ampliado operaciones a toda el área centroamericana y parte del Caribe. Sirve a todo tipo de industria, donde se busca la mejora continua y la satisfacción del cliente en cuanto la preparación, elaboración y puesta en marcha de proyectos en la industria o mercado.

#### **1.2 Información general**

MULTISERVITEC tiene como primicia que el éxito está intrínsecamente vinculado a la sostenibilidad del mundo que lo rodea.

#### **1.2.1 Misión**

Se cuenta con tres pilares: servicio, producto y personas. Se busca transformar el portafolio de proyectos, al mismo tiempo, ser uno de los mejores negocios en el mercado de este tipo.

De acuerdo con el propósito de inversión, se proporcionan sugerencias y soluciones en la perspectiva de la evaluación y preparación del proyecto. Con este fin, el sistema del proyecto se monitorea y coordina con base en los objetivos de asignación de recursos: crear nuevos proyectos, reemplazar los activos del proyecto, expandir, abandonar, externalizar e internalizar; lo anterior en función de la satisfacción de los clientes.

#### **1.2.2 Visión**

Ser la empresa número uno en la solución de evaluación y elaboración de proyectos de índole industrial desde México hasta Panamá y todo el Caribe.

Se tiene la creencia de que, a través del desarrollo industrial en la región, Guatemala y sus empleados tendrán la oportunidad de crecer, alcanzando así la posición de líder y teniendo la mayor consideración de mercado en la industria.

## **1.2.3 Valores**

Son los siguientes:

Responsabilidad con las acciones:

Significa asumir las consecuencias de las acciones y cumplir las obligaciones y compromisos en los trabajos a realizar, se considera como valor humano y calidad, además de excelencia y característica positiva.

Excelencia:

Conseguir siempre resultados con eficiencia y eficacia en los trabajos de proyectos a realizar.

Innovación:

Para generar un valor sostenible. En otro sentido, son sinónimos de mejoras constantes, se dice que de nuevas ideas solo pueden resultar mejores resultados a obtener.

Crecimiento sostenido:

El crecimiento implica satisfacer necesidades que serán clave para mantenerse en el mercado. Importante es medir y motivar el éxito. Agrega valor al producto final u objetivos, además de entender cómo acciones que hoy se efectúan se reflejarán en el futuro.

Esfuerzo:

Impulso o resistencia a ejercer fuerza para contrarrestar o superar obstáculos, energía al hacer el trabajo, energía para lograr algo y superar obstáculos para alcanzar los objetivos del cliente.

Bien común:

Beneficios para todos los involucrados en el trabajo, proyecto, la sociedad en general, clientes, trabajadores, gobierno, población, proveedores, entre otros.

### **1.3 Tipo de organización**

MULTISERVITEC tiene una ordenacion lineal, se estructura de una forma simple tal como se manejan las empresas de capacidad mediana hoy en día, la autoridad o mando lineal establece la existencia de un escalafón de mando, donde los subordinados reciben instrucciones de sus superiores inmediatos. El nombre lineal se deriva de la forma como corre la informacion entre el superior y los subordinados, es decir, lineal en cuanto a responsabilidad y autoridad. Es una organización de conformación piramidal y simple, donde cada encargado de área adquiere y transfiere lo que pasa en su departamento.

#### **1.3.1 Organigrama**

La aprobación final de los proyectos que se suministran al cliente la toma una sola persona, la de más alto rango, previo al análisis de un equipo multidisciplinario para el área, hay una sola línea de comunicación, es decir un solo jefe, esta la ejecuta o transmite en forma lineal para llevar a cabo la actividad a realizar.

- Ventajas
	- o Mayor dinámica en los procesos
	- o Útil en las pequeñas empresas
	- o La disciplina es fácil de mantener
	- o Existe responsabilidad
	- o Mayor control
- Desventajas
	- o Es rígida.
	- o El negocio depende de una sola autoridad o mando en cuanto a dirección.
	- o No fomenta la especialización.

## Figura 1. **Organigrama de Multiservitec**

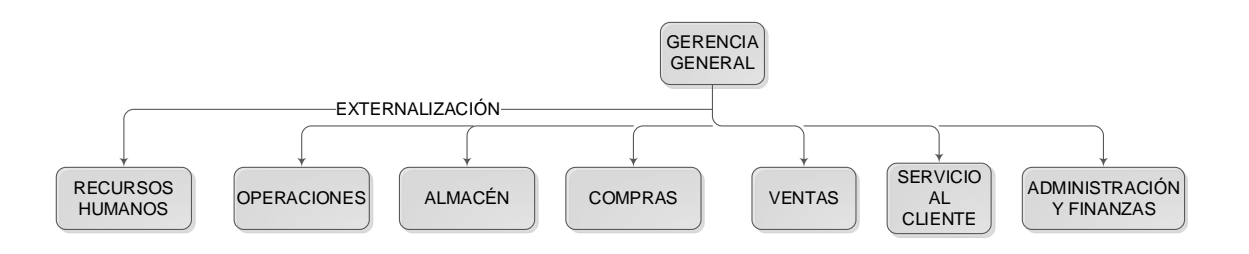

Fuente: elaboración propia.

## **1.3.2 Descripción de puestos**

A contninuación se describe el organigrama:

#### Gerente general

Este cargo en el negocio o empresa se encuentra ocupado por el Ing. Carlos García, es la persona más importante dentro de la organización, ya que él representa la organización misma, ya que es una posición con mucha relevancia dentro del organigrama de la organización y es el encargado de decisión de la alta gerencia, además debe preparar, arreglar y concertar las negociaciones debidas para los altos negocios.

#### Gerente de operaciones

El puesto de gerente de operaciones en la empresa se encuentra ocupado por un ingeniero especialista en proyectos, la persona constituye el pilar de empresa, ya que es la encargada de velar por los proyectos de la misma.

Gerente de ventas

El puesto de gerente de ventas en la empresa se encuentra ocupado por una persona con especialidad en mercadeo, encargada del desarrollo de los pronósticos de los proyectos que se realizarán año con año, además de ser el encargado de agenciar las consultorías.

### Gerente de administración y finanzas

Este puesto en la empresa se encuentra ocupado por una especialista en finanzas y administración, es la persona encargada de diseñar el flujo de capital

que se realizará para cada una de las fases del desarrollo del proyecto, además de ver el aspecto legal y contable de la organización.

Gerente de recursos humanos

El puesto de gerente de recursos humanos en la empresa se encuentra ocupado por una licenciada especialista en recursos humanos, es persona encargada de dirigir, coordinar, evaluar y motivar el desempeño laboral de todos los trabajadores del negocio.

Gerente de servicio al cliente

Derivado de que los clientes son lo más relevante para un negocio, es un elemento vital, hacia ellos va dirigido el servicio o producto, este puesto está ocupado por un especialista en la rama.

Gerente de almacén

Este puesto está ocupado por un especialista en la administración de bodega, así como las compras respectivas de los insumos necesarios para los proyectos y vigilar que el nivel de reorden en el inventario se encuentre según los planificado.

#### **1.4 Marco teórico**

Una de las etapas más importantes del trabajo de investigación es desarrollar las teorías que apoyan el proyecto considerando el proyecto de evaluación que se realizó. Estas fuentes de información se pueden utilizar para detectar, extraer y recopilar información. Se tiene interés por establecer un marco teórico relevante para el proyecto de investigación propuesto.

#### **1.4.1 Tipologías de proyectos**

Las iniciativas para invertir pueden ordenarse de diferentes formas: de acuerdo a su aplicación, o bien con la meta del análisis o estudio del proyecto o con la meta de la inversión, entre otras.

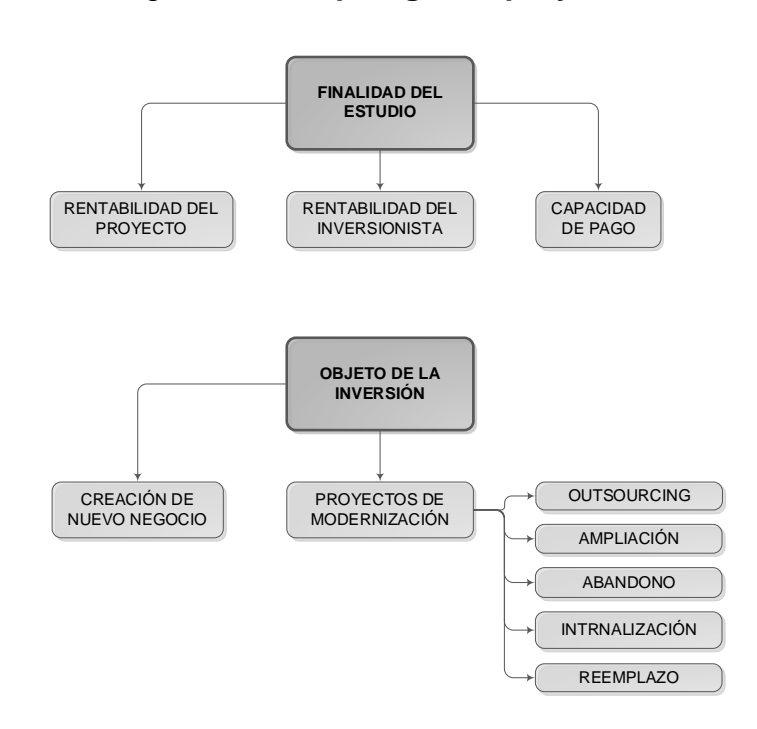

Figura 2. **Tipología de proyectos**

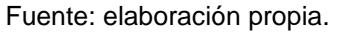

Conforme con su aplicación, los proyectos se categorizan en excluyentes, independientes y dependientes. Dependiendo del objetivo de la inversión, los proyectos se organizan según el objetivo de los recursos asignados: creación de nuevos negocios, reemplazo de activos, ampliación, abandono, internalización y externalización.

Los dependientes son los que se harán sí y solo si se haga otra inversión, los excluyentes son los que, al hacerse, no permiten la ejecución de otro proyecto y los que se pueden hacer sin depender de otro ni afectarlo son los denominados proyectos independientes.

Los proyectos que crean nuevos negocios pertenecen a inversiones que permiten la implementación o puesta en marcha de nuevos negocios. De acuerdo con el propósito de la investigación previa a la inversión, el proyecto se divide en proyectos que analizan la rentabilidad del proyecto, de los insumos propios a invertir y el alcance de pagar los orígenes del financiamiento. La investigación para mesurar la rentabilidad de la iniciativa determina la rentabilidad de todo negocio.

Debe haber una investigación realizada para medir el rendimiento de los inversionistas o sus recursos de la inversión del proyecto. Esta situación es válida cuando es probable se financie con deuda parte de la totalidad de lo invertido. Se realizó un análisis de estudio para mesurar la capacidad del proyecto para poder saldar algunas deudas que podrían usarse para financiar el proyecto. La iniciativa de proyecto en general conformo un conjunto de actividades coordinadas e interrelacionadas destinadas a lograr un propósito específico. Se establecio un período de tiempo y un presupuesto para este propósito.

### **1.4.2 Estudios de viabilidad**

La evaluación del proyecto en sí conlleva consideraciones como una técnica de toma de decisiones, aunque este artículo intentará demostrar que solo es una fuente de apoyo para ayudar a tomar decisiones. Antes de la evaluación del proyecto, si la inversión se realiza o si la naturaleza de la posición es suficiente para avalar la mínima confianza en el éxito, los resultados esperados serán muy inciertos. Además del sentido común, la investigación de factibilidad apoya en aclarar si el proyecto puede ejecutarse desde cinco perspectivas diferentes, porque si solo uno no es factible, el proyecto puede fallar en tecnología, derecho o economía.

En cuanto a lo técnico debe evaluar si existe probabilidad de hacer el proyecto físicamente. La presentación generalmente es dominada por expertos en el campo que conocen las condiciones de trabajo de un equipo en particular, aunque siempre cuentan con el respaldo de información de expertos complementarios en el campo.

La viabilidad legal debe verificar si existen restricciones legales sobre la operación normal y la calificación del proyecto. Sin embargo, comúnmente para estos casos, este estudio o análisis fue hecho por expertos en el campo de la ley, el evaluador puede estudiar el marco regulatorio que puede limitar el desarrollo del proyecto.

La viabilidad económica debe determinar el tamaño de los ingresos netos del proyecto comparando los costos y beneficios proyectados del mismo. Como se mencionó anteriormente, no es porque el proyecto muestra resultados no rentables que no debe ser rechazado. Otras consideraciones (humanitarias, estratégicas, morales o políticas) pueden tener prioridad sobre esto. Sin embargo, siempre es recomendable saber la cantidad monetaria que se debe pagar para aceptar un proyecto no rentable.

La viabilidad de la gestión debe demostrar la existencia de capacidades de gestión para la ejecución efectiva del proyecto. Una de las varias opciones para medir este problema está directamente unida con la calidad del trabajo

hecho por el evaluante del proyecto. Si la investigación de factibilidad económica muestra una eficacia que se pueda ver, una vez que se implemente el proyecto, no será posible realizar un buen análisis o proporcionar recomendaciones durante la fase decisiva del proyecto.

La viabilidad política debe hacer información para adaptarla a los requisitos de cada agente involucrado en la decisión de aprobar o rechazar el proyecto: gestión, socios propietarios, diferentes miembros de interés, a veces no del mismo modo, entidades financieras que pueden aportar recursos financieros para ejecutar proyectos. Dado que cada uno de ellos puede tener diversos grados de expectativas, recursos, sentimiento de riesgo, información y alternativas de inversión, cada persona puede tener interpretaciones muy diferentes de cómo se considera la información del mismo estudio.

## **1.4.3 Etapas de un proyecto**

La gestión efectiva de un proyecto se divide en tres etapas principales, todas las cuales son muy importantes: la generación de ideas, el estudio de viabilidad y la implementación y operación. La primera etapa básica del proyecto es la etapa completa a la realización de ideas. Suponiendo la definición de administracion, existirá probabilidad de gestionar el reconocimiento de ideas de negocio, no solo prestar atención a los accidentes de genios. Para este fin es necesario buscar permanentemente problemas, necesidades no satisfechas e ineficiencias que puedan mejorarse y oportunidades comerciales disponibles. Cada problema u oportunidad de negocio trae múltiples soluciones. Cada resultado de iniciativa será evaluado. Cuantos más programas o proyectos se identifiquen, mayor será la probabilidad de encontrar la inversión más adecuada.

11

La segunda etapa, la investigación previa a la inversión, debe terminar con una propuesta, renunciar a la propuesta, ejecutarla de inmediato, posponer o profundizar parte o la totalidad del estudio de factibilidad. Con este fin, y considerando la dificultad de evaluar un montón de alternativas, este estudio puede realizarse en tres categorías:

La descripción general del proyecto corresponde a la fase más inicial de la iniciativa. Se busca fundamentalmente determinar si hay alguna razón para demostrar que el proyecto debe abandonarse inmediatamente antes de continuar utilizando los recursos para profundizar la investigación. En esta etapa típica, el evaluador preguntará por qué otro inversionista nunca antes había llevado a cabo el proyecto. Generalmente, encontrará el resultado después de considerar la menor información. La prefactibilidad es una fase media en la que los beneficios del proyecto, así como los costos, se predecirán previamente definido dentro del alcance de evaluación.

Aunque esta etapa es básicamente cuantitativa, se basa principalmente en información auxiliar, es decir, información de fuentes externas. Después del estudio o análisis este puede ser pospuesto, rechazado o aceptado, el estudio puede profundizarse en la etapa de factibilidad.

La factibilidad es la parte más completa a profundidad y visual de la información utilizada en la evaluación. Es de naturaleza ilustrativa, por lo que se basa en la fuente de la información principal, la fuente del fondo.

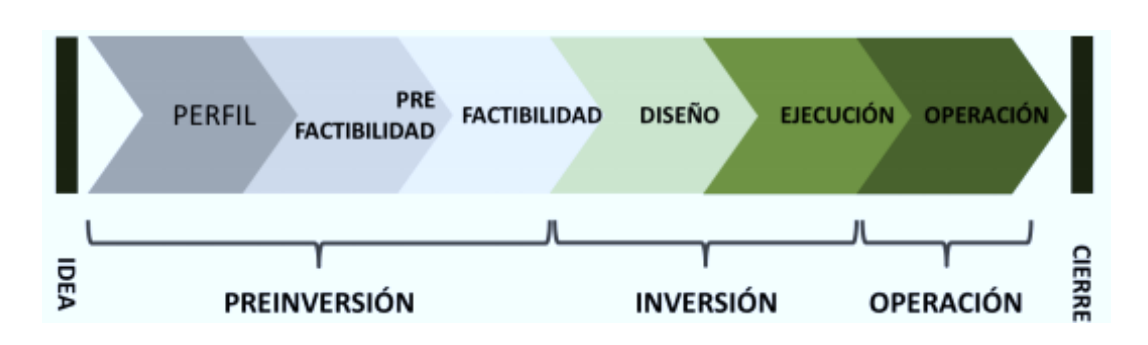

Figura 3. **Etapas de un proyecto**

Fuente: elaboración propia.

Si bien la factibilidad que se pueda ver puede controlar información real y no evidenciada, esta examinará la máxima precisión en los datos que utiliza. La implementación y operación del proyecto corresponden a todos los contenidos relacionados con la construcción y las condiciones del proyecto y su operación.

### **1.4.4 Fases de estudio de un proyecto**

Este proceso es pertinente derivado que apoya a definir con precisión los costos y beneficios de la iniciativa y, en consecuencia, determinar si se ejecutará el proyecto. Esto incluye tres etapas o actividades: formulación, preparación y evaluación, que se explicarán rápidamente a continuación.

El primero compete el proceso de definición o configuración de un proyecto, en esta etapa se determinan las características del proyecto y se define la determinación de sus beneficios y de sus costos. Se puede decir que en estas dos subetapas están funcionando, uno es responsable de recopilar información y el otro es responsable de convertir la información disponible en moneda. Lo importante de esta etapa es que debe tomar todas las opciones

posibles y evaluarlas una por una hasta que alcance un nivel de información suficiente para tomar una decisión correcta.

El segundo es la estructuración de costos y el proceso de cálculo. Preparar el flujo de caja aquí. Cabe señalar que hay tres tipos: el primero se utiliza para mesurar la rentabilidad de la iniciativa y el otro se usa para medir la rentabilidad de sus propios recursos. Para terminar, este se usará para mesurar la rentabilidad del proyecto. Mide la capacidad de pagar el financiamiento externo. Cualquiera que sea el objetivo del flujo de caja, por lo general se hará de acuerdo con estándares conocidos y aceptables.

Por último, los objetivos principales de esta etapa son determinar la mesura de riesgos, el análisis de variables cualitativas, el beneficio de lo invertido, la variación o cambio de la iniciativa y el análisis de alternativas para mitigar riesgos.

### **1.4.5 Conceptos económicos de análisis de inversiones**

Explicar los principales aspectos económicos del comportamiento del mercado relacionados con la iniciativa de lo invertido que se está evaluando, pertenecientes al comportamiento de costos, demanda, la oferta y la maximización de los rendimientos. Estos conceptos se revisan inicialmente a continuación.

#### **1.4.6 Comportamiento de la demanda**

La representación de demanda expone o enseña la descripción de relación entre el precio de los bienes o un grupo de bienes y servicios y la cantidad que consumidores están dispuestos a comprar y desean, asumiendo

que otras variables permanezcan constantes. La curva de demanda generalmente está disminuyendo, es decir, cuando el precio es más alto, el volumen de compra de los consumidores disminuirá. Esto se llama la ley de la demanda.

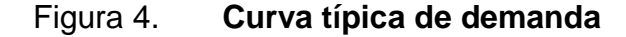

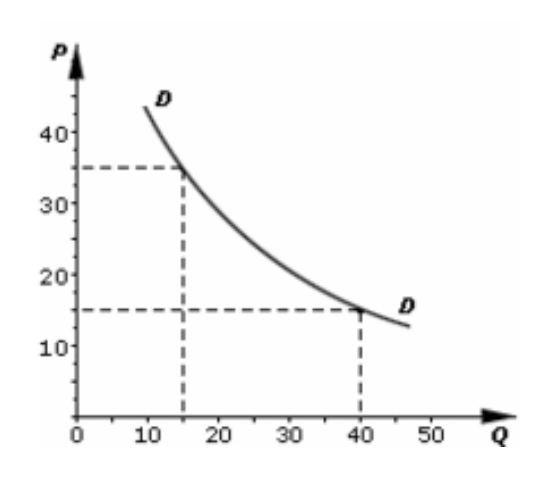

Fuente: elaboración propia.

Los determinantes de la demanda individual son el precio de los servicios o bienes, antojo personal, cantidad de ingresos, precio de los servicios o bienes que complementan y bienes reemplazantes. La representación de la gráfica de lo demandado y su inclinación muestran la elasticidad del precio de lo demandado, con valores en la línea vertical (la variación o alteración en lo demandado es menor que la variación del precio, demanda inelástica), y la demanda elástica u horizontal, cuyo cambio de demanda es mayor que el cambio de precio (por ejemplo, en el completo. En un área de transacciones donde exista rivalidad, el incremento de precios en el negocio puede hacer que la empresa pierda todas las ventas). Como se mencionó anteriormente, la curva de demanda casi siempre está disminuyendo.

Figura 5. **Cambios en cantidad demandada y demanda**

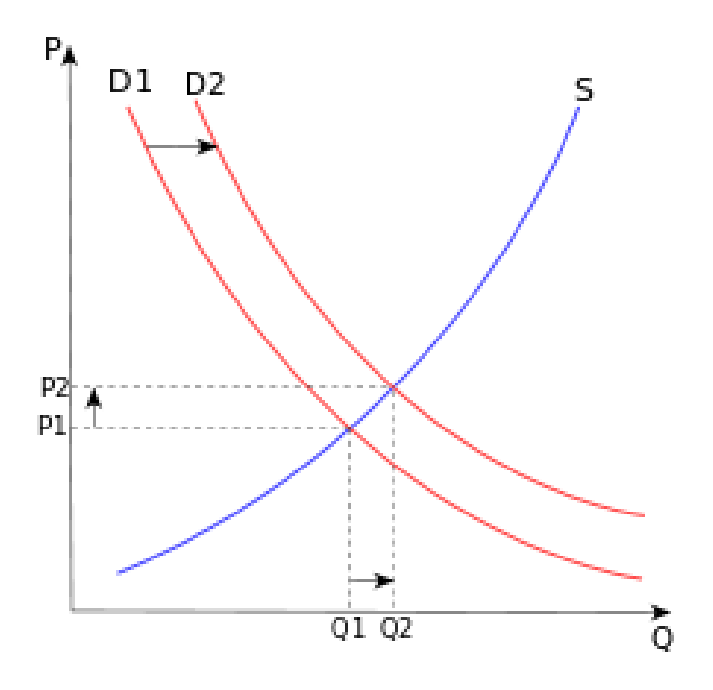

Fuente: elaboración propia.

La figura 5 muestra el incremento de lo demandado de D1 a D2, derivado a lo anterior se refleja también un aumento en cantidad de producción y precio. Del equilibrio entre oferta y demanda dependerá en el mercado el precio de servicios o productos. El croquis expone un incremento de lo demandado de D1 a D2, por consiguiente, habrá un aumento en los precios relativos y las cantidades de producción. Cuando más personas quieren algo, la demanda a varios precios tiende a aumentar. El aumento de la demanda se puede mostrar en la gráfica como la tendencia a la derecha, derivado de que se requiere una cantidad mayor en cada punto de precio.

El monto que está decidido a consumir a un valor o precio x se denomina cantidad de demanda. Para que la curva inicial D1 se mueva a la nueva curva D2 es necesario un incremento en lo demandado. Este incrementa el precio de equilibrio de P1 a P2. Esto aumenta el saldo de Q. 1 a Q. 2. En lo opuesto, si lo demandado disminuye, por el contrario, pasa de la curva D2 a D1. Cuando la demanda incrementa, la demanda es lo que los usuarios quieren, y los precios suben.

En resumen: si la demanda cae, los precios caen, por lo que la cantidad de demanda disminuye. Contrario a, si la demanda incrementa, los precios subirán y la cantidad de demanda incrementara. Factores que determinan la demanda:

Debe recordarse que las fases que establecen la demanda de servicios o productos son los precios de productos básicos, los precios de otros productos básicos, los ingresos personales de los consumidores y las preferencias o gustos personales. Suponiendo que otros factores permanecen sin cambios, el trayecto a través de la curva de demanda simboliza el cambio en la demanda debido al precio.

Para un consumidor determinado que consume n productos diferentes, la demanda del usuario de un designado producto P está acorde no solo de los ingresos y preferencias existentes, sino también de los precios de los servicios o productos n-1 que conforman su cesta de la compra, solo cuando el mercado de otros productos n-1 considera el supuesto *ceteris paribus*, y el alquiler causará que el croquis de lo demandado de P se sujete solo del precio del producto P.

La imagen de lo demandado de precios a menudo tiene un movimiento decreciente que muestra cómo disminuye el consumo de productos en función de aumentos de los precios. Excepcionalmente, existen algunas materias primas llamadas Giffen cuya gráfica de demanda de precios no disminuye. Los bienes Giffen solo pueden estarhaber en el mercado junto con otros bienes alternativos.

En el momento que la curva de demanda se dirija a la izquierda, indica que lo demandado tiende a caer derivado a cambios de precio. Si la curva se mueve hacia la derecha, muestra el aumento de la demanda derivado a cambios en factores diferentes al precio. Son factores distintos al precio. El cambio en la curva de demanda puede ser por lo siguiente:

- El incremento de los demandantes del bien
- Modificación en los precios futuros
- Variación en preferencias de usuarios
- Aumento de renta disponible de algunos clientes

Si lo demandado de un producto P no se relaciona con otros productos, entonces los cambios de precio de algunos otros productos pueden traducirse en el desplazamiento del producto P.

### **1.4.7 Comportamiento de la oferta**

La oferta debe diferenciarse de la cantidad ofrecida, que hace mención de que a un precio determinado la cantidad que el que fabrica o sirve está decididos a vender. A la cantidad de servicios o bienes que los que producen están decididos a vender a diferentes precios de mercado en economía se define como la oferta.

El sistema de economía de mercado depende del movimiento, la demanda y oferta. Se debe estudiar la relación entre lo demandado y lo ofertado en un mercado cualquiera. Se supone que el plan de cada comprador y cada vendedor es completamente independiente del plan de cualquier otro comprador o vendedor. De esta manera, se asegura de que el plan de cada vendedor dependa de los atributos objetivos del mercado y no de la especulación de las posibles acciones de otros.

Con estas características, se tiene un mercado ideal, en este sentido, existe un alto monto de compradores y vendedores, por lo que las transacciones realizadas por cada persona son muy pequeñas en relación con la cantidad total de transacciones.

La cantidad proporcionada por el fabricante de un producto está en función de varios factores que hacen que la cantidad suministrada por el proveedor aumente o disminuya. Estas variables son el precio del producto, el precio de los factores que interfieren con la producción del servicio o producto, el estado de la tecnología existente para producir el producto y las expectativas del empresario sobre el futuro del producto y el mercado.

La segunda ley estipula que cuando el precio de una mercancía aumente y en un mercado ferozmente competitivo, la cantidad provista por la mercancía será mayor, es decir, el productor de bienes y servicios aumentará la producción.

19

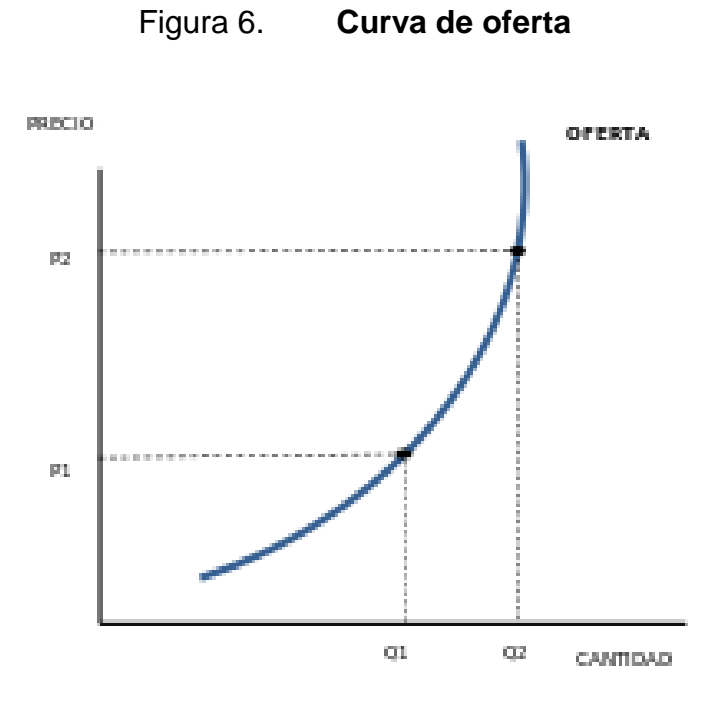

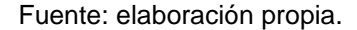

La inclinación de la curva consigue y muestra cómo disminuye o incrementa lo ofertado en servicios o productos ante la disminución o incremento de precios de productos. Al grado de cambio en la cantidad ofrecida con los cambios de precio, se designa elasticidad de precio de la oferta, el rango varía desde una respuesta completamente inelástica (línea vertical, que significa que el fabricante no responde a las variaciones de precio) hasta una respuesta completamente elástica (línea horizontal), lo que significa que los cambios de producción son mayores que los cambios de precio.

Los determinantes de esta flexibilidad incluyen: si obtener información, si hay exceso de capacidad o acumulación de inventario. También lo difícil del proceso de hacer servicio o fabricación, o la dificultad relativa de expandir o modificar el proceso, incluido el tiempo y el costo necesarios para implementar estas modificaciones. Las consideraciones más generales sobre la posición del negocio en el mercado adjuntan aprovechar las tendencias a la alza de precios. Derivado de lo anterior se puede apreciar que la oferta es directamente relacionada al precio, suele aumentar, pero no siempre.

#### **1.4.8 Comportamiento de los costos**

Es la retribución asignada a la obtención de un servicio, o bien, el precio. Aunque dichos pagos no tienen que hacerse en dinero, el precio generalmente se refiere o se mide en valores monetarios. Se puede considerar que los bienes y servicios se obtienen a través del trueque, desde una perspectiva y entendiendo la moneda como una mercancía. En la economía moderna, tales bienes y servicios generalmente incluyen cambio de moneda o mediación monetaria.

En el desarrollo económico, el debate sobre la relación entre precio y valor ha estado ocurriendo durante mucho tiempo. Dado que la relación entre el valor (entendido como la cantidad de estos productos básicos utilizados en la producción) y el precio forma la base de las ganancias, analizar la relación entre el valor y el precio permite determinar la fecha límite de la estrategia de precios a largo plazo para las empresas. Puede ser exitoso. En términos de tiempo, los precios pueden tender a alza (inflación) o caer (deflación). Estos cambios se determinan calculando el índice de precios.

Los precios pueden estudiarse desde dos perspectivas en cualquier mercado, el comprador lo usa como referencia para ganancias potenciales, en tanto el oferente lo utiliza como nivel de referencia para beneficios potenciales, lo que significa, en primer lugar, una guía para obtener oportunidades de ingresos de sus negocios y, en segundo lugar, su método para convertirlo en ganancias. Desde esta perspectiva, deben tenerse en cuenta varios conceptos:

el precio al que el vendedor desea proporcionar sus productos o el precio de oferta. El precio en que en realidad ocurrió la venta se llama precio de mercado o el precio observado, el precio que los demandantes están dispuestos a pagar se llama demanda.

Para un mercado libre los precios seran determinados por la ley de lo ofertado y demandado. Por ejemplo, en un monopolio, el precio es el valor más elevado que el comprador puede exprimir siempre, o el precio más alto que se debe acordar.

#### **1.4.9 Aspectos tributarios, legales y administrativos**

Así como las variables técnicas determinan la inversión y el costo de un proyecto de una manera importante, un grupo de variables conectados con la administración a veces puede tener un impacto significativo en la evaluación, derivado de que podrá llegar a lo más lejos en la conformación general del proyecto. Sin embargo, su investigación generalmente se considera la más débil económicamente viable porque muchos evaluadores creen que esto es un factor en la incidencia relativamente baja de la inversión y el gasto total. Aunque esto puede ser efectivo en muchos proyectos, la validez de esta hipótesis solo puede confirmarse después de la cuantificación, derivado de lo anterior se recomienda incluir en el estudio o análisis.

La viabilidad legal del proyecto determina la existencia o inexistencia de especificaciones, que pueden limitar el desarrollo del negocio o limitar su implementación para cumplir con ciertos requisitos mínimos para poder implementar el negocio. Por otro lado, un estudio técnico de viabilidad económica estima el costo y la inversión de edificios y tecnologías que cumplen con los estándares establecidos y su uso. Un estudio legal de viabilidad económica estimará el impacto de las regulaciones establecidas en los costos y beneficios de proyectos ya legalmente factibles.

Obviamente, al evaluar proyectos en negocios en curso (como el reemplazo de máquinas), se puede suponer que la nueva inversión no implica cambios en la estructura organizacional o los procedimientos administrativos. Los comerciantes dedicados a sus actividades profesionales, asuntos de derecho comercial y asuntos comerciales estarán sujetos a las disposiciones del código de comercialización, además estarán atados a las reglamentaciones de ley civil que se aplicarán e interpretarán de acuerdo con los valores en que se basó la ley comercial.

## **1.4.10 Costos e inversiones**

Los elementos de cualquier flujo de caja definidos para mesurar la rentabilidad de un proyecto son los costos de inversión y operación además de los beneficios esperados por el otro. Independientemente de la estructura de gastos del proyecto, es necesario dividirlo en dos categorías con diferentes características y métodos de procesamiento: los gastos que ocurren antes de que el proyecto comience las operaciones y los gastos que deben realizarse después de que se complete el proyecto.

El primero constituye el llamado calendario de inversiones. Esto último dio como resultado planes de costos operativos y planes de inversión de reemplazo. Aunque los flujos de efectivo a menudo se hacen para el año, como se describe más adelante, el calendario de inversión previo al lanzamiento generalmente se realiza mensualmente, ya que el monto de estos gastos debe considerarse con mayor precisión para su ocurrencia, para que el costo de capital asociado con su uso fijo no se incluya en otra alternativa de inversión.

Como se mencionó anteriormente, durante la operación del proyecto es necesario reemplazar ciertos activos varias veces para mantener la capacidad de producción normal. Sin embargo, en otros casos, es necesario aumentar la inversión necesaria para enfrentar la expansión planificada a proyectos donde normalmente crecen nuevos ingresos o actividades. Una inversión especial es una inversión realizada con capital de trabajo, que corresponde a los recursos que financian la operación normal del proyecto.

## **1.4.11 Valor de desecho contable**

La táctica contable para encontrar el valor final de vida de utilidad llamada residual de lo invertido incrementara el valor contable (o el valor en libros del activo) y aumenta el resarcimiento del capital de trabajo invertido como otro activo del proyecto. Como se mencionó anteriormente, el valor contable de cada uno de los insumos contables se calcula sustrayendo la devaluación contable que se amontonará al final del periodo de evaluación de su precio de compra estimado. Debe tenerse en cuenta que, si se evalúa un proyecto de diez años, habrá activos que se utilizarán durante diez años a partir de esa fecha, mientras que otros activos pueden tener dos años (si se reemplazan cada cuatro años) o solo un año (si cada tres años se reemplazan una vez).

#### **1.4.12 Valor de desecho comercial**

El segundo método también evalúa los activos individualmente y trata el valor residual de lo invertido como un ingreso, lo que permitirá vender cada activo por separado. Si hay información sobre cuántos activos de segunda mano similares se comercializan en el mercado, y la vida útil de los insumos financieros del proyecto es la misma, es suficiente usar estos datos. Sin

embargo, en muchos casos, esta información no estará disponible y debe estimarse.

Lo más común es recurrir a tres reglas simples. En el caso contable el valor residual de lo invertido se cuantifica sumando el valor comercial de todos los activos, aunque en este caso, se debe agregar el impacto fiscal de la ganancia o pérdida que pueda resultar de la venta final. Del mismo modo, por las mismas razones que el caso anterior, es necesario aumentar el retorno de la financiacion de capital de trabajo. Cabe señalar que al final del período de evaluación no se venderán activos valorados. Lo que hace el prototipo es simular sus ventas para distribuir valor.

## **1.4.13 Valor de desecho económico**

A diferencia de los métodos anteriores, el valor económico restante iguala el valor futuro del proyecto con los beneficios que se proporcionarán después del periodo de evaluación. Esto es derivado de la suposición de que cualquier razón de inversión continuará ejerciendo un papel a largo plazo, y simula la venta por separado de cada activo o el valor que tiene en la contabilidad en ese momento, no refleja la voluntad de los inversores el valor de vender su negocio.

Para que el negocio sea sostenible, el propietario debe considerar que parte del flujo de caja futuro que generará el proyecto no se le puede proporcionar libremente, ya que es necesario mantener la capacidad operativa, los activos, los muebles e incluso si el proyecto se evalúa como permanente.

#### **1.4.14 Valor actual neto o valor presente neto (VPN)**

El VPN es una herramienta que puede encontrar la proyección del momento u hoy de una cierta cantidad de flujo. Efectivo futuro obtenido de lo invertido. El método implica descontar (es decir, actualizar a través de los tipos de cambio) todos los flujos de efectivo del futuro en el momento actual, para determinar el correspondiente o semejanza de los futuros flujos de efectivo generados por el proyecto en el momento 0 y compararlos con el gasto inicial. La tasa de actualización (k) o la tasa de descuento (d) es la multiplicación del costo promedio puntuado de capital (CMPC) y el interés de inflación durante ese periodo. Cuando el equivalente es mayor que el gasto inicial, se recomienda aceptar el proyecto.

En los intercambios internacionales, es indispensable poner tasas de inflación específicas para las salidas o pagos y las entradas o cobros, la condición para maximizar el margen de flujo es que el IPC de la economía exportadora es más pequeño que el de la economía de importación. El valor actual neto es pertinente para la evaluación del financiamiento de activos fijos, aunque puede estar restringido cuando se consideran condiciones de mercado imprevistas o especiales. Si su monto es superior que cero, el proyecto, considerando el menor retorno de la inversión, será rentable.

Las empresas a menudo comparan diferentes alternativas para verificar si el proyecto es adecuado para él. En general, la alternativa con el VPN con mayor valor se acostumbra a tomar como la mejor entidad. Considerando que no será a menudo de esa manera. A veces, un negocio selecciona un proyecto con un valor presente neto más reducido o pequeño por muchas causas (imagen que le brindará a la empresa, por razones estratégicas u otras razones que le interesen a la entidad en ese momento). También puede considerar la interpretación del VPN, dependiendo de la instauración de valor de la compañía:

- El proyecto produce ventaja o provecho, si el monto presente neto de la iniciativa o inversión es positivo.
- El proyecto no servirá, es decir no creará utilidades, si el monto actual neto de la iniciativa o inversión no es positivo.
- El proyecto es indiferente, es decir no hay pérdidas ni ganancias, si la cantidad actual neta de la iniciativa es cero.

### **1.4.15 Tasa Interna de Retorno (TIR)**

La media geométrica de rendimientos futuros esperados de una inversión ciertamente implica una oportunidad para rreinvertir y se denomina TIR de una inversión o tasa de rendimiento interna, en pocas palabras, varios autores lo conceptualizan como un interés de descuento, con una cantidad presente neta (VPN) igual a cero.

La tasa interna de alto beneficio se utiliza como factor de beneficio de un proyecto: aumentará el indicador de rendimiento en la medida que incremente el porcentaje interno de retorno; por lo tanto, este es muy usado como una de las reglas para tomar una decisión si se realiza o no la iniciativa de inversión. Por tal motivo, el interés interno de retorno se relaciona con el porcentaje de interés de menor valor o la tasa de corte (el costo de oportunidad de inversión) (si la inversión no está en riesgo, el costo de oportunidad utilizada para correlacionar el interés interno de retorno será la tasa de rendimiento libre de inseguridad de inversión o riesgo). Si el interés de retorno de la inversión (representada por la tasa de rendimiento interna) excede el valor crítico, se acepta la inversión; de lo contrario, será rechazada.

Por consiguiente, esta es una herramienta para decisión de inversión de rendimiento usada para encontrar la viabilidad de las muchas alternativas de inversión. Los criterios generales para saber si es conveniente ejecutar un proyecto son los siguientes: Si r= costo de oportunidad.

- Se rechazará el proyecto si TIR es pequeña respecto a r, la iniciativa da un rendimiento menor que la rentabilidad mínima deseada.
- Se aceptará el proyecto si TIR es igual o mayor a r entonces el motivo es que la iniciativa da un rendimiento mayor que la rentabilidad mínima deseada (el coste de oportunidad).

### **1.4.16 Periodo de recuperación**

El tiempo de retorno de la financiación es un patrón de análisis de inversión no dinámico que permite seleccionar un proyecto en función del tiempo que lleva recuperar la inversión inicial utilizando el flujo de caja. Esta función es muy útil cuando se desea realizar una inversión altamente incierta, para que se pueda entender el tiempo requerido para recuperar los fondos invertidos.

El método de cálculo es utilizar la suma acumulativa de los flujos de efectivo hasta que sea igual a la inversión inicial. Cuando se usa este estándar para valorar las inversiones, se debe percibir que permite escoger proyectos que no a menudo son los más productivos. Básicamente hay dos razones:

 Esta regla no toma en cuenta el flujo de caja obtenido después de que se recupere lo invertido, en otras palabras, usando esta regla, como se vio en el ejemplo anterior, puede ser el caso, se ha seleccionado cierto proyecto derivado de que su periodo de recuperación es menor que otro. Por otro

lado, una vez recuperada la inversión, lo invertido del proyecto con valor no positivo posibilita ser más rentable.

 Considerar otra deficiencia de este estándar de evaluación es que el flujo de efectivo no se actualiza, es decir, es correcto considerar el valor temporal del dinero agregando aritméticamente flujos de efectivo sin utilizar ninguna tasa de descuento.

### **1.4.17 Relación beneficio-costo**

La evaluación beneficio-costo es una definición que se refiere a la disciplina formal (técnica) utilizada para evaluar o ayudar en el análisis de proyectos o propuestas. Este es en sí mismo un proceso llamado evaluación de proyectos. La rentabilidad es un tipo de lógica o razonamiento basado en principios, es decir, la inversión mínima y máxima puede obtener los máximos y mejores resultados para mejorar la eficiencia técnica y la motivación humana. Se supone que todos los hechos y acciones pueden evaluarse bajo esta lógica: aquellos hechos y acciones cuyos beneficios exceden los costos son exitosos, de lo contrario fallan.

Esta es también una definición importante dentro del alcance de la teoría de la decisión del análisis beneficio-costo. La meta es determinar la aplicabilidad del proyecto evaluando posteriormente todos los costos y beneficios obtenidos directa o indirectamente de la inversión en forma monetaria y enumerar. Este método es adecuado para proyectos de ingeniería social, individuales o colectivos, empresas privadas, planes de inversión de negocios, entre otros, y presta atención a lo relevante y da una cuantificación de sus efectos o resultados económicos y sociales.

#### **1.4.18 Costo de capital**

Es la rentabilidad menor que debe retornar una inversión para que merezca realizarse desde la perspectiva de los inversores. Si la compañía recibe un cierto retorno de la inversión igual al costo de la fuente financiera utilizada en el proyecto, la estimación o monto de mercado de acciones de la compañía debe permanecer sin cambios. Si el rendimiento obtenido incrementa más que el costo de capital usado, el precio de la acción debe aumentar. La estimación o monto de mercado de la acción debería caer para reflejar la pérdida de la financiacion, si el costo es de un valor grande comparado con el rendimiento obtenido.

Es el valor de los insumos financieros que se requieren para realizar una inversión. Puede distinguir el costo de capital y el financiamiento no interno de negocio, los costos de capital de varios componentes de financiamiento, como reservas y acciones.

La alta posibilidad de riesgos en la inversión significa mayores costos de capital, por lo tanto, si se consigue un porcentaje de retorno de lo invertido, el valor del negocio y el monto de las acciones no incrementarán. Los factores más importantes que define el costo de capital a continuación se presentan:

- Cantidad de financiación.
- Requisitos de mercado definido por la liquidez del mercado y la prima de riesgo.
- Condiciones del negocio o proyectos financieros y operativos.
- Requisitos económicos generales que marcan la demanda y oferta de insumos financieros.

### **1.4.19 Estructura de capital**

En el campo financiero, la definición de estructura de capital puede ser la manera en que las empresas financian activos por medio acciones, deuda o combinaciones de capital mixto. Luego está la composición o estructura de la deuda y su patrimonio neto. Por ejemplo, una empresa financiada con 20 mil millones de acciones ordinarias y 80 mil millones de préstamos y bonos dijo que el 20 % de la misma fue financiada por acciones y el 80 % por deuda. De hecho, la estructura de capital puede ser muy compleja y contener docenas de fuentes, cada una con un costo diferente, esto conlleva a la necesidad de usar tecnología WACC para calcular el costo promedio de capital y requiere dos datos iniciales para evaluar el negocio.

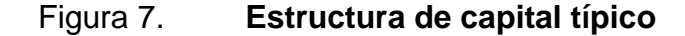

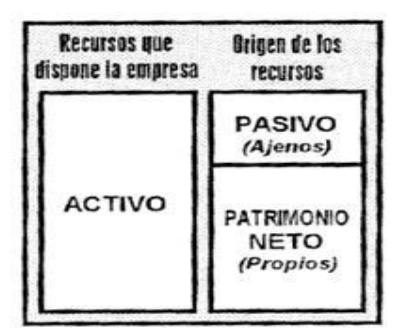

Fuente: elaboración propia.

#### **1.4.20 Proyecto a nivel perfil**

El perfil del proyecto es una definición simplificada del mismo. Además de definir el propósito y la propiedad del proyecto, también proporciona una estimación preliminar de las actividades requeridas y la inversión total requerida, así como los costos operativos anuales, y, para proyectos destinados

a generar ingresos, el porcentaje de los ingresos anuales. En pocas palabras la evaluación de la iniciativa a un nivel de mesura de la rentabilidad.

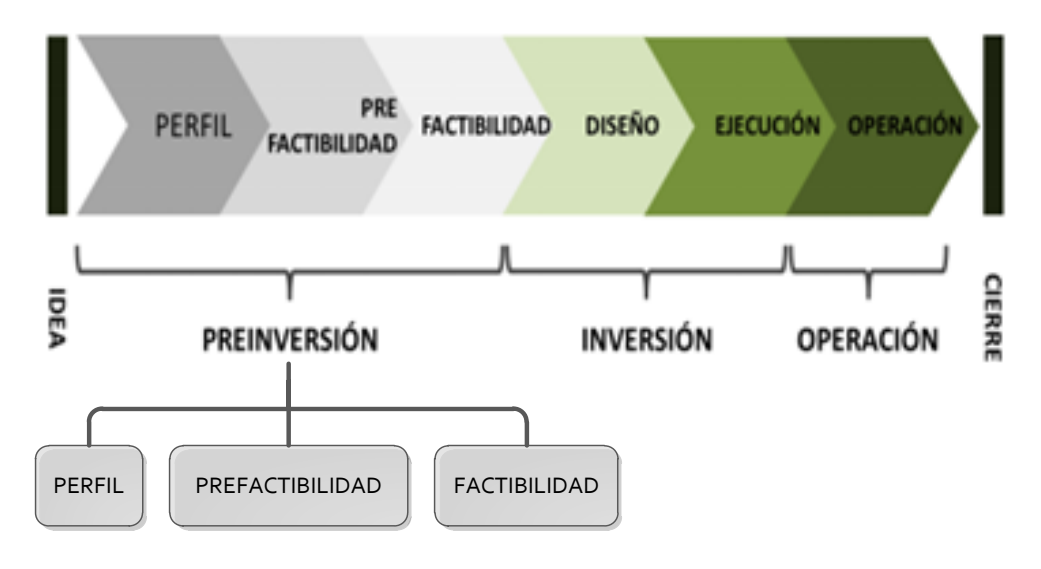

Figura 8. **Etapas de un proyecto**

Fuente: elaboración propia.

El trayecto antes de la inversion pertenece al estudio de viabilidad económica de las distintas soluciones identificadas para cada idea de proyecto. Esta etapa puede desarrollarse de tres maneras diferentes en función de monto y calidad de los datos a considerar en la evaluación: resumen, prefactibilidad y factibilidad.

La investigación a nivel de perfil es la más preliminar. Su análisis suele ser estático y toma como nivel de referencia la información extra, opiniones de expertos o estimaciones que suelen ser de naturaleza cualitativa. Por un lado, su objetivo básico es determinar si existen precedentes que demuestren que el proyecto se abandona y que no se incurrirá en costos futuros en investigaciones que brinden más y mejor información o las soluciones más adecuadas para el análisis inicial.

### **1.4.21 Administración de proyectos**

La administración de proyectos es un proceso muy grande usado por negocios u organizaciones para obtener objetivos en un tiempo predeterminado, es un proceso que combina sistemas, tecnologías y personal para completar proyectos dentro de un tiempo establecido, presupuesto y objetivos de calidad.

La tecnología o los procesos utilizados para llegar a los objetivos dentro del tiempo estimado han evolucionado enormemente, ya que al corto tiempo ha existido una demanda de poder gobernar cada vez más proyectos con diferentes variables y características diferentes en la organización. En distintas fases de ciclo de vida, representa un nuevo desafío.

#### **1.4.22 Planeación y control financiero**

Un plan financiero es una herramienta o técnica que el gerente financiero aplica para los planes, estimaciones o evaluaciones futuras de la compañía. El plan financiero se basa en estrategias alternativas de producción y comercialización para pronósticos de ventas, ingresos y activos, así como en la determinación de insumos necesarios para lograr estos pronósticos.

Control financiero es la parte después de la ejecución del plan financiero. El proceso de control requiere procesos de retroalimentación y ajuste para respaldar que se siga el proceso y que este se modifique de manera oportuna debido a cambios imprevistos.

33

### **1.4.23 Administración financiera**

Es responsable de ciertos aspectos específicos de la organización. Estos aspectos varían según la naturaleza. La naturaleza de cada función es diferente. Las funciones más básicas desarrolladas por el departamento de gestión financiera son: el financiamiento, los dividendos y la inversión, que determinan la organización. El departamento de gestión es responsable de los insumos financieros del negocio.

La administración financiera se enfoca en dos partes relevantes de las entradas financieras: rentabilidad y liquidez. Por consiguiente, se puede decir que la administración financiera pretende hacer que los insumos financieros sean lucrativos y líquidos.

## **1.4.24 Estados financieros**

Los estados contables o estados financieros, también conocidos como cuentas anuales o informes financieros, son informaciones utilizados por los negocios para expresar las estipulaciones financieras, económicas y los cambios que ocurren en una fecha o periodo específico. Esta información es útil para las autoridades competentes, gerentes, reguladores y otros tipos de partes interesadas (como accionistas, acreedores o propietarios). Las cuentas anuales obligatorias dependen de cada país y los insumos más comunes son los siguientes:

- Informe de utilidades o pérdidas denominaas resultados de la operación.
- Balance de situación o estado de situación financiera, situación patrimonial o balance general.
- Estado de cambio en el patrimonio neto o evolución de patrimonio.

## **1.4.25 Estados financieros proyectados**

El pronóstico de los estados financieros incluye el cálculo de los estados financieros que la compañía presentará en el futuro. Con el propósito de llegar a las metas establecidas por la administración, dentro de un cierto periodo de tiempo, expresado en términos financieros, un plan integral de coordinación para las operaciones y los recursos como parte de la entidad. Los informes financieros proforma son estados contables estimados.

En otras palabras, son estados de ingresos y saldos presupuestarios. Para ejecutar adecuadamente el estado de informe de utilidades y el balance general proforma, en primer lugar se debe preparar la estimación, de esta forma el proceso se debe preparar para la ejecución posterior del estado financiero en una fecha específica en el futuro.

#### **1.4.26 Estados financieros consolidados**

Son instituciones que muestran el estado financiero y los informes de utilidades de un grupo de compañías relacionadas con la propiedad del negocio y, desde una perspectiva económica, forman una unidad que opera bajo control común y muestra el estado financiero y las ganancias, al igual que las operaciones de una compañía son únicas. De personas jurídicas los estados financieros consolidados son una técnica contable diseñada para preparar una cuenta anual única que contiene un conjunto de datos de la compañía, una perspectiva única que integra e interconecta y constituye el estado económico y financiero de las diferentes cuentas de la compañía.

#### **1.4.27 Flujo de caja**

Este debe entenderse como efectivo de entradas y salidas en un periodo determinado. El flujo de caja es a menudo la recolección final de activos corrientes en un periodo dado y, por consiguiente, establece o crea un índice relevante de liquidez del negocio a estudiar. Puede utilizarse un análisis o estudio de ingresos y egresos interno de la empresa para determinar:

- Observar inconvenientes de liquidez, poseer rendimiento no es sinónimo de tener liquidez. Un negocio puede tener inconvenientes monetarios aun teniendo alto rendimiento. Por consiguiente, permite precaver saldos en dinero.
- Estudiar la viabilidad de proyectos a invertir, los flujos de ingresos son base de análisis del valor actual neto y del interés interno de retorno.
- Medir el crecimiento de un negocio o la rentabilidad cuando se comprenda que las reglas de contabilidad no personifican bien la realidad económica.

El ingreso y egreso de liquidez se puede dividir en:

- Flujo de caja operativo: efectivo recibido o consumido debido a las actividades económicas básicas de la empresa.
- Flujo de efectivo de inversión: efectivo recibido o utilizado, que tiene en cuenta los costos de inversión de capital que beneficiarán a las empresas futuras. (Por ejemplo: comprar una nueva máquina, invertir o adquirir).
- Flujo de caja de financiación: efectivo recibido o pagado debido a actividades financieras, como recibir o pagar préstamos, emitir o recomprar acciones y / o pagar dividendos.
#### **1.4.28 Análisis comparativo**

Informes contables comparativos son en general la comparación de los estados financieros necesarios según el caso que permitirá mostrar datos para sacar conclusiones de ellos. Un estado financiero comparativo es en general un grupo de estados contables dados por un negocio. No solo recopila información para el año, sino que además presenta la misma información para uno o más tiempos anteriores. Según el objetivo, se procesan los datos para obtener información requerida. Por lo tanto se mostrarán informes financieros comparativos, además se agregan columnas adicionales, que contienen las diferencias entre periodos y los cambios de proporción en función del tiempo.

### **1.4.29 Rentabilidad**

La rentabilidad es la capacidad de generar beneficios adicionales a través de la inversión o el esfuerzo. En la economía, la rentabilidad financiera se considera la conexión entre el beneficio económico obtenido a través de una determinada acción y los recursos necesarios para generar los beneficios anteriores.

En otras palabras, la rentabilidad o el retorno del capital (ROE en inglés) puede entenderse como el retorno que los accionistas reciben en la empresa debido a la participación económica. La rentabilidad es la capacidad de algo de generar ganancias o ganancias suficientes.

#### **1.4.30 Análisis de sensibilidad**

Es un concepto financiero que se usa ampliamente en los negocios para tomar decisiones de inversión, incluido el cálculo de nuevo valor actual neto e ingresos y egresos (en proyectos, negocios, entre otros) al cambiar las

variables. Inversión inicial, duración, ingresos, tasa de crecimiento del ingreso, costo, entre otros).

Por lo tanto, con el nuevo flujo de caja y el nuevo VPN se puede calcular y mejorar la estimación del proyecto que comenzará si estas variables cambian, o se tiene un error de apreciación en los datos originales.

## **1.4.30.1 Escenario pesimista**

Esta es la peor situación de financiamiento a un negocio o iniciativa, por consiguiente, es el resultado de un fracaso completo del proyecto.

## **1.4.30.2 Escenario normal**

Este será el resultado más probable que se pueda pensar en el análisis de inversión. Debe ser objetivo y estar basado en la mayor cantidad de información posible.

#### **1.4.30.3 Escenario optimista**

Siempre es posible lograr más objetivos de los esperados, por lo general, se utilizan escenarios optimistas para motivar a los inversores a correr riesgos.

#### **1.4.31 Impacto financiero**

Este método puede estudiar y calcular los resultados financieros de las decisiones comerciales. Existe una discrepancia entre los estados financieros planificados y los estados financieros reales obtenidos; de lo contrario, se dan las discrepancias entre los datos históricos y las previsiones financieras.

#### **1.4.32 Proyectos de** *outsourcing*

Es similar al procedimiento seguido para los proyectos abandonados, excepto que las actividades que no se llevan a cabo internamente son reemplazadas por la prestación de los mismos servicios a través de contratos proporcionados externamente. Estos generalmente corresponden a segundas tares en la organización, y estas tareas pueden lograr una serie de ventajas a través de la subcontratación, por ejemplo, las ventajas obtenidas al enfocar el trabajo humano en menos tareas, pero de mayor prioridad, los proveedores de servicios pueden subir la efectividad a través de la transferencia de la tercerización a otros.

#### **1.4.33 Proyectos de reemplazo**

Estos son aquellos que intentan medir si el reemplazo es apropiado. Existen motivos donde se requiere un análisis de reemplazo: rendimiento reducido: debido a la degradación del rendimiento físico, la confiabilidad (disponibilidad y operación correcta cuando sea necesario) o la productividad.

Requisitos cambiantes son los equipos o sistemas existentes que no pueden cumplir con las nuevas exigencias: velocidad, precisión y otras especificaciones. Productos obsoletos: derivados del progreso tecnológico y competencia internacional; los sistemas y activos actualmente instalados están funcionando bien, aunque la productividad es menor que la del equipo que se va a producir.

#### **1.4.34 Proyectos de ampliación**

Este tipo de proyectos de inversión se refieren a proyectos que producen alta capacidad de fabricación o atención debido a la expansión de la integración de nuevos servicios y servicios que ya existen en el negocio.

#### **1.4.35 Proyectos de abandono**

Los proyectos abandonados se refieren a proyectos comúnmente denominados desinversiones, pertenecen a la eliminación de partes de actividad ineficientes también llamados no rentables o a la clausura de unidades efectivas (o rentables) que pueden liberar recursos que pueden utilizarse en otras áreas.

## **1.4.36 Proyectos de internacionalización**

Lo opuesto a las inversiones de *outsourcing* son los proyectos de internalización, pertenecen a la ejecución interna de actividades o procesos que se han externalizado hasta ahora.

#### **1.4.37 El registro comercial o mercantil**

El registro comercial o mercantil es la agencia responsable del registro de individuos y personas jurídicas que participan en actividades comerciales, actos y contratos que se registrarán.

## **1.4.38 Superintendencia de Administración Tributaria (SAT)**

El gobierno guatemalteco, a través del Ministerio de Finanzas Públicas, empezó una serie de acciones dirigidas al cambio y la mejora en el sistema tributario del país a principios de 1997.

Estas acciones incluyen la creación de la administración general de impuestos de la administración estatal para modernizar la administración tributaria y cumplir con los compromisos financieros contenidos en el acuerdo de pacificacion y el programa de innovacion del sector público.

La creación y puesta en marcha de la SAT comenzó en 1997, integrada por el grupo de trabajo responsable para su administración.

El objetivo general del proyecto es crear, diseñar y operar una agencia autónoma, descentralizada, moderna, eficiente y efectiva que sea responsable de la gestión fiscal y aduanera, y que pueda continuar aumentando los impuestos, de manera honesta y transparente.

De acuerdo con el Decreto 1-98, con fecha 21 de febrero de 1998, el establecimiento de la Administración Tributaria del Estado fue admitido por el Congreso guatemalteco. A nivel nacional, solo se ejercen las funciones de gestión tributaria incluidas en la ley. La organización tiene autonomía administrativa, financiera, técnica, económica, funcional y tiene personalidad jurídica, activos y recursos propios.<sup>1</sup>

l

<sup>1</sup> Superintendencia de Administración Tributaria. *Información de la SAT.* [https://portal.sat.gob.gt/portal/.](https://portal.sat.gob.gt/portal/)

#### **1.4.39 Instituto Guatemalteco de Seguridad Social (IGSS)**

Como resultado de la Segunda Guerra Mundial y la difusión de conceptos de democracia alrededor del mundo, en 1944 el 20 de octubre el gobierno del general Federico Ponce Valdés fue derrocado por Juan José Arévalo, elegido un gobierno democrático bajo los auspicios del mismo. En ese momento, el gobierno guatemalteco manejó a dos técnicos para llegar al área de la seguridad social: Óscar Barahona Streber (Costa Rica) y Walter Dittel Actuary (Chile), quienes estudiaron y analizaron la situación o escenarios geográficos, culturales, étnicos y económicos guatemaltecos.

Efectos o conclusiones de este estudio se muestran en el libro *Fundamentos guatemaltecos de seguridad social.* Cuando el pueblo de Guatemala promulgó la Constitución de la época, se encontró el siguiente texto sobre la seguridad social en el Artículo 63: "Establecimiento de la seguridad social obligatoria. La ley regulará su alcance y el procedimiento como se realizará. Posterior, el congreso guatemalteco giró el Decreto 295, Ley de Organismo del IGSS". <sup>2</sup> Según el Capítulo 1, Artículo 1, esto dio lugar a:

Un organismo autónomo con derecho público, que tiene su propio estatus legal y plenos derechos y obligaciones contractuales. Su propósito es solicitar el mínimo respecto al procedimiento de seguridad social nacional, unificado y obligatorio de acuerdo con los intereses del pueblo guatemalteco. Sistema de protección. 3

Este es un régimen estatal, unificado y obligatorio, lo que dice que debe abarcar toda la población guatemalteca, además debe ser exclusivo para esquivar la doble carga laboral y fiscal; según esta, los empleadores y los trabajadores deben estar registrados como contribuyentes y no pueden evitar esta obligación, porque significaría una falta de seguridad social. El extracto 100 de

1

<sup>2</sup> Instituto Guatemalteco de Seguridad Social. *Información sobre el IGSS.* <https://www.igssgt.org/> 3 Ibíd.

la Constitución Política Guatemalteca establece la certeza en seguridad social a la población y que el Estado garantiza el derecho y reconoce la seguridad social en beneficio de los habitantes del país.

## **1.4.40 FODA**

Esta técnica de análisis es una herramienta relevante que puede aplicarse a todos los negocios, personas, situaciones, productos, servicios, entre otros, sirve como apoyo de investigación en un periodo determinado para cualquier ambiente en la vida.

FODA significa ventaja o fortaleza, estos son factores clave positivos disponible; oportunidad, donde se habla de lo que se puede aprovechar y de los aspectos positivos o ventajas; debilidad o factor clave negativo que debe eliminarse o reducirse, y amenazas o efectos negativos externos que pueden impedir alcanzar las metas.

### **1.4.41 Fuerzas de Porter**

Herramienta estratégica que analiza cinco cualidades o perspectivas llamadas fuerzas, desarrollada por el profesional de la administración, profesor universitario de Harvard Michael Porter en el año 1979, como un apoyo más para su uso en cuanto a resultados para una toma de decisiones en un negocio o en la vida.

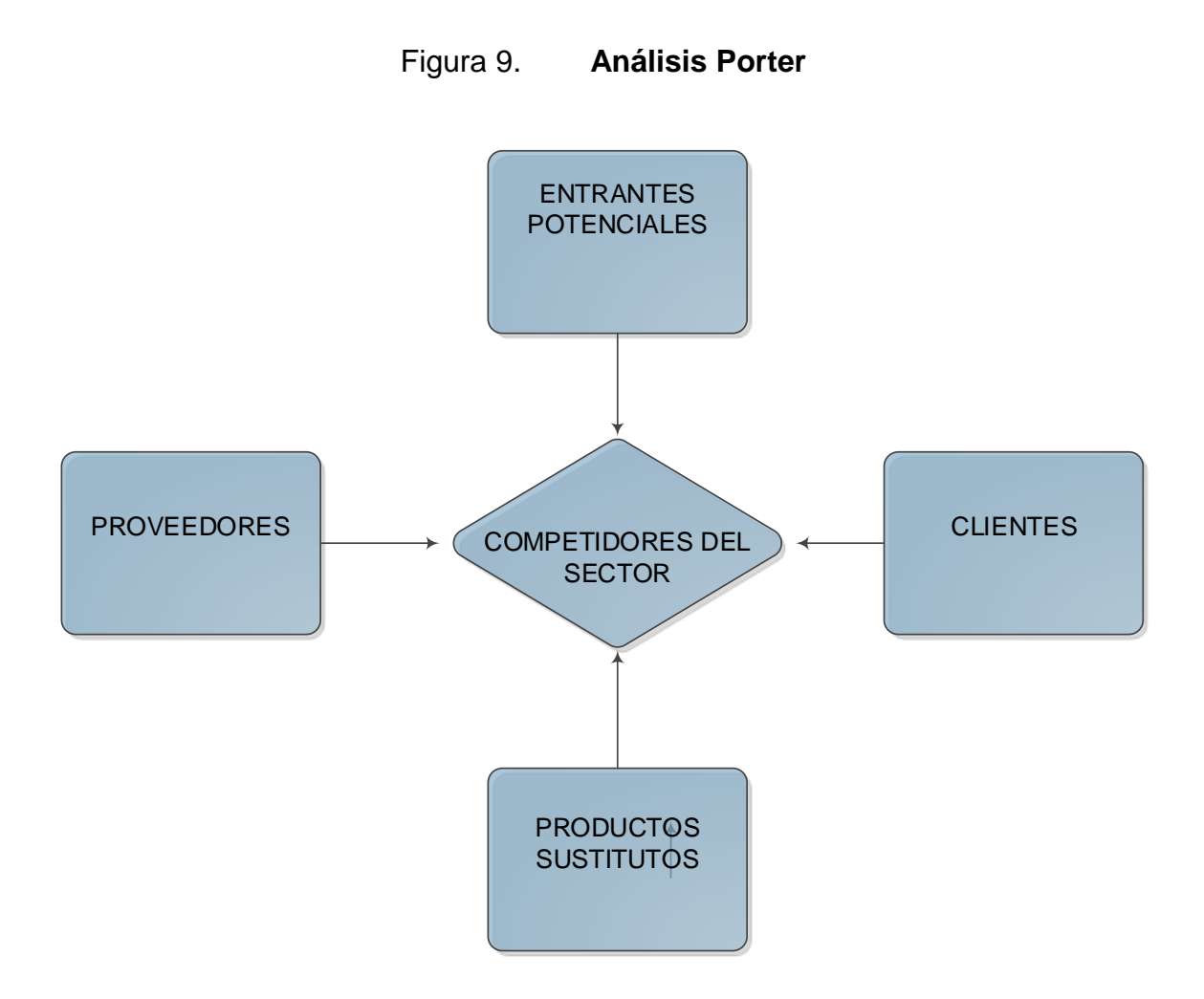

#### Fuente: elaboración propia.

Esta herramienta de análisis como apoyo propone un marco de pensamiento estratégico sistemático para determinar la rentabilidad de un departamento en particular, generalmente para evaluar el monto del negocio o unidad de la empresa que opera en ese departamento y predecir el futuro. Esta herramienta de apoyo para toma de decisiones no considera otros actores tales como el gobierno, solamente considera a los competidores, clientes o público y proveedores, tal como se pudo observar anteriormente.

# **2. DIAGNÓSTICO INICIAL**

## **2.1 Análisis interno y externo aplicando FODA y 5 fuerzas de Porter**

Se realizó un análisis general para tener un mejor panorama, aplicando un análisis FODA y las 5 fuerzas de Porter. Se realizó un análisis de la gente, su cultura, el alcance de tecnología y estructura propiamente en el área.

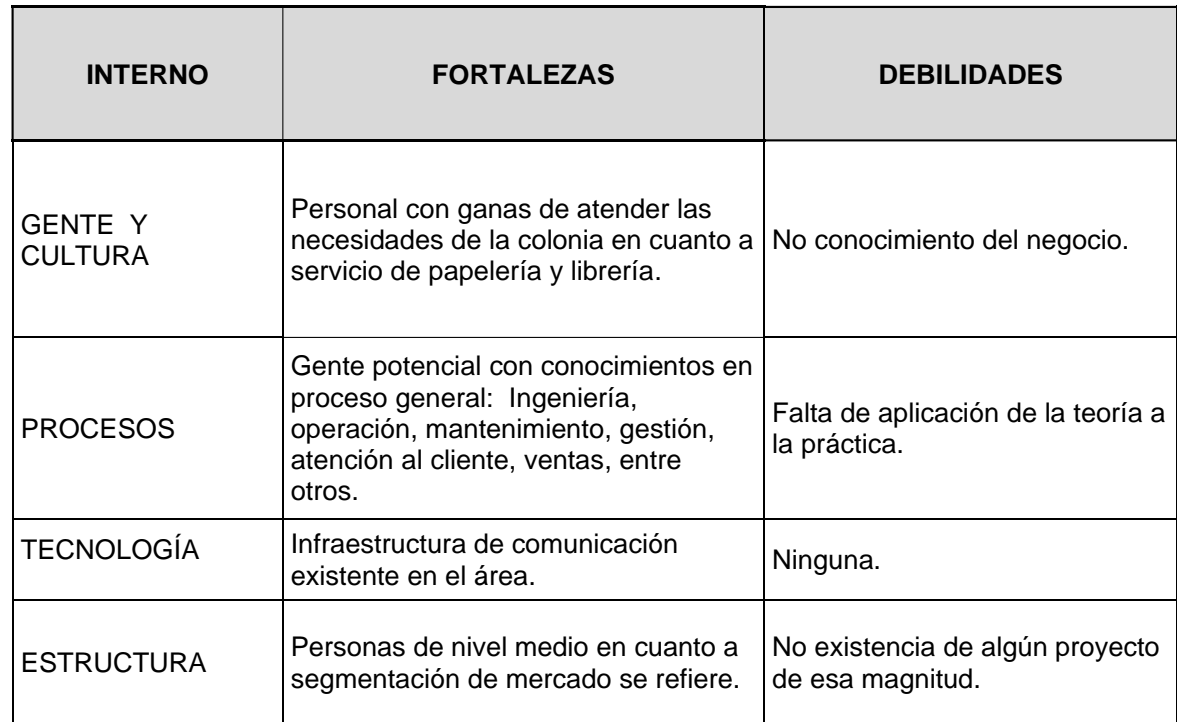

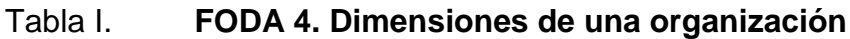

Fuente: elaboración propia.

# Tabla II. **FODA. Políticos, Económicos, Socioculturales, Tecnológicos y Legales (PESTEL)**

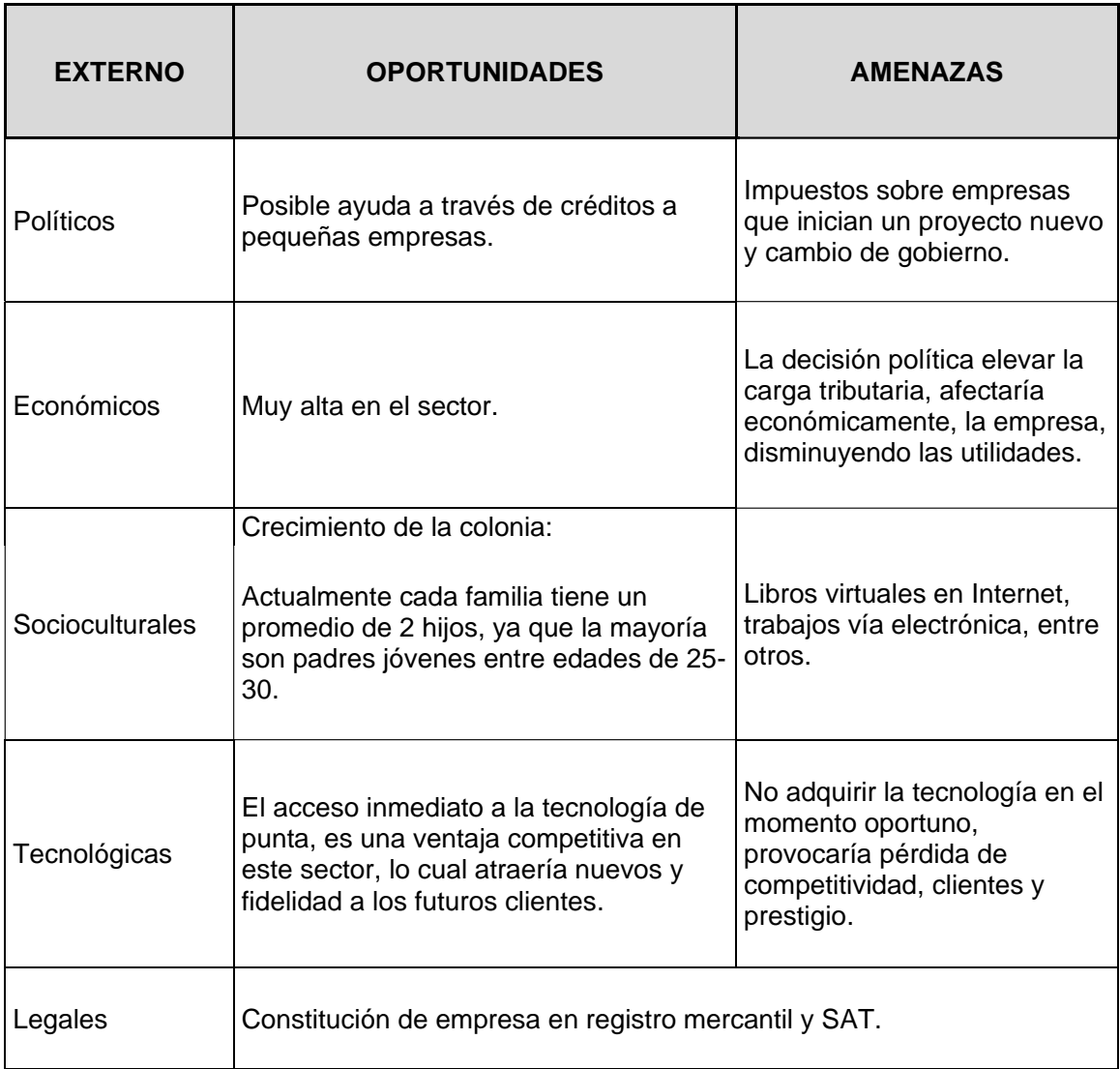

Fuente: elaboración propia.

Este resultado se combinará con el siguiente acerca de las 5 fuerzas de Porter que aportaran un análisis mas profundo para el análisis del proyecto.

## Figura 10. **5 fuerzas de Porter**

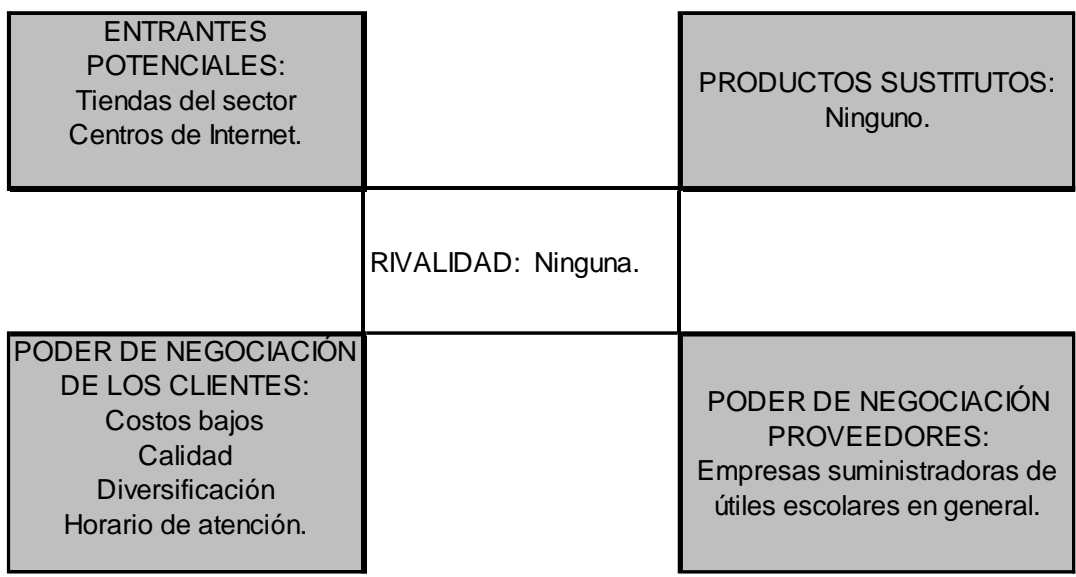

Fuente: elaboración propia.

## **2.2 Caracterización del área de influencia**

- Colonia con vecino hacia el norte: Residencial Alemana.
- Colonia con vecino hacia el sur: Villa de Mixco.
- Colonia con vecino hacia el este: Mixco centro.
- Colonia con vecino hacia el oeste: Alta Vista.

# **2.3 Descripción geográfica**

Mixco es un municipio del departamento de Guatemala. Se encuentra en el extremo más occidental de la capital. Se encuentra a 90º36 '23 "de longitud oeste, 14º37'59" latitud norte, área: 132 km², y temperatura de 27 grados centígrados.

Es un territorio con base en el comercio, la producción, el transporte, las rutas de comunicación y, en cierta medida, los aspectos sanitarios de la gestión de aguas residuales. Mixco se considera un municipio de primera clase porque tiene más de 100 000 residentes y consta de 11 distritos, la mayoría de los cuales pertenecen al área urbana.

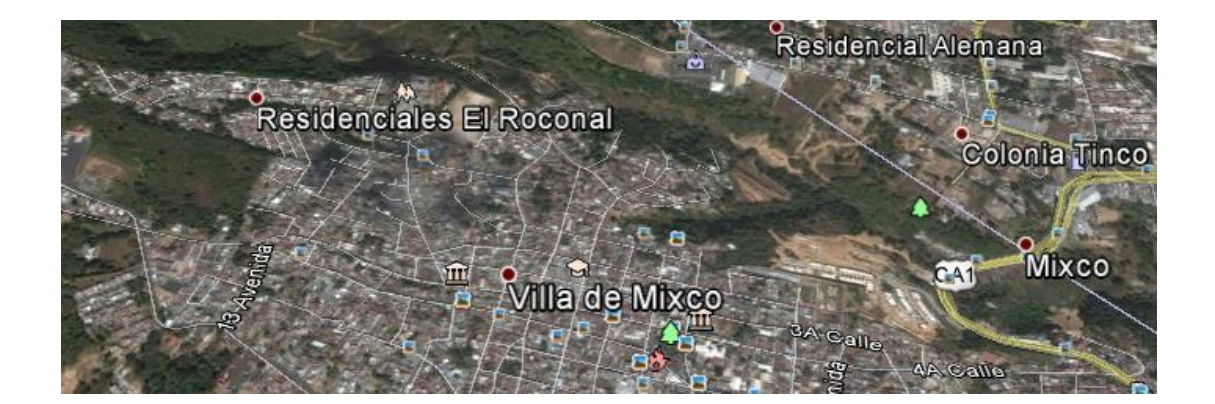

Figura 11. **Localización geográfica**

Fuente: elaboración propia, con base en:

[https://www.google.com/maps/place/Residenciales+El+Roconal,+Cdad.+de+Guatemala/@14.63](https://www.google.com/maps/place/Residenciales+El+Roconal,+Cdad.+de+Guatemala/@14.635628,90.6156691,17z/data=!3m1!4b1!4m5!3m4!1s0x85890abdb1414259:0xabbcf2556c7df1d5!8m2!3d14.6357543!4d-90.6130151) [5628,90.6156691,17z/data=!3m1!4b1!4m5!3m4!1s0x85890abdb1414259:0xabbcf2556c7df1d5!](https://www.google.com/maps/place/Residenciales+El+Roconal,+Cdad.+de+Guatemala/@14.635628,90.6156691,17z/data=!3m1!4b1!4m5!3m4!1s0x85890abdb1414259:0xabbcf2556c7df1d5!8m2!3d14.6357543!4d-90.6130151) [8m2!3d14.6357543!4d-90.6130151.](https://www.google.com/maps/place/Residenciales+El+Roconal,+Cdad.+de+Guatemala/@14.635628,90.6156691,17z/data=!3m1!4b1!4m5!3m4!1s0x85890abdb1414259:0xabbcf2556c7df1d5!8m2!3d14.6357543!4d-90.6130151) Consulta: diciembre de 2019.

## **2.4 Aspectos socioeconómicos**

- Sector con fuente monetaria de media clase
- Nivel de escolaridad media
- Nivel de vida medio de habitantes

Organización o agrupación de la población socioeconómica: Grupo D1: casas que tienen ingresos que les permiten cubrir necesidades sin algún inconveniente, según el Estudio de Niveles Socioeconómicos 2019, dado a conocer por la Unión de Guatemala de Agencias Publicitarias (UGAP).

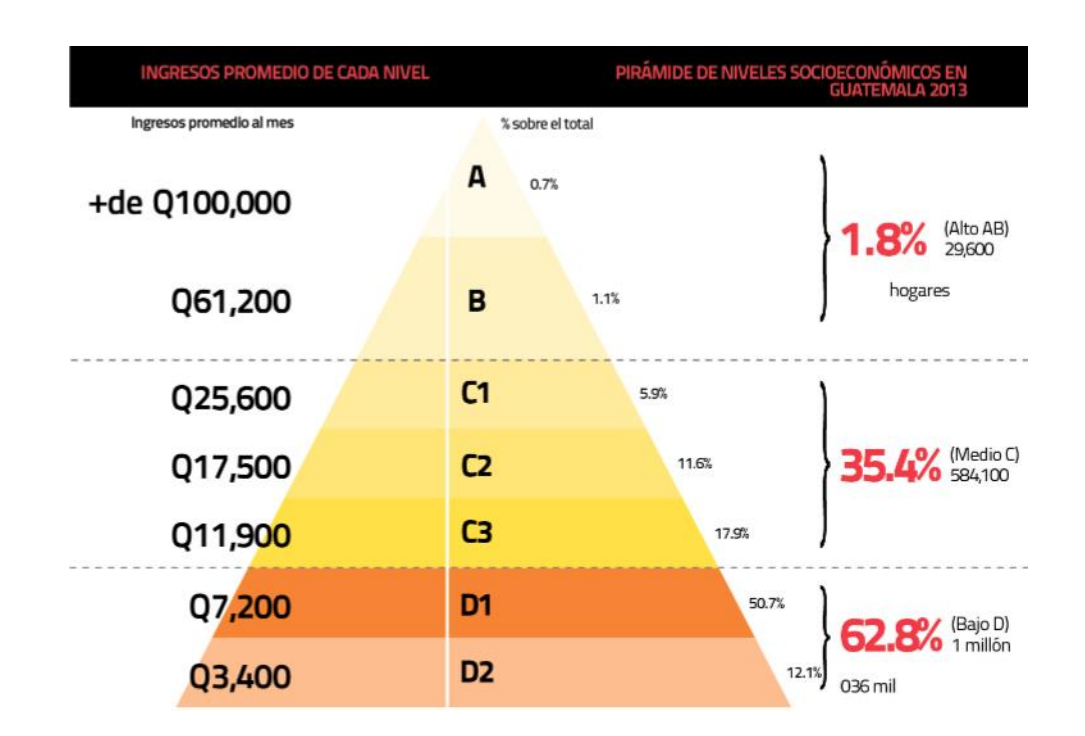

Figura 12. **Clasificación de los grupos socioeconómicos**

Fuente: Unión de Guatemala de Agencias Publicitarias. *Grupos socioeconómicos de Guatemala.* [https://www.prochile.gob.cl/wp](https://www.prochile.gob.cl/wp-content/files_mf/1417542126CANAL_Guatemala_Horeca_2014.pdf)[content/files\\_mf/1417542126CANAL\\_Guatemala\\_Horeca\\_2014.pdf](https://www.prochile.gob.cl/wp-content/files_mf/1417542126CANAL_Guatemala_Horeca_2014.pdf) [https://es.slideshare.net/rstrems/nse-del-guatemalteco-urbano.](https://es.slideshare.net/rstrems/nse-del-guatemalteco-urbano) Consulta: diciembre de 2019.

#### **2.5 Servicios**

Actualmente no hay ningún servicio de papelería y librería en el área, surge la necesidad de proveer a los clientes potenciales del referido lugar servicios de: librería, papelería y fotocopiado.

## **2.6 Marco de ubicación**

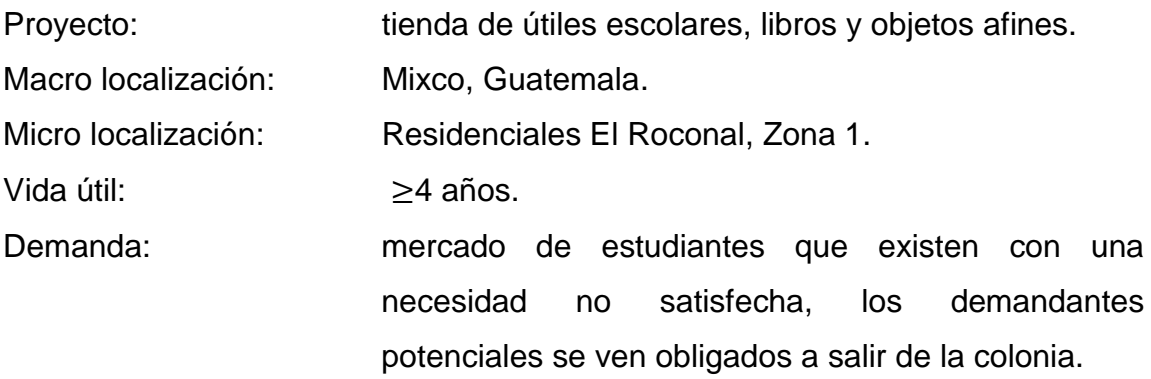

# Figura 13. **Coordenadas 14°38'9"N 90°36'47"W**

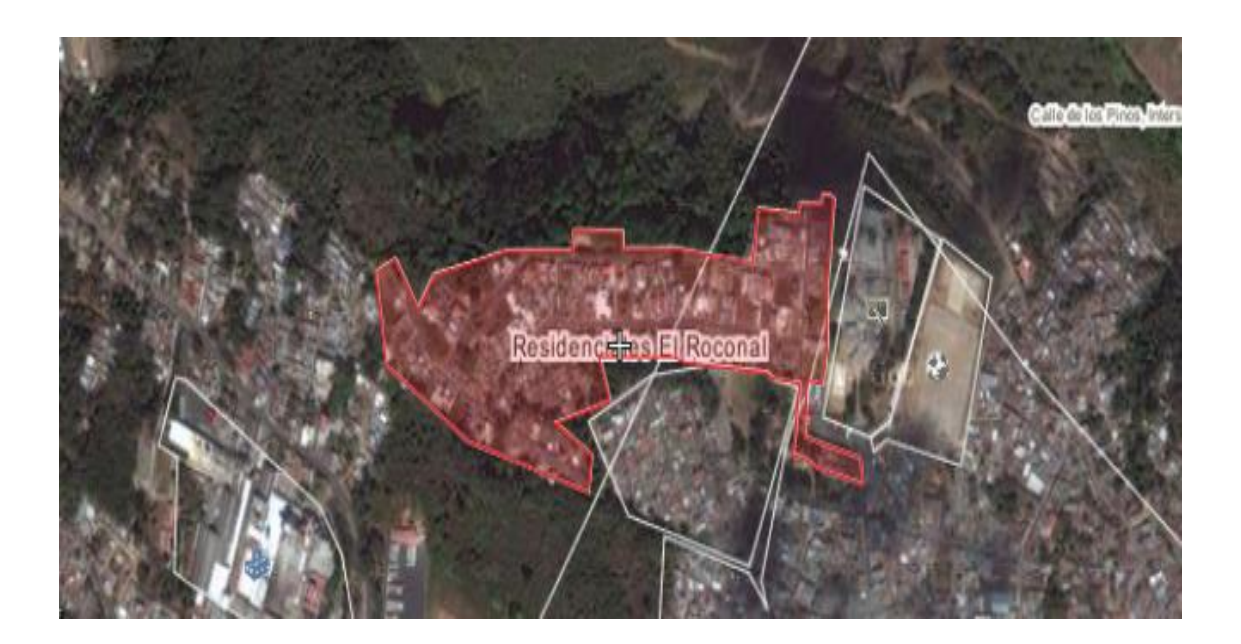

Fuente: elaboración propia, con base en:

[https://www.google.com/maps/place/Residenciales+El+Roconal,+Cdad.+de+Guatemala/@14.63](https://www.google.com/maps/place/Residenciales+El+Roconal,+Cdad.+de+Guatemala/@14.635628,90.6156691,17z/data=!3m1!4b1!4m5!3m4!1s0x85890abdb1414259:0xabbcf2556c7df1d5!8m2!3d14.6357543!4d-90.6130151) [5628,90.6156691,17z/data=!3m1!4b1!4m5!3m4!1s0x85890abdb1414259:0xabbcf2556c7df1d5!](https://www.google.com/maps/place/Residenciales+El+Roconal,+Cdad.+de+Guatemala/@14.635628,90.6156691,17z/data=!3m1!4b1!4m5!3m4!1s0x85890abdb1414259:0xabbcf2556c7df1d5!8m2!3d14.6357543!4d-90.6130151) [8m2!3d14.6357543!4d-90.6130151.](https://www.google.com/maps/place/Residenciales+El+Roconal,+Cdad.+de+Guatemala/@14.635628,90.6156691,17z/data=!3m1!4b1!4m5!3m4!1s0x85890abdb1414259:0xabbcf2556c7df1d5!8m2!3d14.6357543!4d-90.6130151) Consulta: diciembre de 2019.

# **2.7 Evaluación de alternativas de alcance entre oportunidades y recursos**

Se presenta a continuación:

# Tabla III. **Evaluación de alternativas de alcance entre oportunidades y recursos**

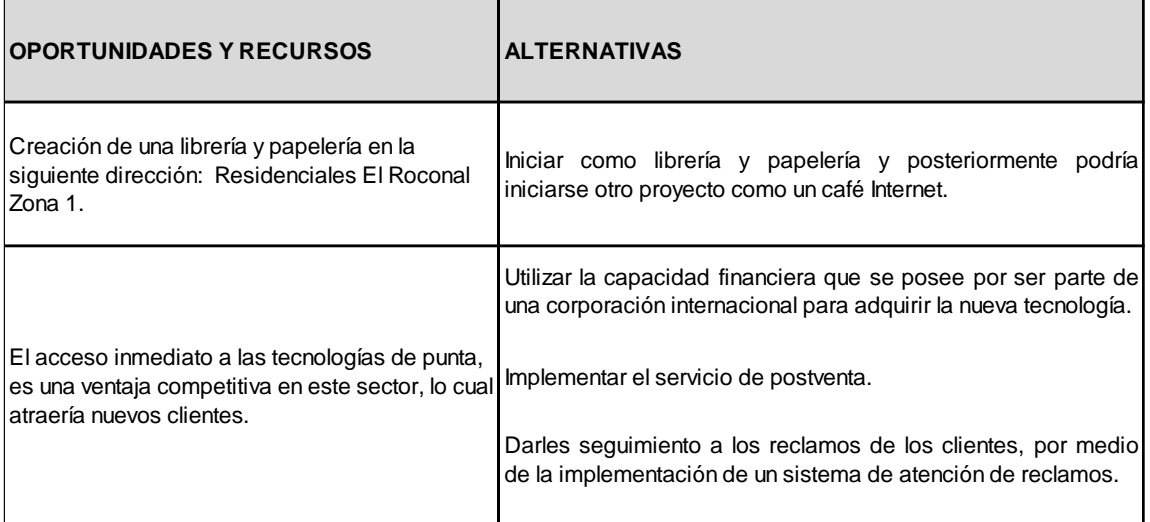

Fuente: elaboración propia.

## **2.8 Análisis metodológico**

La metodología utilizada en el estudio del proyecto estuvo contemplada en tres etapas:

- Etapa de campo
- Etapa documental
- Etapa informe y seguimiento

En la etapa de campo se utilizó la observación simple, se sostuvieron charlas con algunos vecinos para conocer el punto de vista y saber o recopilar datos de las necesidades de la población. En la etapa documental se realizó consultas bibliográficas como periódicos, tesis y documentos de Internet. Para estudiar la cantidad de personas a las que se podía solicitar la información escrita se tomó en cuenta que existen 2 500 casas dentro de la colonia. Se estima que existe un promedio de 5 personas por residencia, 2 adultos y 3 niños o adolescentes. Y para concluir, en la fase de informe se dieron los resultados. Para conocer la muestra necesaria se desarrolló lo siguiente:

> n=  $Z^{2*} p * q * N$  $E^2(N-1) + Z^{2*} p * q$

Dando una muestra de 37 personas, de un total 12 500 habitantes.

En donde:

 $n =$  muestra

Z <sup>2</sup>= nivel de confianza, elevado al cuadrado

 $N=$  universo = 12 500

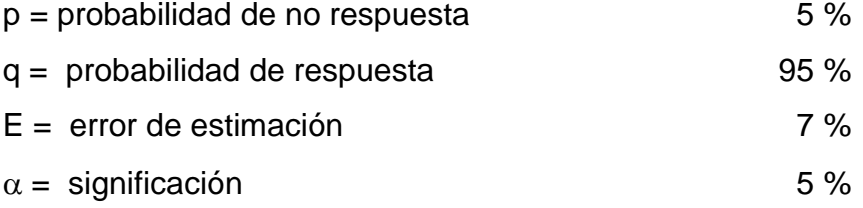

 $\beta =$  confianza 95 %

n = 
$$
\frac{1,96^{2} * 0,05 * 0,95 * 12500}{0,07^{2}(12500-1) + 1,96^{2} * 0,05 * 0,95}
$$
  
n = 
$$
\frac{3,8416 * 0,05 * 0,95 * 12500}{0,07^{2}(12499) + 3,8416 * 0,05 * 0,95}
$$

n = 
$$
\begin{array}{r} 2280,95 \\ \hline 0,0049 (12499) + 0,182476 \end{array}
$$
  
n = 
$$
\begin{array}{r} 2280,95 \\ \hline 61,2451 + 0,182476 \end{array}
$$
  
n = 
$$
\begin{array}{r} 2280,95 \\ \hline 61,427576 \end{array}
$$
 = n = 37 persons

#### **2.8.1 Tipo de estudio**

Documento a nivel perfil financiero y económico de evaluación de inversión para la implementación de un proyecto de comercio de útiles escolares a nivel perfil en una colonia residencial en zona 1 de Mixco, Residenciales El Roconal, en el departamento de Guatemala.

Se desarrollará prácticamente en un diagnóstico inicial, análisis FODA, caracterización del área de influencia, la formulación del proyecto, objetivos, y los diferentes estudios necesarios que para este caso serán: estudio de mercado, legal, técnico, financiero, económico, evaluación de la inversión, así también conclusiones, recomendaciones y la bibliografía consultada para entregar al interesado la información pertinente para el uso que desee.

#### **2.8.1.1 Universo**

Residenciales El Roconal, zona 1 de Mixco, Guatemala y colonias aledañas.

## **2.8.1.2 Muestra**

Estudiantes: nivel primario, básicos, diversificado, otros interesados y universitarios.

## **2.8.1.3 Variables**

- Calidad
- Tiempo
- Número de personas
- **Coberturas**
- Inflación
- Tasa de cambio
- # Estudiante de primaria
- # Estudiante de básicos
- # Estudiantes de diversificado
- # Estudiantes universitarios
- Préstamo
- Cobertura
- Unidades de bolsas escolares
- Costo por bolsa
- Precio de venta por bolsa
- % de ganancia sobre costo de venta
- % de ganancia
- Ingresos
- Costo de venta
- Costo de operación
- Beneficios antes de impuestos e intereses
- Impuestos de 31 %
- Utilidad neta
- Depreciaciones
- Remodelaciones
- Gastos de constitución
- Monto de desecho
- Capital de trabajo

## **2.8.1.4 Técnicas y métodos de recolección de datos**

Son el medio a través del cual el análisis de investigación fue realizado con los medios necesarios para obtener la información que permitió lograr los objetivos de la investigación. Para este caso se han utilizado en este trabajo:

- Encuesta
- Encuentro directo con la población
- Reunión con asociación de vecinos de la colonia
- Periódico del área, entre otros

## **2.8.1.5 Método de análisis de los datos**

- Análisis financiero
- Análisis de inversión
- Flujo de efectivo del proyecto
- Flujo de efectivo del inversionista
- Análisis del estado de resultados proyectado
- Estructura de capital
- Estudio económico
- VPN y TIR
- Periodo de recuperación
- Análisis de rentabilidad, entre otros

# **3. PROPUESTA Y FORMULACIÓN DEL PROYECTO**

#### **3.1 Estudio de mercado**

La primera etapa de formulación del proyecto fue la definición de ubicaciones específicas, como se mencionó anteriormente. Después de lo anterior se tienen los siguientes grandes análisis:

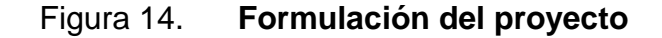

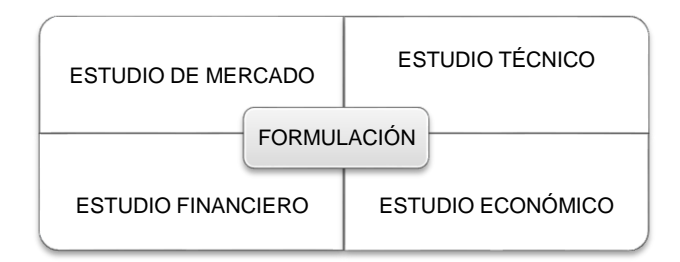

Fuente: elaboración propia.

En el proceso de la investigación de mercado se han llevado a cabo diversas actividades que ayudaron a evaluar los insumos que participan directamente en la oferta y demanda del servicio o producto en cuestión, además aporta información importante sobre el segmento de mercado al que está dirigido el producto que se venderá. La realización de este tuvo como objetivo determinar la existencia de demanda insatisfecha del mercado en dicha colonia, por lo que se analizaron las ventas potenciales de los artículos escolares, oferta, demanda, precio y comercialización. Para conocer la viabilidad de cada análisis de esta iniciativa fue necesario realizar los estudios

arriba mencionados, por ejemplo, una investigación del mercado que admite encontrar y saber las principales características de negocio, siendo la demanda, la oferta, precio y comercialización, los servicios demandados se encuentran dentro de la colonia, los residentes de la misma son los únicos que pueden tener opción de compra, proporcionando así rapidez, seguridad y confianza.

#### **3.1.1 Análisis de demanda**

Conceptualmente hablando se dice que demanda insatisfecha es simplemente la resta entre lo ofertado y lo demandado actualmente, si esta oferta actual no satisface la demanda actual se dice que existirá una demanda insatisfecha, que para este caso será el 100 %, ya que actualmente no existen, como ya se ha mencionado, librería o papelería en el lugar.

La proyección de estudiantes que irían a comprar a la papelería (la demanda potencial) se estableció bajo los siguientes criterios: 2 500 casas dentro de la colonia habitan dentro de las mismas un promedio de 5 personas, 2 adultos y 3 hijos, de los hijos 1 se encuentra en edades de 0 a 4 años y 2 de 5 a 21 años, para un total de 12 500 habitantes:

- 5 000 adultos
- 2 500 niños en edades de 0 a 4 años
- 5 000 personas que estudian
- Para un total de 12 500 habitantes

Existen 7 500 niños y jóvenes, 5 000 se encuentran estudiando.

La demanda existente es de 5 000 estudiantes y la oferta existente es de 0, teniendo una demanda insatisfecha de 5 000 niños. Según los datos recopilados, los principales productos que se podrían vender a los clientes se presentan en la tabla:

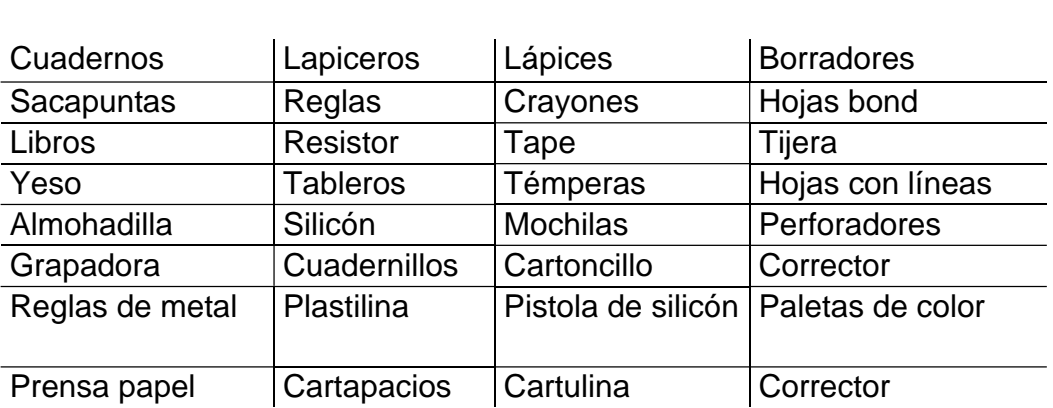

## Tabla IV**. Productos**

Fuente: elaboración propia.

Para el proyecto el producto serán bolsas que contendrán los útiles mínimos necesarios que son requeridos por los diferentes centros educativos al inicio de clases de cada año.

El segmento de mercado básicamente tendrá clientes potenciales de la colonia, específicamente: estudiantes del nivel primario, básicos, diversificado, así como todos los interesados (para efectos de estimaciones como pronóstico este análisis se enfocará en estudiantes del nivel primario, básicos y diversificado).

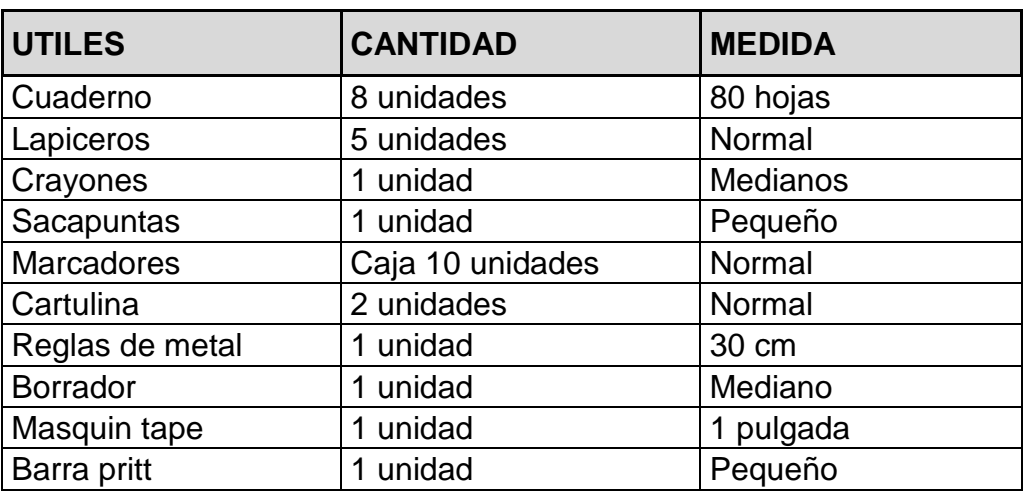

#### Tabla V. **Contenido de bolsa de producto a ofertar**

Fuente: elaboración propia.

# **3.1.1.1 Proyección de demanda y distribución de los compradores potenciales**

Se define la demanda como una correlación que exhibe las distintas cantidades de bienes que el comprador desea y puede comprar a un posible precio alternativo en un lapso tiempo, sí y solo si las otras cosas permanecen igual. Para este caso la demanda potencial es el estimado de bolsas de útiles que podrían ser adquiridas en un determinado momento por la población.

A continuación, se muestran las tablas VI a la VIII de análisis correspondientes a la demanda potencial histórica y proyectada. Para la adquisición de datos históricos se tomó como base una librería del interior de la colonia vecina.

## Tabla VI. **Proyección histórica (#bolsas)**

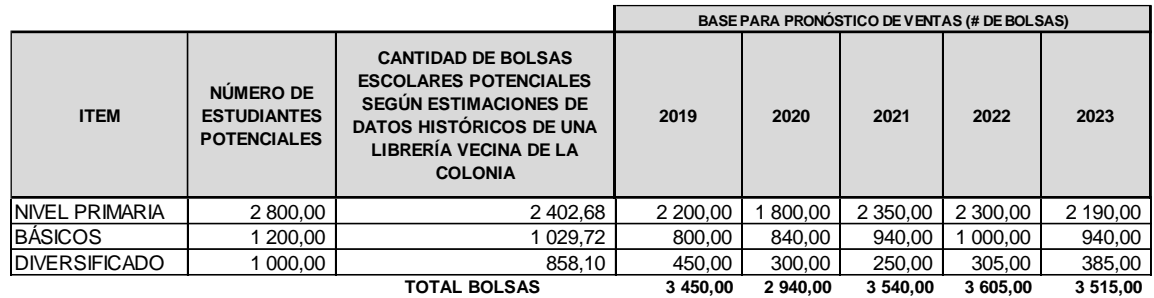

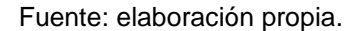

Hay un crecimiento constante de la demanda potencial de bolsas y, aunque es un crecimiento mínimo, puede considerarse ventajoso para el presente proyecto, mantiene una tendencia creciente debido al crecimiento poblacional general que tiene la colonia. La demanda insatisfecha calculada en cantidad de bolsas es la siguiente, según datos históricos de la colonia vecina:

| <b>AÑO</b> | <b>DEMANDA</b> | <b>OFERTA</b> | <b>DEMANDA INSATISFECHA</b> |
|------------|----------------|---------------|-----------------------------|
| 2010       | 3 450,00       |               | 3 450,00                    |
| 2011       | 2 940,00       |               | 2 940,00                    |
| 2012       | 3 540,00       |               | 3 540,00                    |
| 2013       | 3 605,00       |               | 3 605,00                    |
| 2014       | 3515,00        |               | 3515,00                     |

Tabla VII. **Demanda insatisfecha (#bolsas)**

Fuente: elaboración propia.

La demanda insatisfecha futura calculada es la siguiente (está calculada con base en la necesidad no satisfecha histórica de la colonia vecina):

#### Tabla VIII. **Proyección de demanda insatisfecha (#bolsas)**

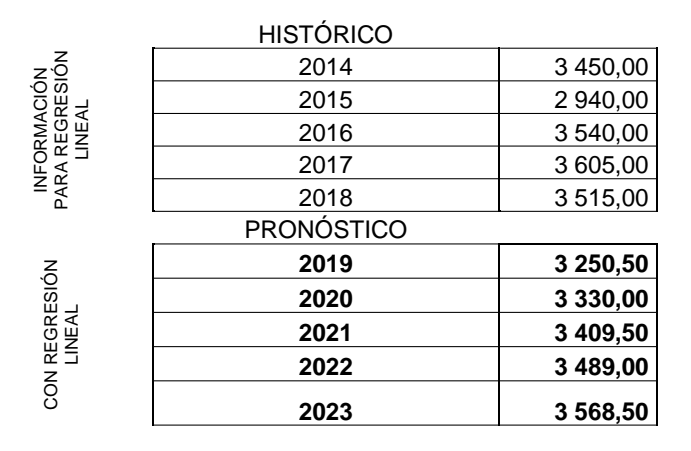

Fuente: elaboración propia.

Históricamente existe una demanda insatisfecha, esta se puede apreciar en la tabla VIII, como consecuencia del aumento poblacional. Los datos anteriores revelan que la población ha aumentado considerablemente por la adquisición de útiles, sin embargo, la oferta total no es suficiente para satisfacer la demanda de bolsas de útiles (ya que ni siquiera existe actualmente una librería en la colonia). La existencia de necesidades insatisfechas indica la probabilidad aceptable del proyecto.

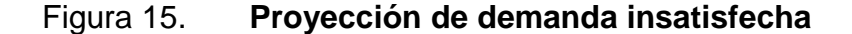

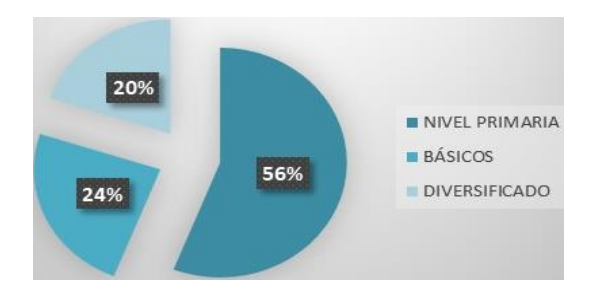

Fuente: elaboración propia.

## **3.1.2 Análisis de la oferta**

No existe oferta alguna en la colonia a analizar, se ha tomado como base, como se mencionó anteriormente, la colonia vecina para analizar o realizar un análisis comparativo si existiera un competidor dentro de la colonia. Para este caso se tomaron datos históricos de una librería de la colonia vecina, ya que dichas colonias tienen muchas características en común, como si esta se ubicara en la colonia, tomando como punto de partida cero competidores al inicio.

#### Tabla IX. **Análisis de la oferta**

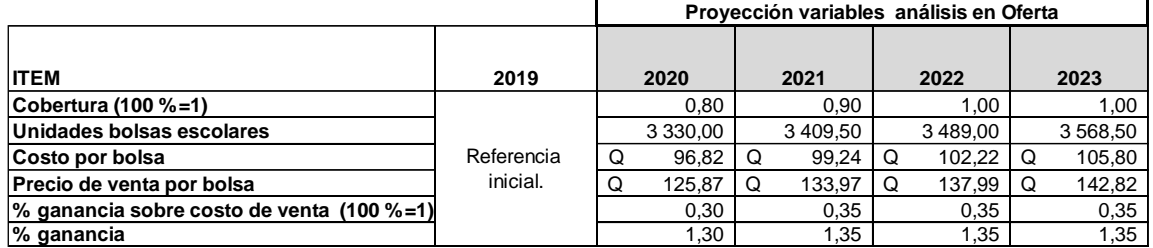

Fuente: elaboración propia.

#### **3.1.3 Análisis de los precios**

Los precios ofrecidos a los clientes estarán de acuerdo a la tabla que presenten los distribuidores más el margen de utilidades que se desea tener. Los precios de la bolsa de útiles escolares se determinaron o estudiaron desde varias perspectivas: el costo de transporte y calidad de los materiales que se vendan. Para la proyección de los precios para los años de análisis 2020 al 2023 se tomaron en cuenta como factor principal la inflación pronosticada por entidades de gobierno y entidades no gubernamentales.

Los precios actuales son los siguientes, para lo cual se tomó como base esta tabla para la proyección de los siguientes años. (Se proyectará el costo de cada bolsa escolar como un todo para los siguientes 4 años). En la siguiente tabla se observa la lista de precios (en quetzales) según datos del 2019 en general (librería El Progreso):

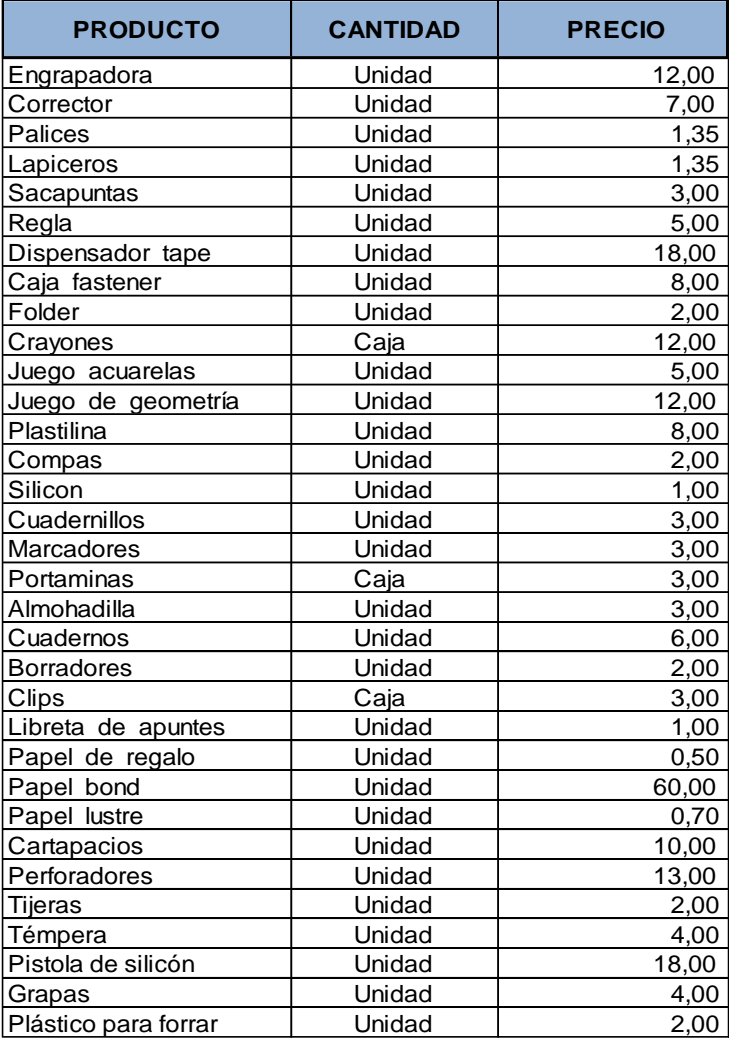

#### Tabla X. **Costo de útiles escolares**

Fuente: elaboración propia.

El precio estimado de una bolsa escolar 2019, es decir del producto a analizar, según datos obtenidos en promedio por los tres proveedores de útiles escolares, es:

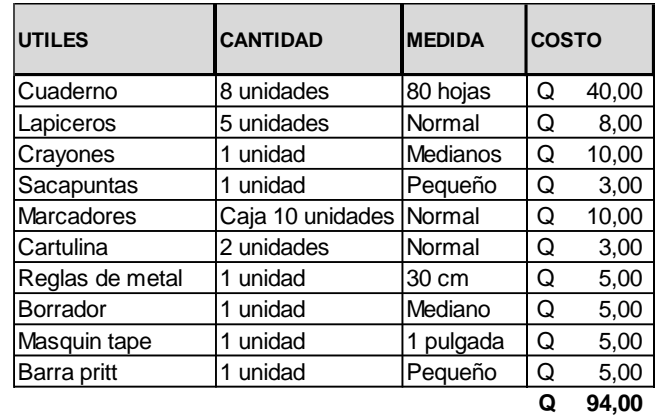

## Tabla XI. **Costo de bolsa escolar**

Fuente: elaboración propia.

# Tabla XII. **Proyección de costo de bolsa escolar**

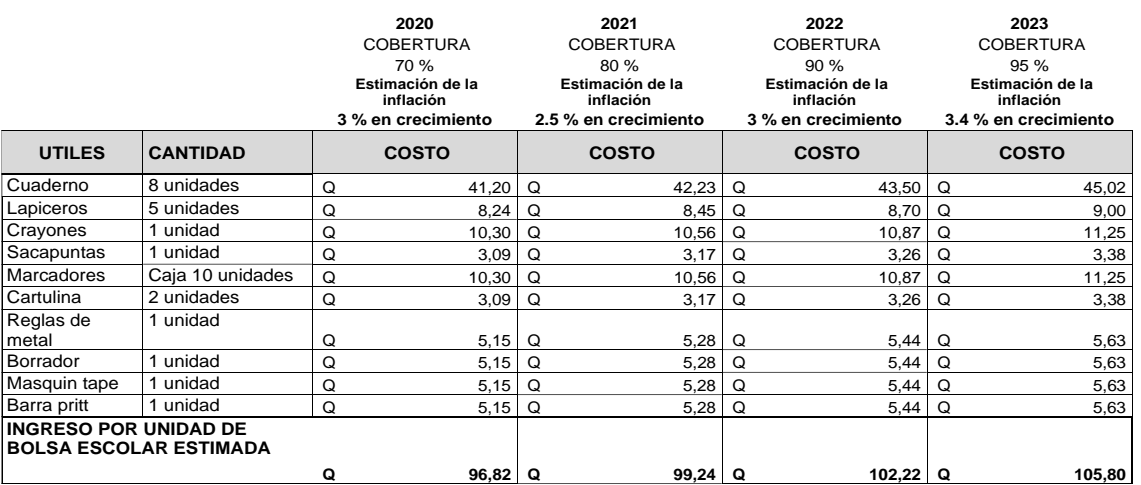

Fuente: elaboración propia.

#### **3.1.4 Comercialización**

Para proceder con las operaciones de comercialización se ha dispuesto constituir la papelería, que operará en el centro comercial de la colonia. Para promocionar el negocio se repartirán volantes en la garita de entrada de la colonia, en las casas y en los colegios privados existentes en la misma.

#### **3.1.4.1 Canales y descripción operativa**

Canales directos: la empresa es responsable de comercializar y entregar productos a sus clientes.

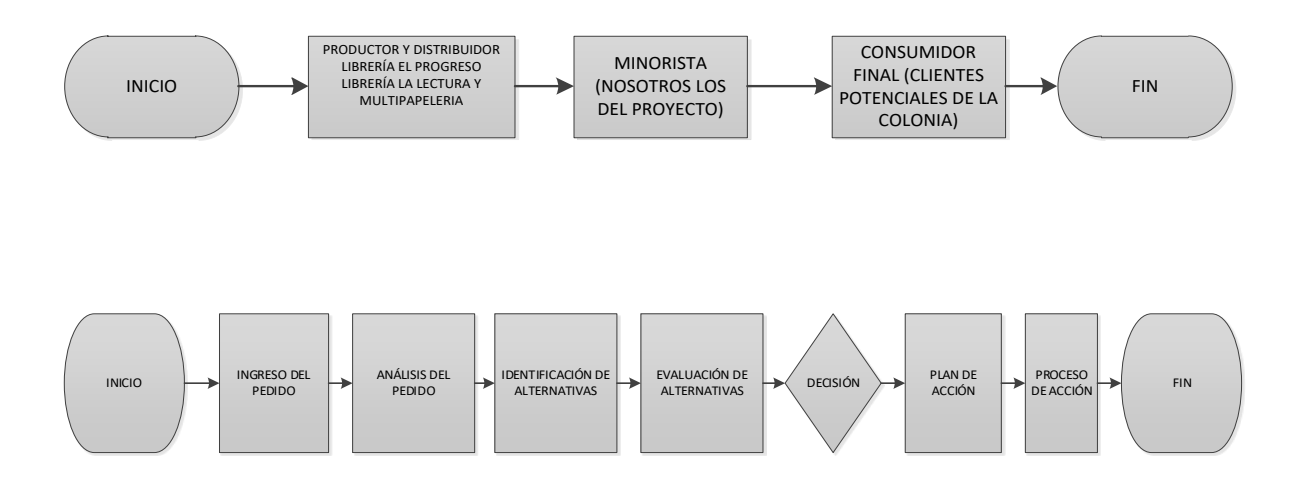

Figura 16. **Proceso de operación**

Fuente: elaboración propia.

Estos diagramas de flujo básicamente son una representación gráfica de procesos y una valiosa herramienta para analizarlos y ver dónde se pueden realizar mejoras.

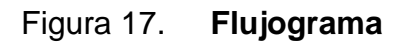

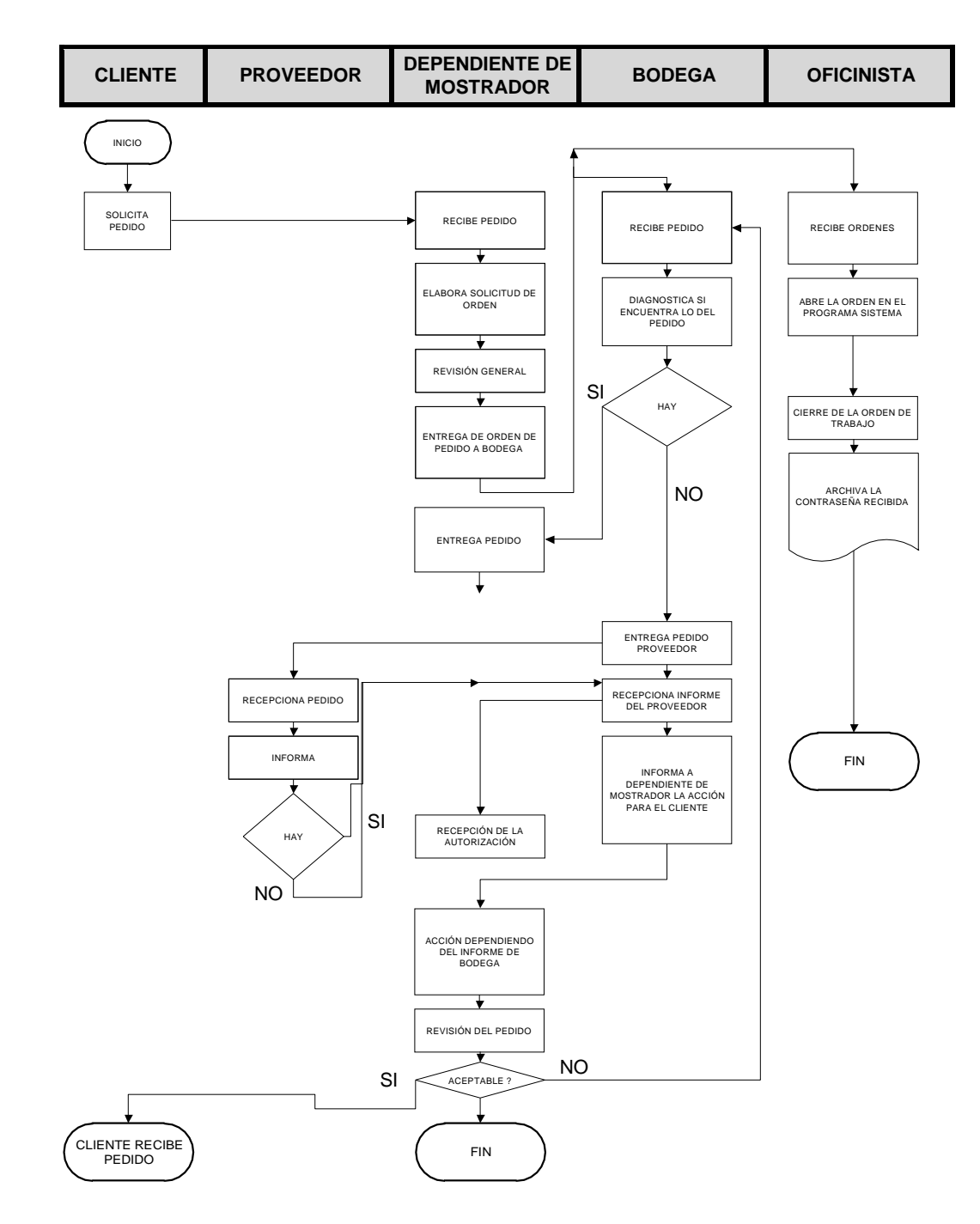

Fuente: elaboración propia.

#### **3.1.5 Proveedores**

Se realizó contacto o comunicación con tres negocios similares pero de mayor magnitud, que para este caso serán los proveedores directos, acordando que los productos serían llevados hasta el local comercial y sin recargo por flete. Los proveedores son los siguientes: librería Progreso, librería y papelería La Lectura y Multipapeleria.

#### **3.1.6 Competidores**

No existen actualmente dentro de la colonia.

#### **3.1.7 Distribuidores**

Los distribuidores, como se mencionó anteriormente, será la librería (dueños de la futura librería y papelería), se trata de un canal directo.

## **3.1.8 Consumidores**

Como se mencionó anteriormente, los consumidores potenciales abarcarán los estudiantes a nivel primaria, básicos y diversificados dentro de la colonia y personal externo si fuera el caso, ya que el producto estrella será la bolsa de útiles escolares.

### **3.2 Estudio legal**

Simplemente significa cumplir con los procedimientos de registro, registro y operación determinados por la ley de acuerdo con el tipo y alcance del negocio de la compañía del proyecto a ejecutar (es decir, el negocio especializado). Los puntos más relevantes de un negocio formal son la posesión de patentes comerciales, el cumplimiento de los pagos de impuestos y las normas operativas relacionadas con la protección laboral, medio ambiente y salud. Para pagar la tarifa de registro de una sola empresa comercial, el NIT debe obtenerse por adelantado en la SAT.

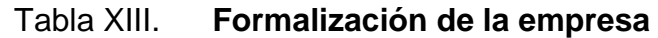

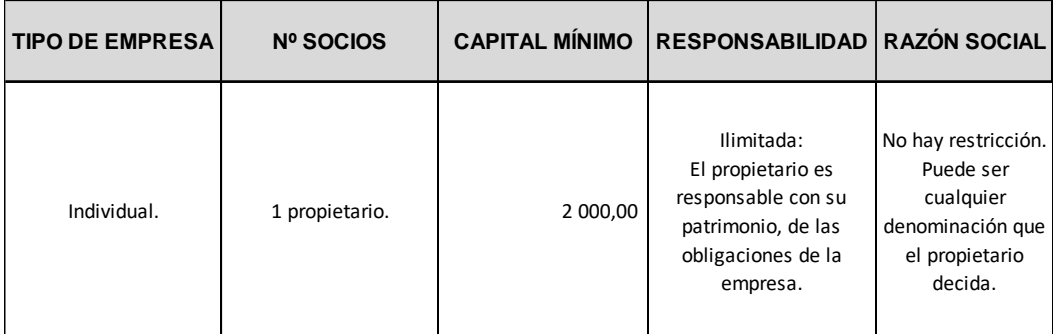

Fuente: elaboración propia.

## **3.2.1 Constitución legal de la empresa**

Para el lanzamiento del proyecto es necesario realizar los trámites necesarios de registro del local ante la SAT. Se considera inscribir el negocio como pequeño contribuyente, siendo necesario:

- Formulario SAT y DPI libreta: venta y compra.
- Debe elaborarse y acordar un contrato con la administración del centro comercial de la colonia acordando el pago de la renta y los gastos de mantenimiento.

 No requiere asesoría legal que esté activa en la universidad, principalmente porque requiere que los expertos contables registrados en la SAT emitan certificados contables, que se utilizarán para registrarse en el registro comercial. No requiere asesoría legal activa en la universidad, requiere expertos en contabilidad para emitir certificados de contabilidad, que serán registrados en el registro comercial.

Pasos para inscripción de un negocio o empresa guatemalteca:

- Paso 1, en la ventana del registro del negocio, comprar el formulario de solicitud (formulario RM-1-SCC-C-V) para registrar comerciantes y empresas comerciales. Valor de tabla Q. 2,00.
- Paso 2, en la misma ventana, solicitar una instrucción de pago para cancelar el pago bancario que indica el pedido. Depósito como depósito de comerciantes Q. 75,00 (si no se ha registrado previamente), la tarifa de registro del negocio es Q. 100,00.
- Paso 3, integrar los archivos en la carpeta tamaño legal con las etiquetas de los siguientes archivos: la orden de pago ha sido cancelada en el banco, la solicitud de registro de la empresa está completamente completada, un certificado contable firmado y sellado por un contador debidamente autorizado y tarjeta de identificación original.
- Paso 4, el archivo se muestra en la ventana de recepción del documento de registro del negocio.
- Paso 5, en el departamento de operaciones de gestión de registro, autentican el documento y luego continúan anotándolo en los portales web de comerciantes y compañías comerciales.
- Paso 6, en el mismo departamento debe explicar la tarjeta de identificación, explicar que desea registrarse como un solo comerciante (si no se ha registrado antes) y anotar el número de registro, cartera, número

de libro y archivo y la fecha de registro.

- Paso 7, el certificado de residencia y la patente comercial del negocio deben estar firmados y sellados en el registro general.
- Paso 8, en la ventana para entregar documentos, entregan identificaciones con razones válidas, indicando que son empresarios individuales y patentes del negocio que he registrado. Antes de colocar el sello fiscal Q. 50,00, estos deben ser revisados.

## **3.2.1.1 Proceso de la creación**

Para registrar una empresa guatemalteca, lo primero es saber que existen dos formas para realizarlo: como empresario individual o mediante una empresa. <sup>4</sup> En ambas opciones debe registrarse en la administración general de comercio guatemalteca ubicada en los cuatro distritos de la capital o en línea.

En el primer caso, este proceso es más fácil porque solo se necesita completar el formulario provisto por el sitio web del registro de comercio o mercantil. Les lleva entre 1 y 2 semanas emitir las patentes comerciales de la empresa. Uno o más de ellos pueden ser copropietarios del mismo negocio.

En el segundo caso, el procedimiento es más complicado porque es necesario preparar una escritura de acuerdo mutuo (constitución del negocio), redactada por el notario en su acuerdo, y el registro puede demorar de 2 a 3 semanas. Para las sociedades anónimas, a diferencia de la primera, se suministrará una patente de comercio de empresa y una de sociedad, y será la sociedad la dueña del negocio y no personas individuales como en el primer caso.

l

<sup>4</sup>CONSERVIS Abogados. *Requisitos para crear una empresa.* [https://www.conservisabogados.com/blog/requisitos-para-crear-una-empresa-en-guatemala/.](https://www.conservisabogados.com/blog/requisitos-para-crear-una-empresa-en-guatemala/)

En los estatutos del negocio se establecerán reglas del juego en las cuales los socios acordarán diferentes términos, tales como: nombre de la compañía, domicilio, nombre del socio, financiamiento del socio, asignación de acciones, nombramiento de gerente general, único ejecutivo y representante legal, gestión administrativa y agencias de inspección, entre otros aspectos.

En términos de moneda, estas dos opciones también tienen sus diferencias, porque el registro comercial ha establecido diferentes tarifas y pasos de registro para cada opción, que se explicarán en detalle a continuación.

Entre otras cosas, se deben considerar los costos que pueden ser causados por ciertos factores legales:

- Patentes y licencias municipales.
- Restricciones en la exhibición de drogas.
- Preparación de contratos laborales y comerciales.
- Investigación sobre la propiedad y la validez de los derechos de propiedad.
- Tasas relacionadas con inscripciones en el registro de propiedad pública.
- Registro de marca.
- Derechos de importación y permisos.
- Compensación.
- Contrato con la comunidad de seguridad laboral.
- Obligación de tener un accidente laboral.
- Tratamiento fiscal de la depreciación y amortización contables.
- Ingresos, bienes e IVA.
- Regulaciones internacionales.
A partir de la aprobación del proyecto, se determinan los costos asociados con la ley, como la composición de la empresa y cualquier licencia de propiedad intelectual o registro comercial, patentes y derechos de uso.

## **3.2.1.2 Inscripción en la Superintendencia de Administración Tributaria (SAT)**

Este procedimiento debe ser realizado por el representante legal de la empresa<sup>5</sup>.

- Número de Identificación Tributaria o NIT.
- Poseer un negocio y que pague impuestos.
- Lo que se especifica en su patente comercial específicamente para importación.
- Sistema de Banco y contrato de membresía en BancaSAT.

Es necesario proporcionar estos documentos:

- El documento de identificación personal (DPI) del representante legal.
- Cuando no se tenga DPI, adjuntar el documento emitido por RENAP, explicando el proceso de obtención del documento, siempre que se muestre el código de identificación único (CUI), puede tomar o no tomar la foto.
- Donde se aplica DPI según la ley.
- Prueba de la constitución o copia legal y fotocopia.
- Nombrar un representante legal o copia legal y fotocopia.
- Si es extranjero, es el pasaporte del representante legal.

l <sup>5</sup> Superintendencia de Administración Tributaria. *Información para crear una empresa.* [https://portal.sat.gob.gt/portal/.](https://portal.sat.gob.gt/portal/)

El número o copia simple del formulario de declaración de aduanas.

El banco proporcionará una contraseña o contraseña para que se pueda acceder a BancaSAT en Internet. Puede accederse a BancaSAT en la página del banco, se encontrará el formulario SAT-101, se debe enviar la información requerida junto con el formulario. Antes de transferir información, verificar que la dirección fiscal registrada en el NIT sea igual, sI no se debe renovar información, para aparecer en cualquier agencia u oficina de impuestos junto con los requisitos de actualización. 6

Después de enviar el formulario SAT-101, puede suceder lo siguiente:

- El sistema lo asigna inmediatamente y el estado es importador registrado.
- El sistema asigna el estado a su dirección durante la confirmación, por lo que se debe aguardar que el personal del negocio de mensajería verifique la dirección fiscal, simultáneamente, enviará un telegrama que tenga firma electrónica para regresar a ingresar a BancaSAT en la página de la entidad monetaria, averiguar el impreso SAT-901 y usar la contraseña que se proporcionó para la transmisión. De esta manera, se estará registrado.

En los dos casos, se debe averiguar o ver su posición o situación ingresando al departamento virtual u aplicación de aduanas o consulta a padrondeimportadores@sat.gob.gt.

<sup>1</sup> <sup>6</sup> Superintendencia de Administración Tributaria. *Información para crear una empresa.* [https://portal.sat.gob.gt/portal/.](https://portal.sat.gob.gt/portal/)

#### **3.2.1.3 Ley del Impuesto Sobre la Renta (ISR)**

El Decreto No. 26-92 del Congreso, además de la Ley de Tributos a las Ganancias, estipulan que el tributo sobre la renta recibido por cualquier persona física o jurídica (nacional o extranjera) que resida o no en el país proviene de inversiones de capital, trabajo o una combinación de ambos, patrimonio o patrimonio previsto por esta ley.<sup>7</sup> Todos los ingresos y ganancias de capital obtenidos en el territorio del país están afectados por los impuestos.

Las personas físicas y jurídicas que se establecieron y no se establecieron en el país son contribuyentes del impuesto independientemente de su país o región, independientemente de su nacionalidad o lugar de residencia, y por lo tanto tienen la obligación de verificar el evento que causó el impuesto.

Para esta norma las siguientes entidades, industrias o activos se consideran sujetos al impuesto sobre la renta: fideicomisos, empresas conjuntas, copropiedad, comunidades de activos, empresas informales, empresas de facto, órdenes de fideicomiso, gestión comercial, empresas extranjeras o en la herencia hereditaria indivisa de las personas que operan en el país y otras unidades de producción o económicas que poseen activos y propiedades, sucursales, instituciones o instituciones permanentes o temporales que generan ingresos afectados.

l

<sup>7</sup> Superintendencia de Administración Tributaria. *Información para crear una empresa.* [https://portal.sat.gob.gt/portal/.](https://portal.sat.gob.gt/portal/)

#### **3.2.1.4 Ley de Impuesto al Valor Agregado (IVA)**

El Decreto Nº 27-92 del Congreso y la Ley del IVA regulan este impuesto para los actos y contratos gravados por las normas de la ley, la ley y su gestión, control, recaudación y supervisión, que corresponden a la administración estatal de impuestos<sup>8</sup>. A los efectos de esta ley, debe entenderse que:

- Venta: para transferir parte o totalidad de la propiedad de bienes muebles o inmuebles en el territorio nacional, o cualquier acto o contrato de su propiedad, independientemente de cómo se designen las partes y ubicaciones para celebrar sus respectivos actos o contratos.
- Por servicio: acción o interés realizado por alguien por otro que cobra honorarios, intereses, seguros, comisiones o cualquier otra forma de remuneración, siempre que la relación no pertenezca a una relación de dependencia.
- Importación: una vez que se complete el proceso legal, ingrese o encarcele los bienes muebles extranjeros destinados al uso o consumo final en el país, desde un tercer país o un país miembro del mercado común centroamericano.
- Bienes exportados: la venta de bienes personales estatales o nacionalizados que cumple con los procesos legales de utlizacion fuera del pais. Exportación de servicios: cuando todos los procedimientos legales han sido completados en el país, los servicios se brindan a los usuarios que no tienen residencia o lugar de residencia y que tienen como

1

<sup>8</sup> Superintendencia de Administración Tributaria. *Información para crear una empresa.* [https://portal.sat.gob.gt/portal/.](https://portal.sat.gob.gt/portal/)

meta hacerlo afuera del país, previo a realizar cambios en la moneda de acuerdo con la normativa cambiaria vigente.

- Mediante la nacionalización, que ocurre en el momento del pago de los impuestos de importación, lo que permite que los bienes correspondientes ingresen al país.
- Contribuyente: persona jurídica o física incluyendo al estado y sus entidades descentralizadas o autónomas, propiedad común, empresas informales, empresas de facto y otras entidades, incluso si no tienen la personalidad jurídica o un periodo de tiempo regular para la conducta habitual en el territorio nacional. Actos imponibles bajo esta ley.
- Período impositivo: un mes calendario.
- Dirección como las rentas internas.

En general, MULTISERVITEC cumple con los requisitos de las leyes.

#### **3.3 Estudio técnico**

Este abarca: tamaño de la iniciativa a realizar, el lugar, inventario de insumos, volumen de ventas, obra física, personal e insumos.

#### **3.3.1 Localización**

Se realizará el proyecto, como se mencionó anteriormente, en el punto marco de ubicación: Residenciales El Roconal, Zona 1 del municipio de Mixco del departamento de Guatemala. Coordenadas: 14°38'9"N 90°36'47"W.

#### **3.3.2 Tamaño del proyecto**

El local comercial tiene 4 metros de ancho por 10 metros de largo, el cual contará con un área de despacho, caja de cobro, bodega, con un costo de alquiler de Q. 1 500,00 al mes. La tecnología aplicada a este proyecto será únicamente una computadora que se utilizará como herramienta para control en general.

#### **3.3.3 Volumen de ventas**

Para el análisis de volumen de ventas se estima un crecimiento anual de 20 % de cobertura de eficiencia del negocio o proyecto en operación. El volumen de ventas es solo el monto de servicios o productos vendidos en un tiempo determinado (en este caso, cada año). Calcular este número es simple: solo se necesita registrar los artículos vendidos cada día y aumentar el número. Si se multiplica el precio del producto por la cantidad de ventas se consigue el monto de utilidades como resultado.

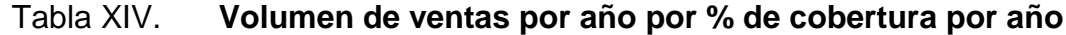

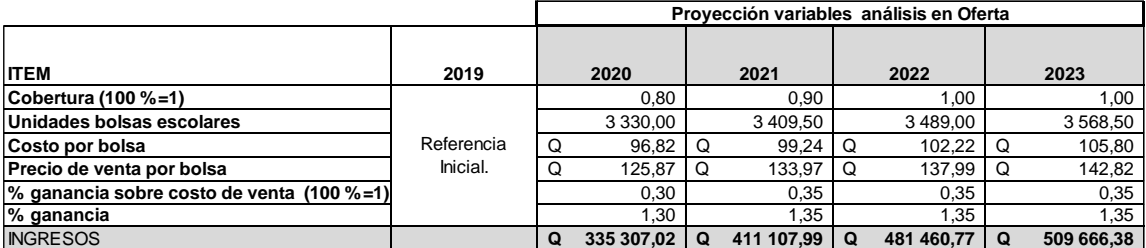

Se presenta en la siguiente tablada.

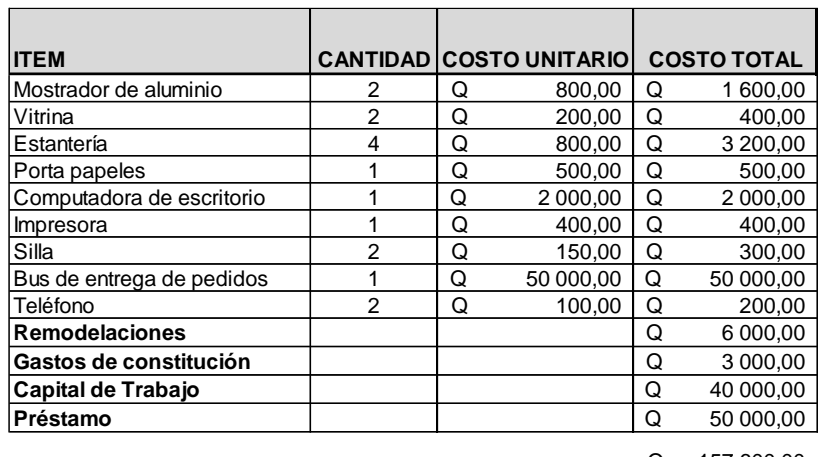

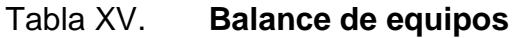

Q 157 600,00

Fuente: elaboración propia.

## **3.3.5 Balance de obra física**

A continuación, se detaya en la tabla XVI.

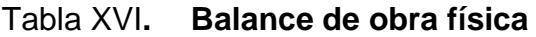

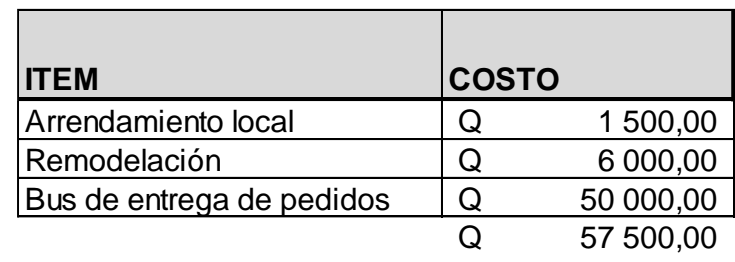

#### **3.3.6 Balance de personal**

En la siguiente tabla de muestra el balance de personal.

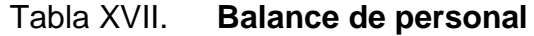

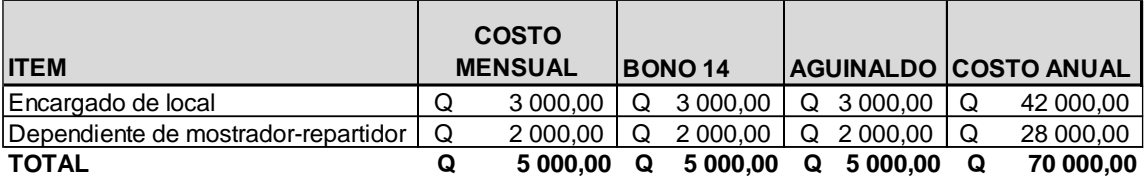

Fuente: elaboración propia.

#### Tabla XVIII. **Proyección de sueldos**

Se prevé un crecimiento de salarios del 5 % anual.

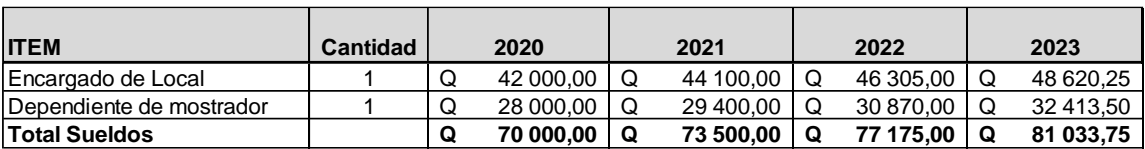

Fuente: elaboración propia.

## **3.3.7 Balance de insumos**

Por ser una empresa de servicio no habrá insumos o materia prima a procesar, ya que se tiene solo producto en venta en *stock.* Los insumos básicamente serán los productos a vender que se tendrán al alcance para los clientes potenciales, estos se pueden ver en la tabla XIX.

#### Tabla XIX. **Balance de insumos**

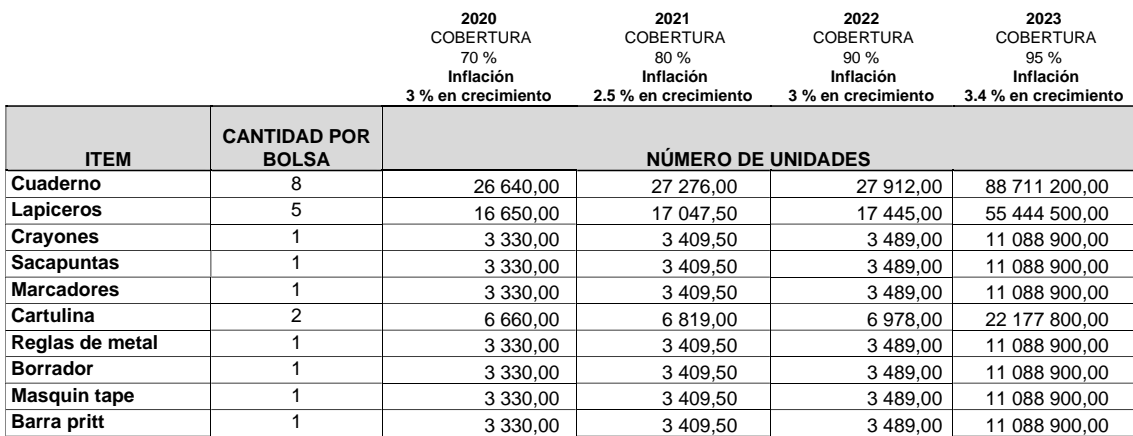

Fuente: elaboración propia.

#### **3.4 Estudio financiero**

Dentro del estudio financiero que se realizó se tiene lo siguiente: análisis de financiacion, flujo de efectivo de la iniciativa a invertir, flujo de efectivo del inversionista, estado de resultados proyectado y estructura de capital.

#### **3.4.1 Análisis de inversión**

Para el análisis inicial de inversión se tomaron los siguientes ítems para su análisis con nombres y valores, esto puede verse en las tablas XX y XXI: la rentabilidad financiera se considera la conexión entre el beneficio económico obtenido a través de una determinada acción y los recursos necesarios para generar los beneficios anteriores. En otras palabras, la rentabilidad o el retorno del capital puede entenderse como el retorno que los dueños recibiran en la empresa debido a la participación económica.

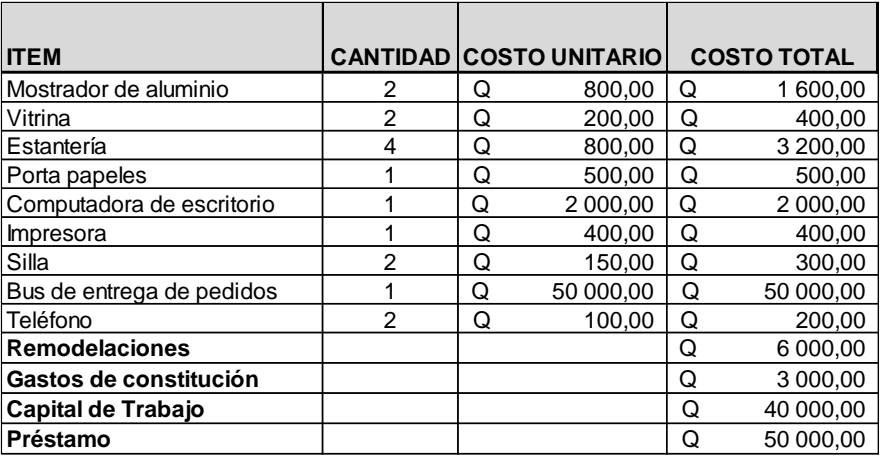

#### Tabla XX. **Inversión inicial de 2019**

Q 157 600,00

Fuente: elaboración propia.

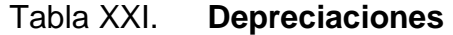

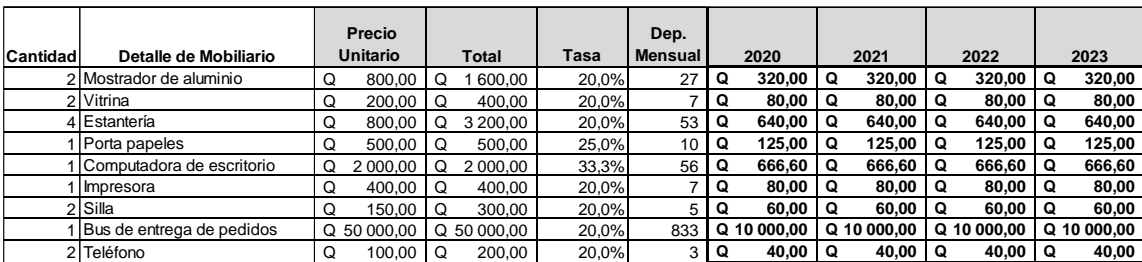

Fuente: elaboración propia.

# **3.4.2 Flujo de efectivo del proyecto**

La estimación del flujo de efectivo del proyecto presenta solamente el análisis base sin préstamos ni *leasing* para el año 2019, esto se puede ver en la tabla XXII.

## Tabla XXII. **Flujo de efectivo del proyecto**

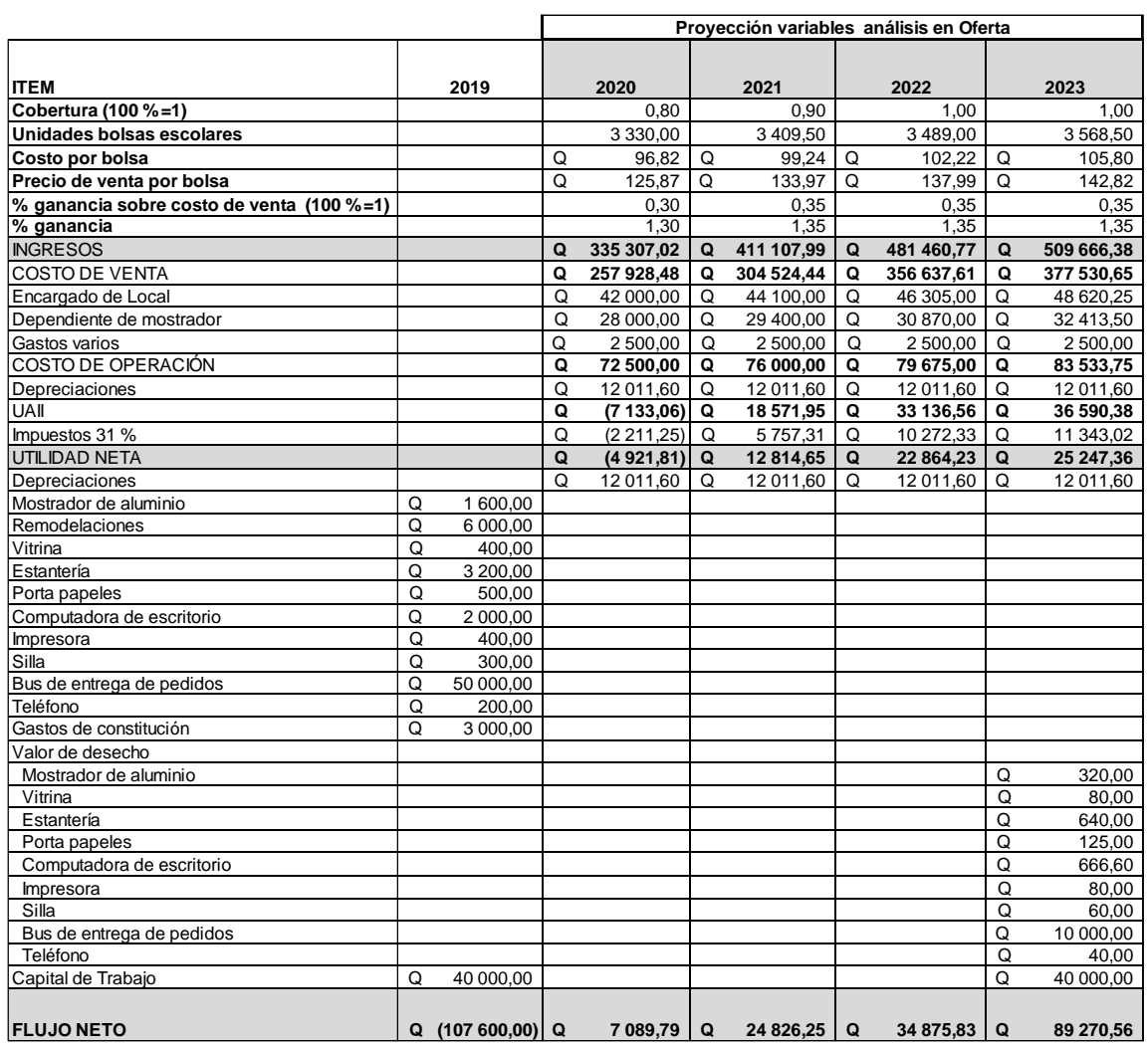

#### Fuente: elaboración propia.

La decisión de emprender el proyecto se observó de las siguientes formas: cambios en los flujos de efectivo actuales de la empresa a futuro.

## **3.4.3 Flujo de efectivo del inversionista**

El cálculo del flujo de efectivo del inversionista incluye en el estudio base una financiación para el año 2019, como se muestra en las tablas XXIII y XXIV: préstamo Q. 20 000,00 a una tasa de 10 %.

Tabla XXIII. **Préstamo**

| <b>AÑOS</b> |   | <b>CUOTA</b> |   | <b>INTERESES</b> |          | <b>AMORTIZACIÓN</b> |          | <b>AMORTIZADO</b> | <b>PENDIENTE</b> |           |  |
|-------------|---|--------------|---|------------------|----------|---------------------|----------|-------------------|------------------|-----------|--|
|             |   |              |   |                  |          |                     |          |                   |                  | 20 000.00 |  |
|             | Q | 6 309.42 Q   |   | 2 000.00         | $\Omega$ | 4 309.42            | $\Omega$ | 4 309.42          | O                | 15 690.58 |  |
| 2           | Q | 6 309.42     | െ | 1 569.06         | $\Omega$ | 4 740.36            | $\Omega$ | 9 049.77          |                  | 10 950,23 |  |
| 3           | Q | 6 309.42     | Q | 1 095.02         | $\Omega$ | 5 2 1 4 . 3 9       | Q        | 14 264.17         | O                | 5735,83   |  |
| 4           | O | 6 309.42     | O | 573.58           | Q        | 5735,83             | Q        | 20 000,00         |                  |           |  |

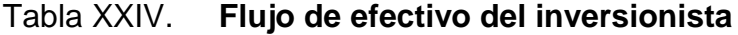

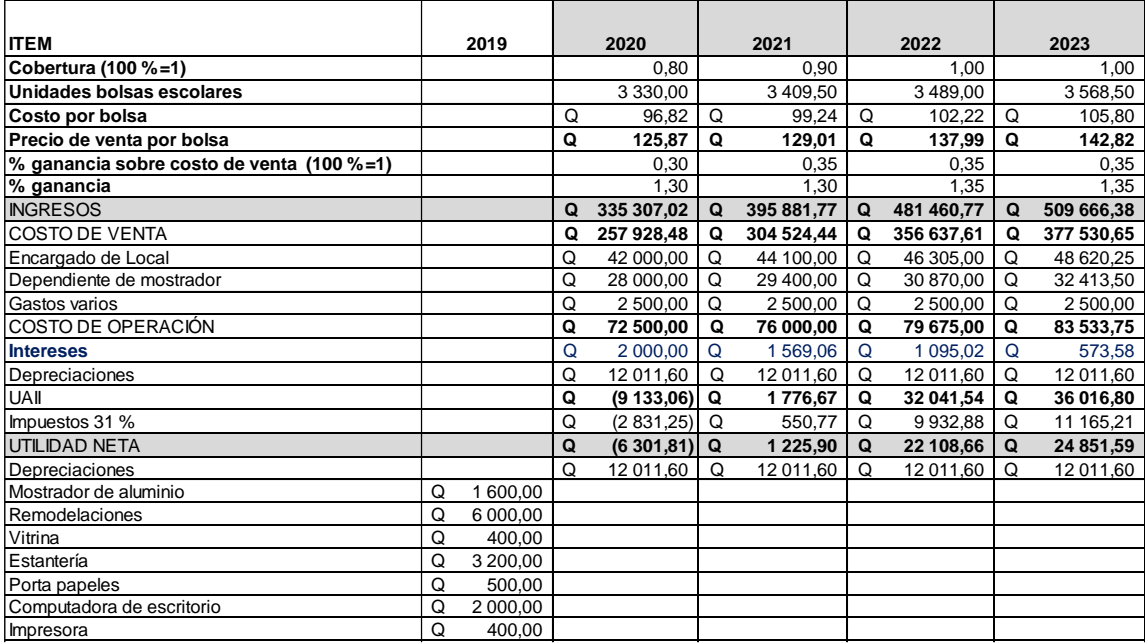

#### Continuación de la tabla XXIV.  $\frac{1}{2}$  ,  $\frac{1}{2}$  ,  $\frac{1$

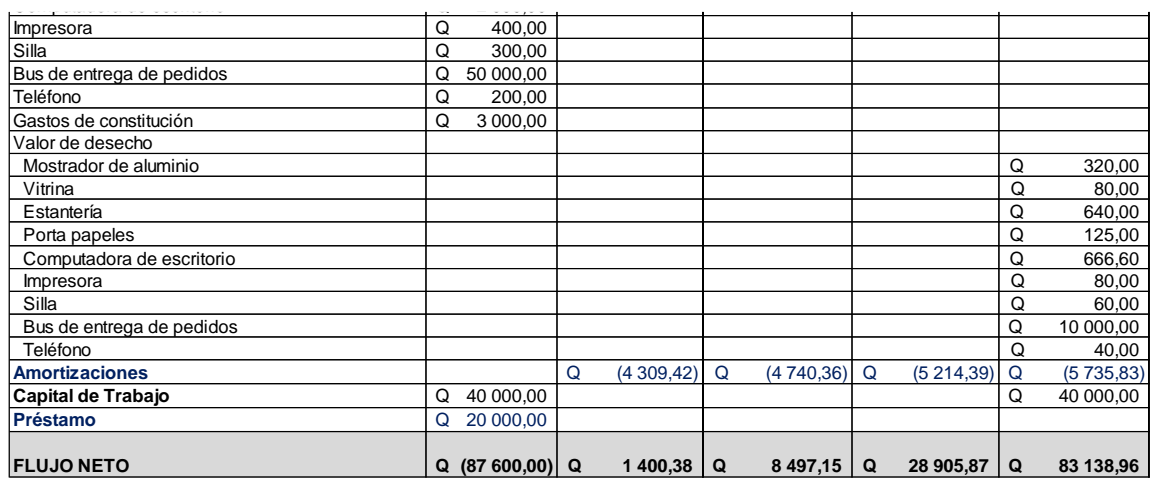

Fuente: elaboración propia.

#### **3.4.4 Estado de resultados proyectado**

Se analizaron dos perspectivas para el análisis: sin financiamiento y con financiamiento, esto se puede ver en las tablas XXV y XXVI:

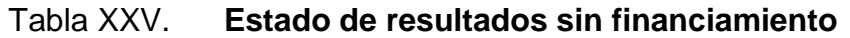

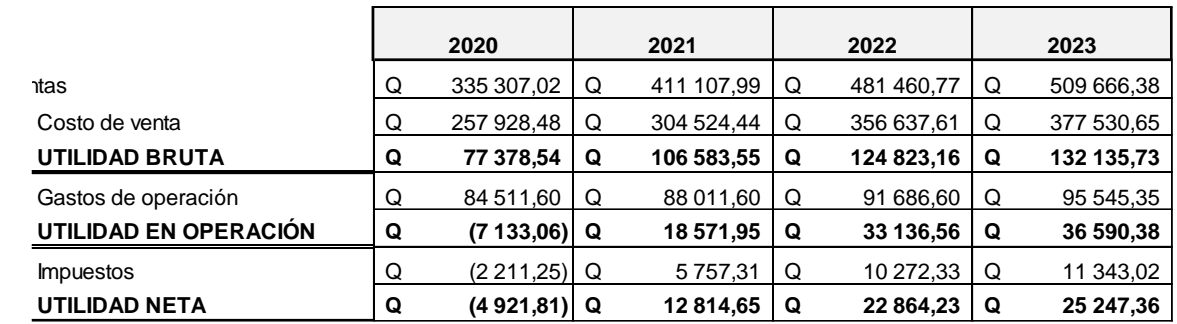

Con financiamiento: Q. 20 000,00 a una tasa de 10 %.

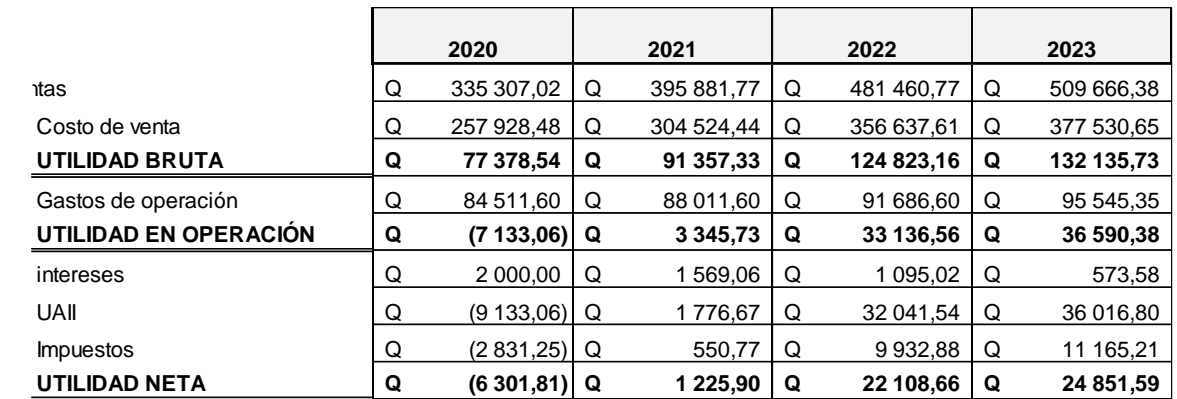

#### Tabla XXVI. **Estado de resultados con financiamiento**

Fuente: elaboración propia.

#### **3.4.5 Estructura de capital**

En cuanto a la estructura de capital solamente se tienen ingresos iniciales como inversión, un financiamiento de Q. 20 000 y el capital de trabajo de Q. 40 000 como capital propio, según se puede apreciar en la tabla XXVII:

Tabla XXVII. **Estructura de capital**

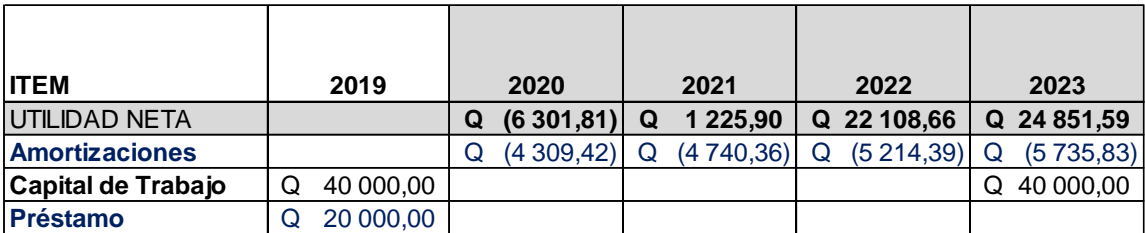

#### **3.5 Estudio económico**

En el estudio económico se realizó un análisis de VPN y TIR, así como el periodo de recuperación y análisis de rentabilidad, como se muestra en las tablas XXIII a la XL:

VPN y TIR sin financiamiento, VPN y TIR con costeo o financiamiento, tiempo de recuperación sin financiamiento, periodo de recuperación con financiamiento, flujo de efectivo con condiciones base de inicio para la sensibilización y análisis de rentabilidad, flujo de efectivo con cambio en la variable ingresos, flujo monetario con cambios en la variable de costo de venta del cliente, flujo de efectivo con modificaciones en la variable de cobertura, flujo de efectivo con cambio en la variable de unidades de bolsas escolares, flujo de efectivo con cambio en la variable de costo por bolsa, flujo de efectivo con modificaciones en la variable de precio por bolsa y resultado de análisis de rentabilidad.

#### **3.5.1 VPN y TIR**

Sin financiamiento: rentabilidad deseada 12 %, rentabilidad del proyecto, VPN Q. 78,48 / TIR 12 %. VPC Q. 107 600,00 / VPB Q. 107 678,48

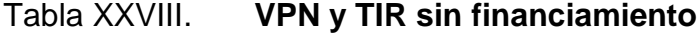

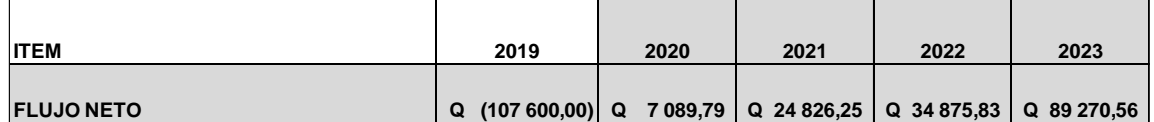

Con financiamiento Q. 20 000,00 a una tasa de 10 %: rentabilidad deseada 12 %, rentabilidad del inversionista, VPN Q. 6 164,86, TIR 10 %, VPC Q. 87 600,00 / VPB Q. 81 435,14.

#### Tabla XXIX. **VPN y TIR con financiamiento**

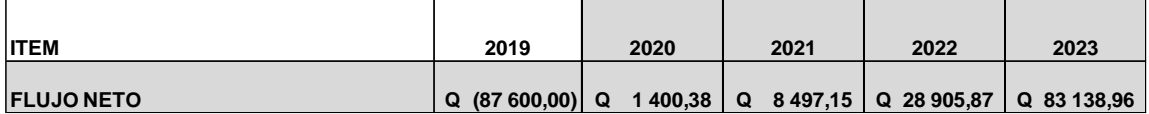

Fuente: elaboración propia.

#### **3.5.2 Periodo de recuperación (PR)**

Sin financiamiento: 3,99 años para recuperar la inversión. Como se puede apreciar en la tabla XXX: periodo de recuperación sin financiamiento. Se observa que en el año 2023 según el cálculo realizado continúa en valores normales. Para evaluar la inversión propuesta, se considero cambios en el flujo de efectivo hasta más tarde para decidir si aumentar o no tiene valor para la empresa.

#### Tabla XXX. **Periodo de recuperación sin financiamiento**

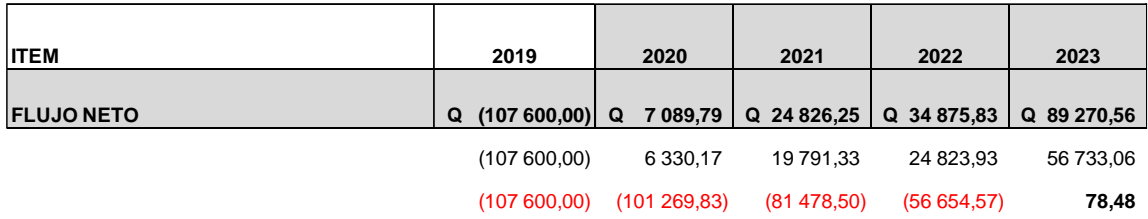

Para evaluar la inversión propuesta, debemos considerar estos cambios en el flujo de efectivo hasta más tarde para decidir si aumentar o no tiene valor para la empresa.

Con financiamiento: Q. 20 000 a una tasa de 10 %: no alcanzan los 4 años de estudio de evaluación para cubrir la inversión. Esto se puede ver en la tabla XXXI. Se observa que, en el año 2023, según el cálculo realizado, continúa en valores en rojo o valores no aceptables para la recuperación del financiamiento.

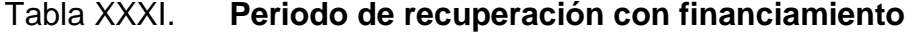

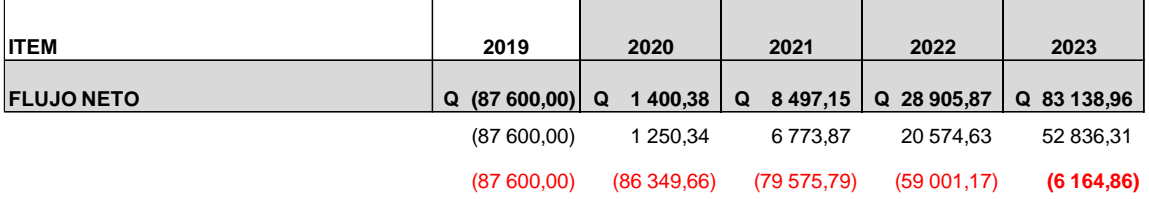

Fuente: elaboración propia.

#### **3.5.3 Análisis de rentabilidad (R)**

Es el siguiente: rentabilidad del inversionista 12 %. VAN Q. 28 172,87 / TIR 22 %. Flujo de efectivo en condiciones base de inicio para la sensibilización y análisis de rentabilidad.

Concepto financiero que se utilizo para tomar decisiones de inversión, incluido el cálculo de nuevo valor actual neto e ingresos y egresos (en proyectos, negocios, entre otros) al cambiar las variables. Inversión inicial, duración, ingresos, tasa de crecimiento del ingreso, costo, entre otros). Por lo tanto, con el nuevo flujo de caja y el nuevo VPN se puede calcular y mejorar la estimación del proyecto que comenzará si estas variables cambian, o se tiene un error de apreciación en los datos originales.

## Tabla XXXII. **Flujo de efectivo en condiciones base de inicio para la sensibilización y análisis de rentabilidad**

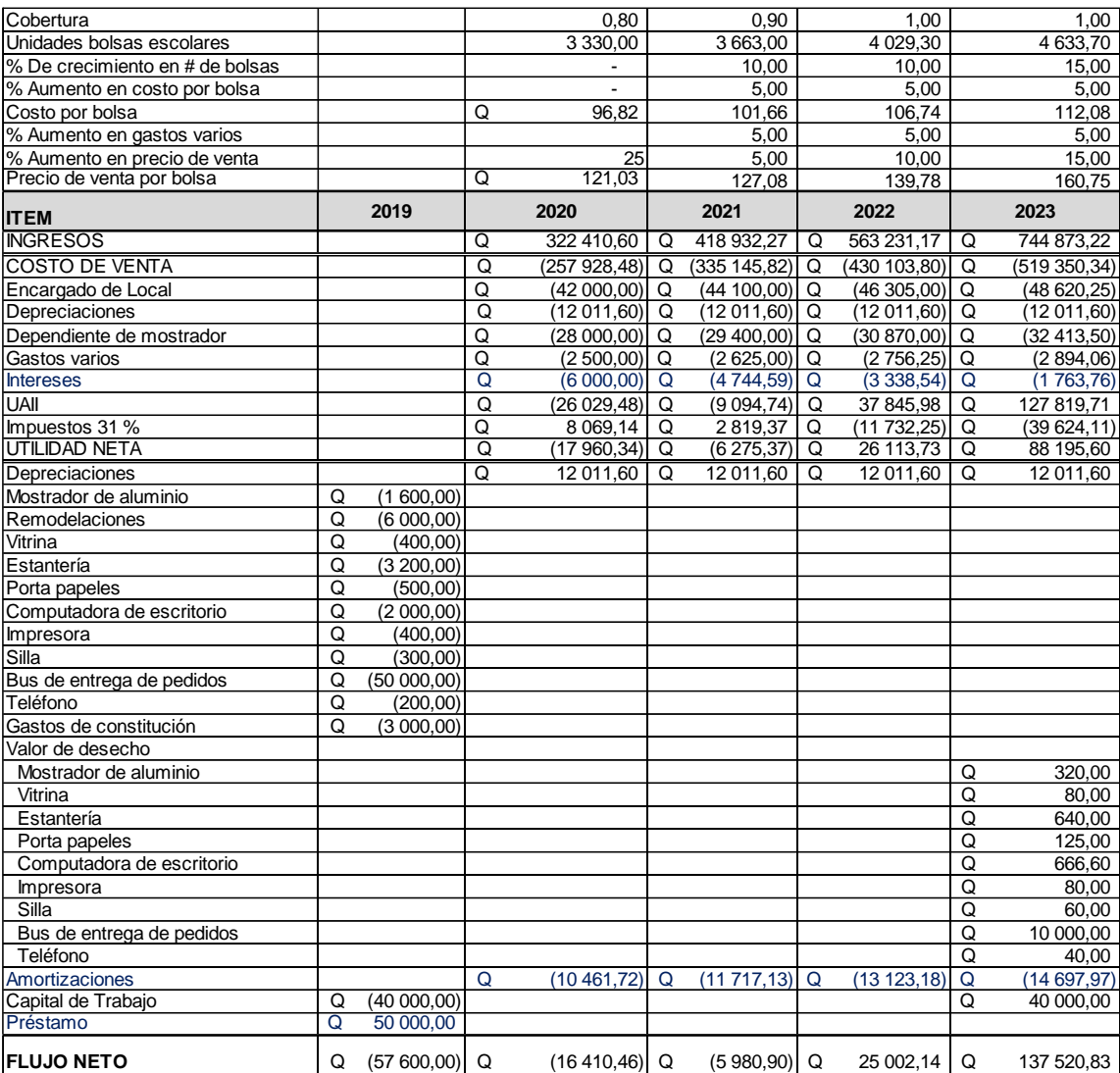

Se muestra como resultado en la tabla XXXII, una vez que los beneficios y costos relevantes han sido determinados, medidos y evaluados, la posterior actividad es calcular el proceso de ingresos y egresos finales que el proyecto traerá en función del tiempo al cliente para el cual se está evaluando o realizando el proyecto, tal como se verá en las tablas siguientes (XXXIII a la XXXVIII):

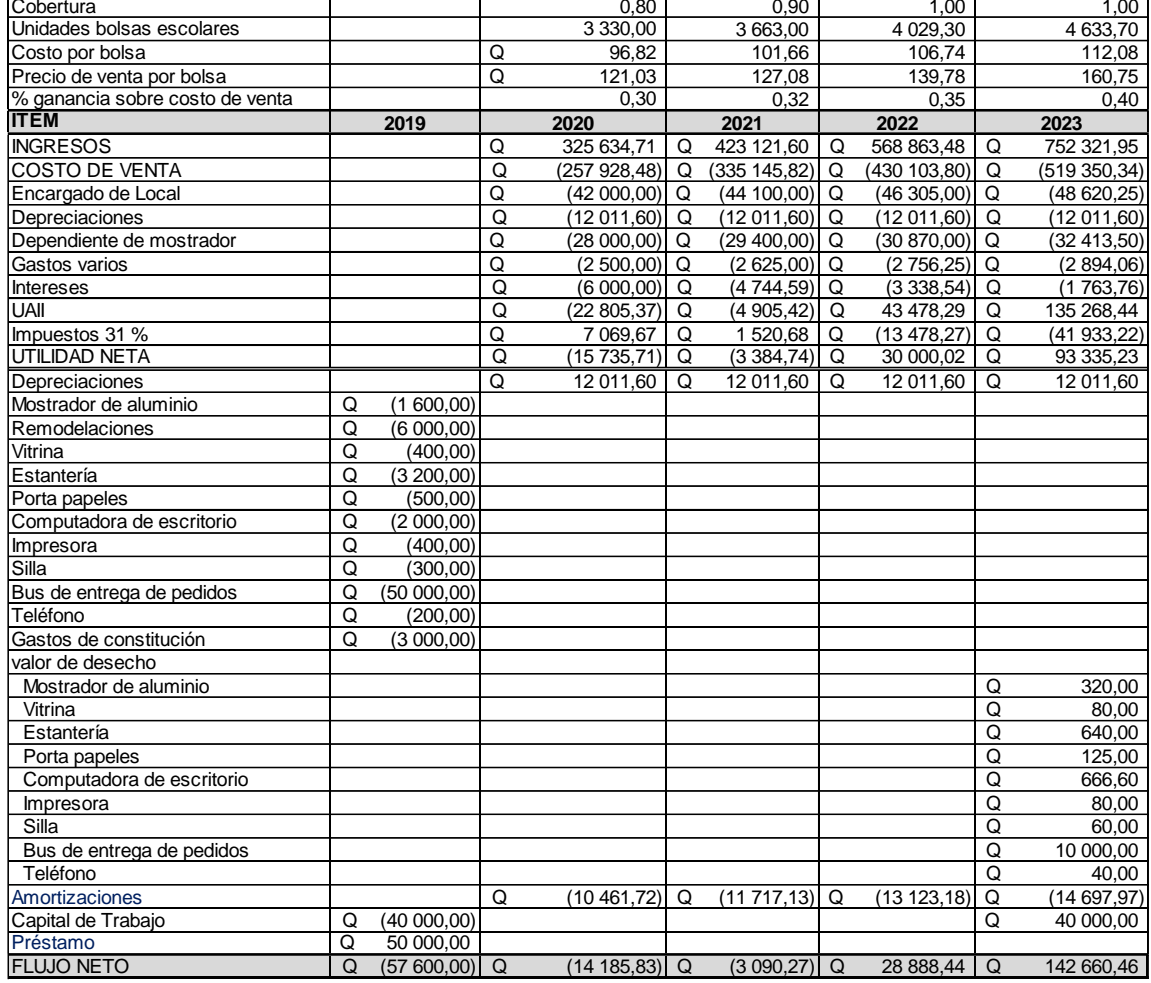

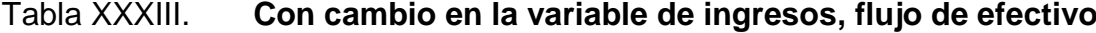

En la tabla XXXIII de flujo de efectivo con cambio en la variable de ingresos, se puede observar que se han realizado distintos cambios en la variable X % en los ingresos en la proyección de flujo de caja con una sensibilización desde -5 % hasta un 2 %, obteniendo los resultados siguientes: rentabilidad del inversionista 12 %, VAN Q. 38 496,06 / TIR 26 %.

## Tabla XXXIV. **Flujo de efectivo con cambio en la variable de costo de venta**

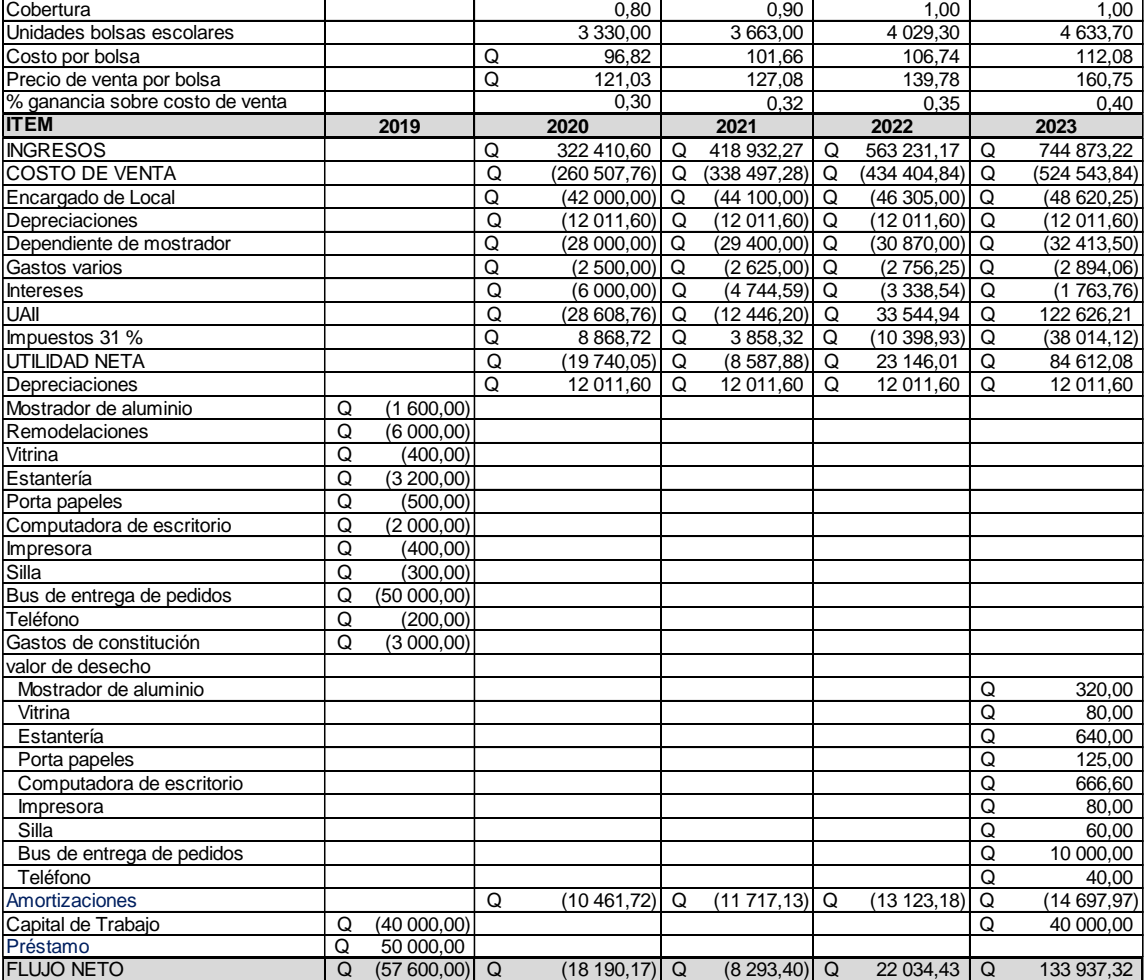

En la tabla XXXIV de flujo de efectivo con cambio en la variable de costo de venta, se puede observar que se han realizado distintos cambios en la variable X % en los costos de venta al consumidor, la proforma de flujo de caja con una sensibilización desde -5 % hasta un 2 %, obteniendo los resultados siguientes: rentabilidad del inversionista: 12 %, VPN Q. 20 350,58 / TIR 19 %.

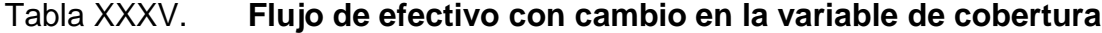

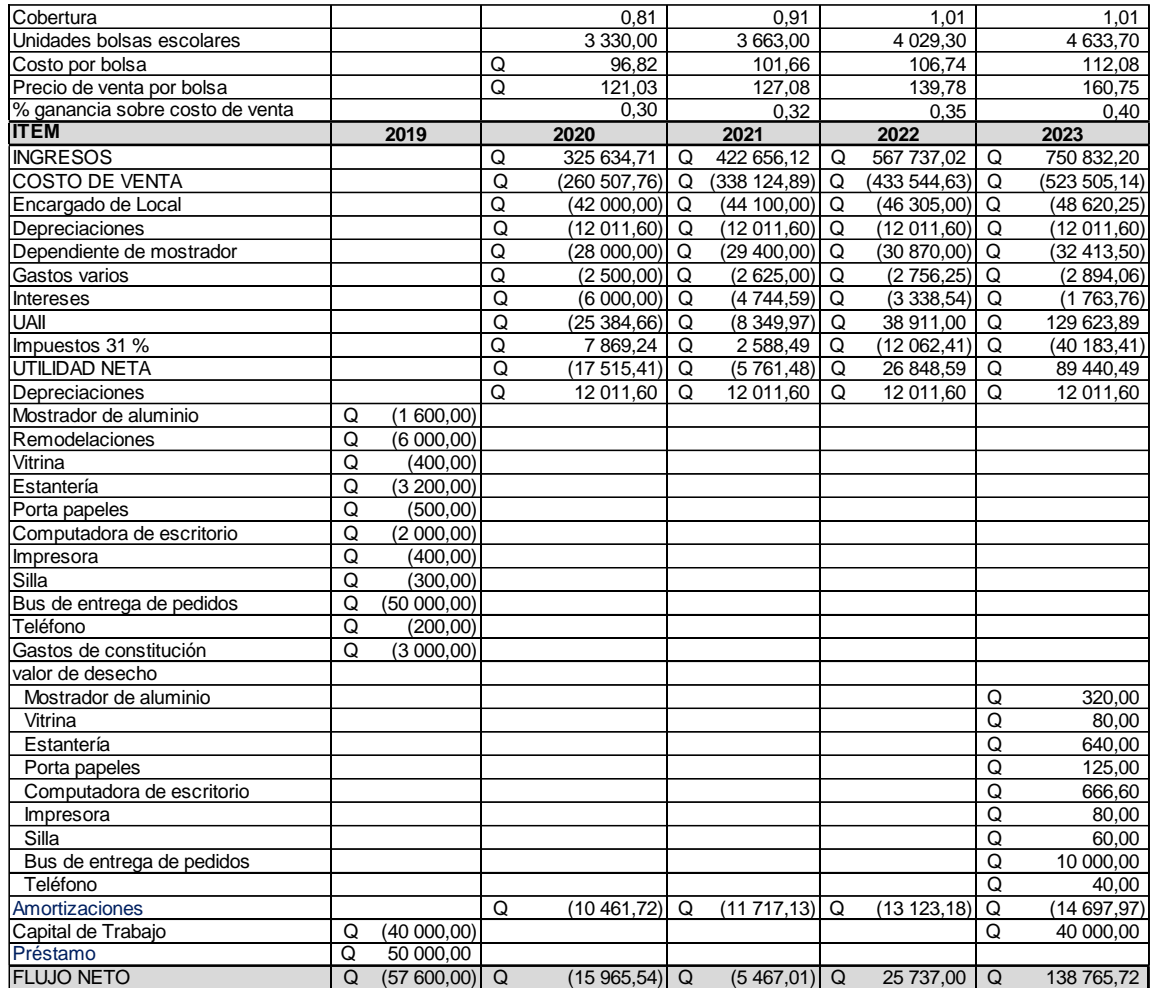

En la tabla XXXV de flujo de efectivo con cambio en la variable de cobertura, se puede observar que se han realizado distintos cambios en la variable X % en cobertura en el proceso de flujo de caja con una sensibilización desde -5 % hasta un 2 %, obteniendo los resultados siguientes: rentabilidad del inversionsta: 12 %. VPN Q. 30 294,01 / TIR 23 %.

## Tabla XXXVI. **Con cambio en la variable de unidades de bolsas escolares, flujo de efectivo**

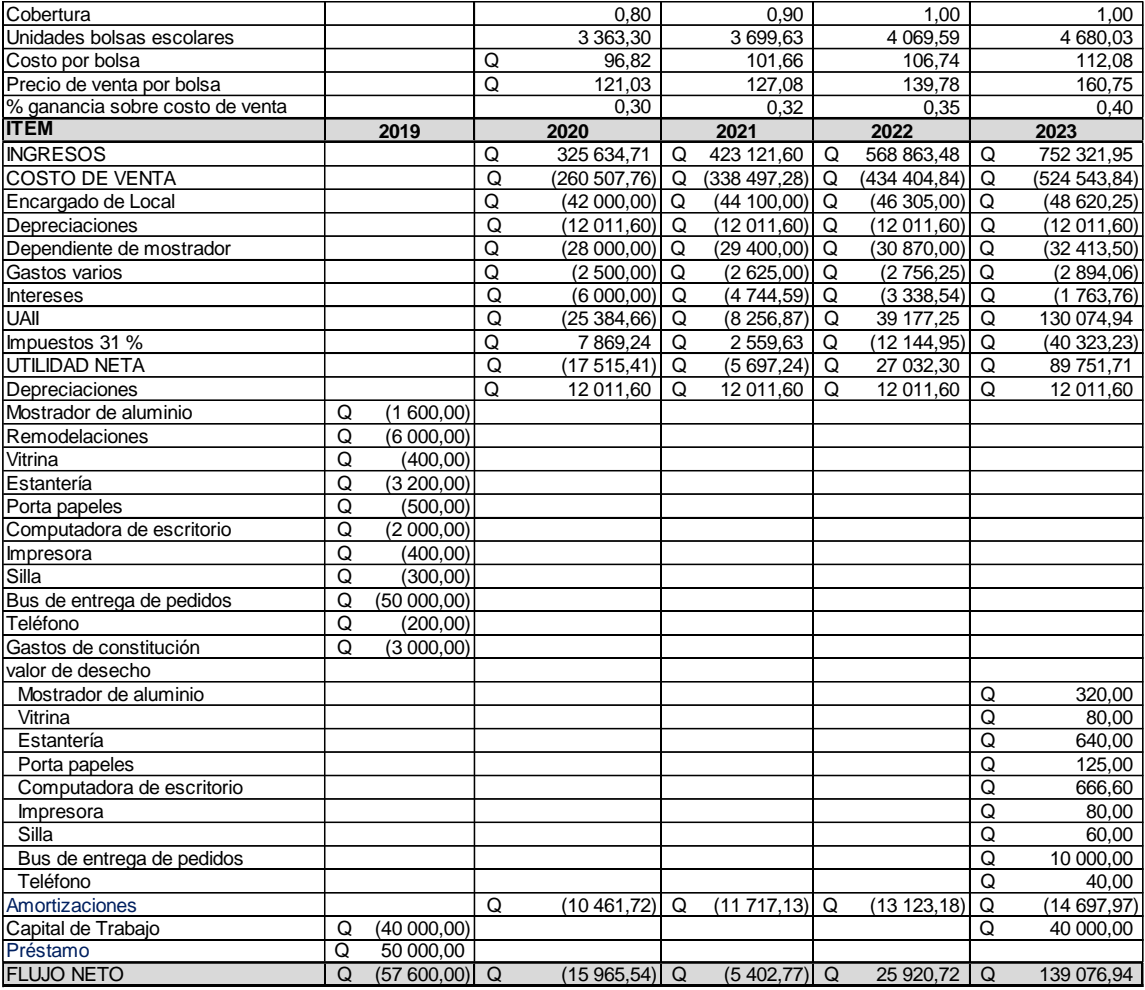

En la tabla XXXVI de flujo efectivo con cambio en la variable de unidad de bolsas escolares, se puede observar que se han realizado distintos cambios en la variable X % de unidad de bolsas escolares en el estado de flujo de caja con una sensibilización desde -5 % hasta un 2 %, obteniendo los resultados siguientes: rentabilidad del inversionista: 12 %. VPN Q. 30 294,01 / TIR 23 %.

Tabla XXXVII. **Flujo de efectivo con cambio en la variable de costo por** 

| Cobertura                       |   |                |                | 0.80           |   | 0.85             |   | 0.90        |   | 0.95         |
|---------------------------------|---|----------------|----------------|----------------|---|------------------|---|-------------|---|--------------|
| Unidades bolsas escolares       |   |                |                | 3 330,00       |   | 3 496,50         |   | 3 846,15    |   | 4423,07      |
| Costo por bolsa                 |   |                | Q              | 97.79          |   | 102,68           |   | 112,95      |   | 129,89       |
| Precio de venta por bolsa       |   |                | Q              | 122,24         |   | 128,35           |   | 141,18      |   | 162,36       |
| % ganancia sobre costo de venta |   |                |                | 0.30           |   | 0.32             |   | 0.35        |   | 0.40         |
| <b>ITEM</b>                     |   | 2019           |                | 2020           |   | 2021             |   | 2022        |   | 2023         |
| <b>INGRESOS</b>                 |   |                | Q              | 325 634.71     | Q | 381 450.53       | Q | 488 705,44  | Q | 682 219.22   |
| <b>ICOSTO DE VENTA</b>          |   |                | Q              | (260 507, 76)  | Q | (305 160.42)     | Q | (390964,35) | Q | (545 775,38) |
| Encargado de Local              |   |                | $\overline{Q}$ | (42000,00)     | Q | (44 100,00)      | Q | (46305,00)  | Q | (48620,25)   |
| Depreciaciones                  |   |                | $\overline{Q}$ | (12011,60)     | Q | (12011,60)       | Q | (12011,60)  | Q | (12011,60)   |
| Dependiente de mostrador        |   |                | Q              | (28000,00)     | Q | (29 400, 00)     | Q | (30 870,00) | Q | (32413,50)   |
| Gastos varios                   |   |                | Q              | (2,500.00)     | Q | (2625,00)        | Q | (2756, 25)  | Q | (2894,06)    |
| Intereses                       |   |                | Q              | (6000,00)      | Q | (4744,59)        | Q | (3338,54)   | Q | (1763,76)    |
| UAII                            |   |                | Q              | (25384,66)     | Q | (16591,09)       | Q | 2 459,70    | Q | 38 740,68    |
| Impuestos 31 %                  |   |                | Q              | 7869.24        | Q | 5 143,24         | Q | (762, 51)   | Q | (12009, 61)  |
| <b>UTILIDAD NETA</b>            |   |                | Q              | (17515, 41)    | Q | (11447, 85)      | Q | 1 697,19    | Q | 26 731,07    |
| Depreciaciones                  |   |                | Q              | 12 011,60      | Q | 12 011,60        | Q | 12 011,60   | O | 12 011,60    |
| Mostrador de aluminio           | Q | (1600,00)      |                |                |   |                  |   |             |   |              |
| Remodelaciones                  | Q | (6000,00)      |                |                |   |                  |   |             |   |              |
| Vitrina                         | Q | (400, 00)      |                |                |   |                  |   |             |   |              |
| Estantería                      | Q | (3, 200, 00)   |                |                |   |                  |   |             |   |              |
| Porta papeles                   | Q | (500, 00)      |                |                |   |                  |   |             |   |              |
| Computadora de escritorio       | Q | (2000.00)      |                |                |   |                  |   |             |   |              |
| Impresora                       | Q | (400, 00)      |                |                |   |                  |   |             |   |              |
| Silla                           | Q | (300, 00)      |                |                |   |                  |   |             |   |              |
| Bus de entrega de pedidos       | Q | (50000,00)     |                |                |   |                  |   |             |   |              |
| Teléfono                        | Q | (200,00)       |                |                |   |                  |   |             |   |              |
| Gastos de constitución          | Q | (3000,00)      |                |                |   |                  |   |             |   |              |
| valor de desecho                |   |                |                |                |   |                  |   |             |   |              |
| Mostrador de aluminio           |   |                |                |                |   |                  |   |             | Q | 320,00       |
| Vitrina                         |   |                |                |                |   |                  |   |             | Q | 80,00        |
| Estantería                      |   |                |                |                |   |                  |   |             | Q | 640,00       |
| Porta papeles                   |   |                |                |                |   |                  |   |             | Q | 125,00       |
| Computadora de escritorio       |   |                |                |                |   |                  |   |             | Q | 666,60       |
| Impresora                       |   |                |                |                |   |                  |   |             | Q | 80,00        |
| Silla                           |   |                |                |                |   |                  |   |             | Q | 60,00        |
| Bus de entrega de pedidos       |   |                |                |                |   |                  |   |             | Q | 10 000.00    |
| Teléfono                        |   |                |                |                |   |                  |   |             | Q | 40,00        |
| Amortizaciones                  |   |                | Q              | (10461, 72)    | Q | (11717, 13)      | Q | (13 123.18) | Q | (14697, 97)  |
| Capital de Trabajo              | Q | (40000,00)     |                |                |   |                  |   |             | Q | 40 000,00    |
| Préstamo                        | Q | 50 000.00      |                |                |   |                  |   |             |   |              |
| <b>FLUJO NETO</b>               | Q | $(57600,00)$ Q |                | $(15965,54)$ Q |   | $(11 153, 38)$ Q |   | 585.61      | Q | 76 056,30    |

**bolsa**

En la tabla XXXVII de flujo efectivo con variación en la variable de costo por bolsa, se puede observar que se han realizado distintos cambios en la variable X % de costo por bolsa en el estado de flujo de caja con una sensibilización desde -5 % hasta un 2 %, obteniendo los resultados siguientes: rentabilidad del inversionista: 12 %, VPN -Q. 31 994,37 / TIR -3 %.

## Tabla XXXVIII. **Con cambio en la variable de precio por bolsa, flujo de efectivo**

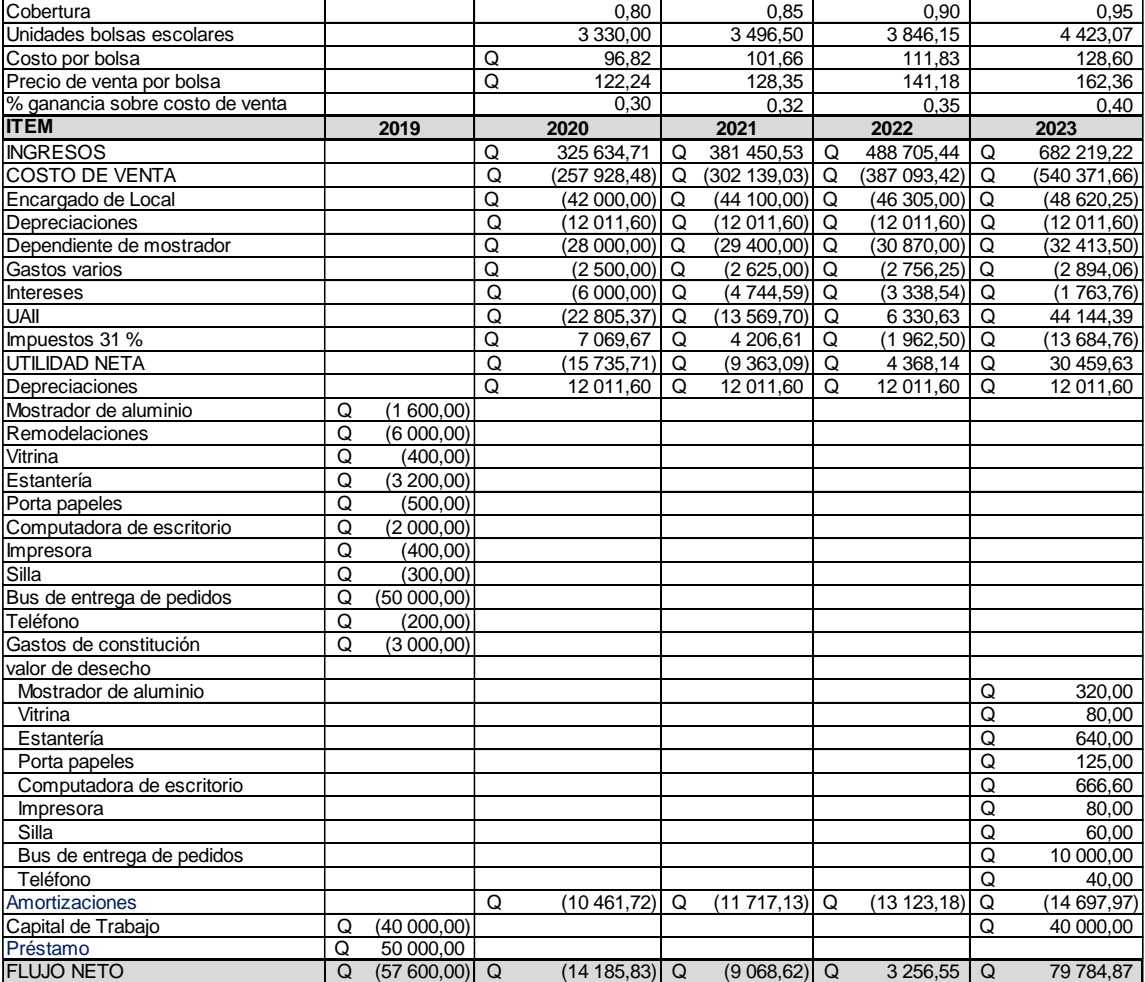

En la tabla XXXVIII de flujo efectivo con cambio en la variable de precio por bolsa, se puede observar que se han realizado distintos cambios en la variable X % de precio por bolsa en el resultado de flujo de caja con sensibilización desde -5 % hasta un 2 %, obteniendo los resultados siguientes: 12 %. VPN -Q. 24 472,69 / TIR 1 %.

Tabla XXXIX. **Resultado de análisis de rentabilidad**

|                                           |               |             |                             | VAN              |                             |                |                                 |         |                                                         |  |  |
|-------------------------------------------|---------------|-------------|-----------------------------|------------------|-----------------------------|----------------|---------------------------------|---------|---------------------------------------------------------|--|--|
| ICAMBIO DE X % EN LAS<br><b>VARIABLES</b> | <b>ACTUAL</b> |             | INCREMENTO 1 % INCREMENTO - |                  | VARIACIÓN:<br><b>ACTUAL</b> |                | %: VARIACIÓN /<br><b>ACTUAL</b> |         | <b>RESULTADO</b>                                        |  |  |
| <b>INGRESOS</b>                           | Q             | 28 172.87   | I Q                         | 38 496.06        |                             | 10 323.19 Q    |                                 |         | 0.37 ISe recomienda realizar el cambio % en la variable |  |  |
| <b>COSTO DE VENTA</b>                     | Q             | 28 172.87   | . I Q                       | 20 350.58        | $\Omega$                    | $(7822, 29)$ Q |                                 | (0, 28) |                                                         |  |  |
| <b>COBERTURA</b>                          | Q             | 28 172.87   | 1 Q                         | 30 294.01        |                             | 2121.13 Q      |                                 |         | 0.08 Se recomienda realizar el cambio % en la variable  |  |  |
| <b>UNIDADES BOLSAS ESCOLARES</b>          | Q             | 28 172.87 Q |                             | 30 673.77 Q      |                             | 2500.90 Q      |                                 |         | 0.09 Se recomienda realizar el cambio % en la variable  |  |  |
| <b>ICOSTO POR BOLSA</b>                   | Q             | 28 172.87 Q |                             | $(31994.37)$ Q   |                             | $(60167.24)$ Q |                                 | (2, 14) |                                                         |  |  |
| <b>IPRECIO POR BOLSA</b>                  |               | 28 172,87 Q |                             | $(24 472, 69)$ Q |                             | $(52645,56)$ Q |                                 | (1, 87) |                                                         |  |  |

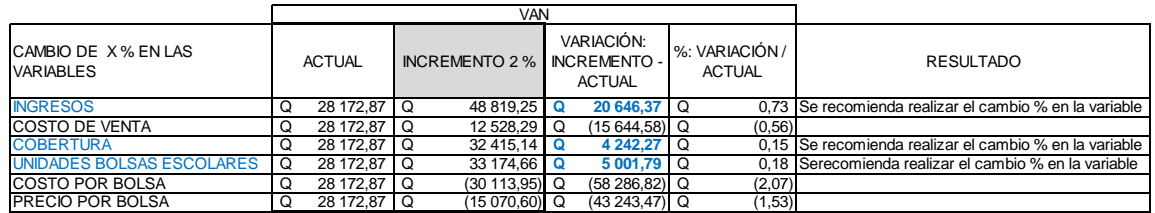

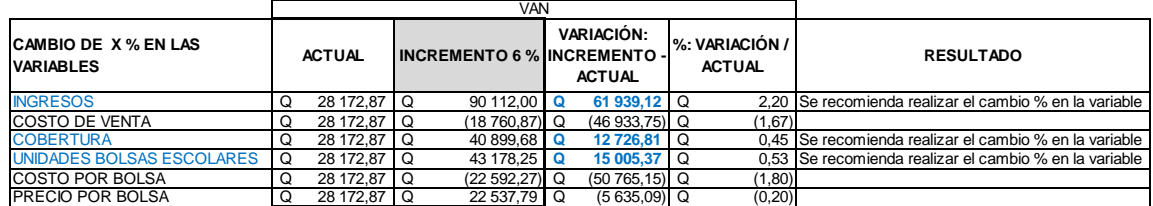

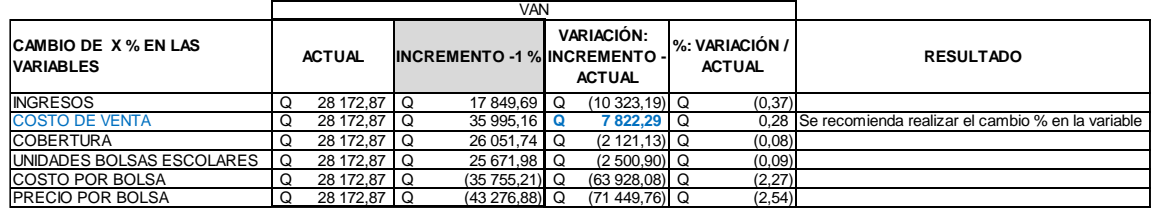

#### Continuacion de la tabla XXXIX.

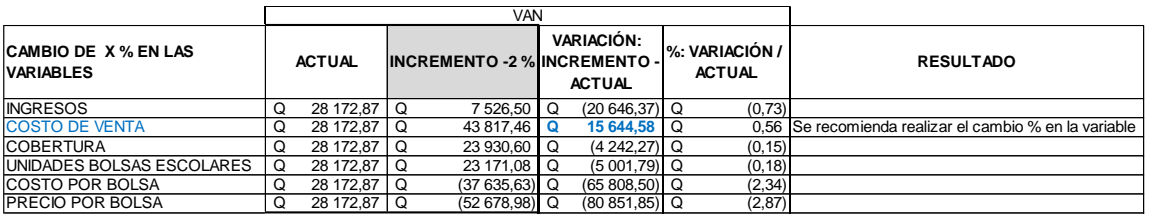

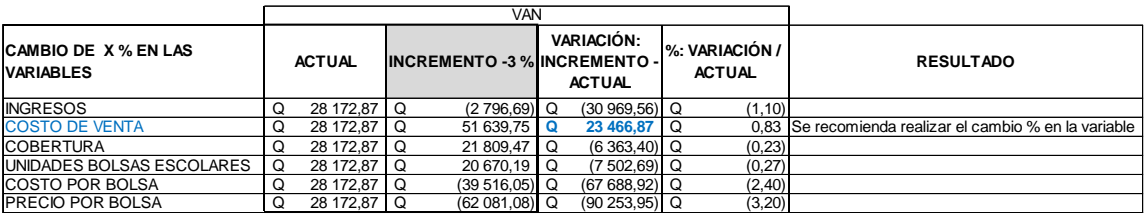

Fuente: elaboración propia.

En las tablas XXXIX y XL sobre el resultado de análisis de rentabilidad de los flujos realizados de efectivo con distintos valores en variables X %: con valores de sensibilización variando en un incremento o decremento como valores optimistas y pesimistas: -1 %, -2 %, -3 %, 1 %, 2 %, 6 %. De las siguientes variables:

- Ingresos
- Costo de venta
- **Cobertura**
- Unidades de bolsas escolares
- Costo por bolsa
- Precio por bolsa

Se consiguieron los resultados siguientes de VPN. Este se aprecia en las tablas XXXIX y XL. Además, en dicha tabla se muestran las variaciones de un VPN normal o intermedio comparado con uno optimista y pesimista. Y los resultados de VPN fueron:

- Valor actual
- Incremento +- %
- Variación: incremento actual
- % de variación en función del valor actual

Se puede decir finalmente como resultado del análisis de rentabilidad en los diferentes escenarios realizados que es más rentable trabajar sin préstamo, ya que se presenta un VPN mayor a cero y una TIR sobre o mayor al interés o indicador de rendimiento requerido, además de tener un periodo de recuperación adecuado según se proyectó para 4 años.

## **4 SEGUIMIENTO O MEJORA**

#### **4.1 Resultados obtenidos**

Se ha estimado un financiamiento o inversión inicial de Q. 157 600. Este monto se muestra en la tabla XX.

- Flujo de efectivo del proyecto: este puede verse en la tabla XXII, va en aumento positivamente, mostró un buen flujo de caja.
- Flujo de efectivo del inversionista: el flujo de efectivo del inversionista puede verse en la tabla XXIV, también va en aumento positivamente, lo que nos muestra un buen flujo de efectivo.
- Estado de resultados proyectado: el estado de resultados proyectado sin y con financiamiento muestra solamente valores negativos como utilidad neta para el año 2020, los demás años proyecta valores positivos como se puede apreciar en las tablas XXV y XXVI, lo que muestra valores aceptables. La diferencia consiste en que con financiamiento crece el valor negativo para el año 2020 y en disminución los valores positivamente respecto al resultado de la utilidad neta sin financiamiento.
- Estructura de capital**:** en cuanto a la estructura de capital solamente se tiene la inversión inicial para el año 2019: gastos varios, de constitución, capital de trabajo y préstamos, como se puede apreciar en la tabla XXXII.
- VPN y TIR: los resultados sin financiamiento, estos se ven en la tabla XXVIII: Q. 78,48 y 12 %. Los resultados con financiamiento se observan en la tabla XXIX: -Q. 6 164,86 y 10 %.
- Periodo de recuperación: los resultados sin financiamiento se ven en la tabla XXX: 3,99 años. Los resultados con financiamiento se observan en la tabla XXXI: periodo de proyección para cancelación de deuda es insuficiente.
- Análisis de rentabilidad: después de realizar el análisis de sensibilidad este se ve en la tabla XXXIX: solamente es aceptable realizar cambios en las variables siguientes: con incremento de 1 %, 2 % y 6 %: ingresos, cobertura y unidades de bolsas escolares donde el aumento de VPN es evidente y positivamente. Con incremento de -1 %, -2 % y -3 %: solamente el costo de venta donde el aumento de VPN es evidente y positivo.

#### **4.2 Análisis y discusión de resultados**

Después de obtener el resultado final, puede verse en el proceso de análisis del capítulo III y finalmente los resultados ya presentados en el inciso 4.1 con los resultados obtenidos:

- En el mercado financiero actualmente se pueden observar distintas tasas de intereses en términos de préstamos a pagar las necesidades de inversión que se recomiendan.
- Se ha tomado en cuenta los impuestos que deberá pagar la empresa en los últimos 4 años de análisis, y el impacto de un cambio de gobierno.
- El área está en crecimiento en la colonia, por consiguiente, será necesario realizar o actualizar un nuevo estudio y análisis después del periodo estudiado, derivado de que el número de potenciales clientes cambiará en función del tiempo.
- Tomado de la referencia actual de cada familia con un promedio de 2 hijos, ya que la mayoría son padres jóvenes entre edades de 25 a 30.
- El acceso inmediato a la tecnología de punta puede ser una ventaja competitiva en este sector, lo cual atraería nuevos clientes y fidelidad a los futuros. No adquirir la tecnología en el momento oportuno provocaría pérdida de competitividad, clientes y prestigio.
- El sector donde se evalúa el proyecto cuenta con poder adquisitivo de clase media, nivel de escolaridad media, nivel de vida medio de habitantes. Clasificación de los grupos socioeconómicos: grupo D1 (esta observación tomada para el presente análisis puede cambiar en todos los plazos de tiempo).
- Se desembolsarán gastos de inversión, en la tabla XXI se observan con más detalle (estos valores tomados para el presente análisis pueden cambiar a corto, mediano o largo plazo).
- Como escudo fiscal se tomó en cuenta la depreciación e impuesto.
- Los resultados y el análisis del flujo de caja del proyecto muestran las tablas XXII y XXIV de análisis básico de no préstamos en 2019 y con préstamos.

A menudo, entre la concepción, la introducción y la ejecución del proyecto, se deben analizar diferentes aspectos que pueden ser críticos para el éxito del mismo. Antes de comenzar la implementación, debe quedar claro que el proyecto es viable en los siguientes enfoques:

- Mercado: los bienes o servicios planeados para ser provistos con el proyecto pueden responder a la demanda real de los bienes o servicios.
- Técnica: el proyecto es una alternativa efectiva que puede ejecutar y realizar los servicios futuros.
- Legal: el proyecto cumple con las regulaciones necesarias para su ejecución y operación.
- Ambiental: el proyecto no aplica con las regulaciones ambientales vigentes, derivado a la naturaleza del proyecto.
- Institucional: el proyecto cuenta con soporte técnico y de gestión de la agencia de extensión. Además, se debe clarificar el método de gestión que utilizará el proyecto.
- Social: es importante comprender a todos los involucrados en el problema y el proyecto, sus intereses y los medios por los cuales logran sus objetivos.

#### **4.2.1 Estudio de mercado**

En la investigación de mercado que se realizó, se plantearon altas necesidades insatisfechas. En pocas palabras, la iniciativa propuesta es viable, considerando este estudio se observa que el proyecto puede llevarse a cabo sin problemas.

Se analizó el mercado de materias primas y otros suministros básicos para este negocio. Se investigaron mercados competitivos, es decir, todos los negocios de la industria en la que se localiza el proyecto de investigación.

Comprender las características ambientales externas o internacionales que pueden afectar el desempeño del proyecto es muy importante. Es necesario comprender los factores económicos, sociales y culturales, demográficos, tecnológicos, competitivos, políticos y legales del entorno macro que pueden tener un impacto en las actividades futuras.

Debido a la segmentación previa del mercado, se pueden caracterizar los usuarios o consumidores potenciales de productos. Definir el área geográfica donde servirá el proyecto, la capacidad instalada al servicio de la población, la tasa de crecimiento demográfico anual, entre otros aspectos.

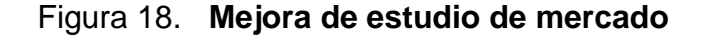

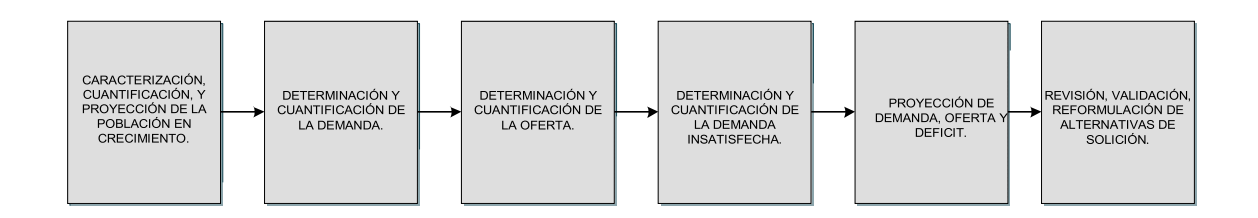

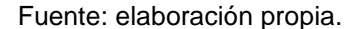

Para realizar una investigación de mercado, en general, para llevar a cabo cualquier clase de investigación, deben considerarse lo siguientes cinco pasos básicos:

- Definición del problema: esta en general es la tarea más difícil porque debe comprender completamente la situación y los asuntos específicos que se discutirán. Si este no es el caso, el enfoque de la solución será incorrecto y será imposible tomar decisiones e implementar una estrategia incorrecta. Siempre hay más de una solución alternativa, cada una lleva a una situación distinta a todas. Por consiguiente, se deberán definir las actividades a realizar en el proyecto, el proceso de operación a seguir y, por supuesto, los posibles resultados de cada solución alternativa.
- Fuentes de información y necesidades: dos tipos distintos de origen de información existen: las principales fuentes de información, incluidos los estudios de campo realizados a través de encuestas y otras fuentes de información, que pueden generar información relevante para la investigación que se está haciendo. La segunda fuente es recopilar toda la información existente sobre el tema, ya sean estadísticas de gobierno o lo privado del negocio. Es importante comprender la información presente en el mercado y decidir dónde investigar a consecuencia.
- Diseño de recopilación y procesamiento de datos estadísticos: tanto la recopilación como el procesamiento de datos estadísticos requieren diferentes diseños para dos tipos de información.
- Análisis de los datos y procesamiento: en el instante que se obtiene toda la información necesaria de todos los tipos de fuentes utilizadas, se procesa y analiza. El objetivo es convertir los datos recopilados en información útil y confiable como base y soporte para las decisiones. Por lo anterior los datos obtenidos deben procesarse correctamente.

 Informe: finalmente, es necesario preparar un informe verdadero y oportuno que explique los resultados y conclusiones obtenidos de la información recopilada.

#### **4.2.2 Estudio técnico**

La investigación técnica hecha demuestra que no existe una librería en este lugar, y la posición geográfica es superior, por consiguiente funcionará. Teniendo en cuenta las observaciones de este estudio en particular, el proyecto general propuesto se puede llevar a cabo sin problemas.

La preparación de la investigación técnica para el proyecto implica el análisis de variables relacionadas con: ubicación, tamaño, tecnología, y también permite que la inversión establezca los gastos a todos los niveles, directos como indirectos.

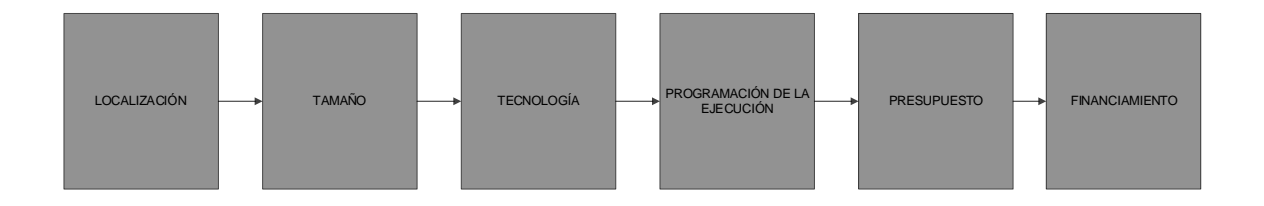

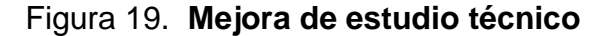

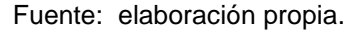

En este estudio se analizan los elementos relacionados con la innovación del producto o el proceso a implementar, por lo que debe especificarse para mostrar todos los requisitos que lo hacen funcionar. Por lo anterior, es pertinente realizar un análisis sobre el tamaño óptimo del negocio. El volumen de venta, tamaño fisico y el número de consumidores deben optimizarse para

no arriesgarse a que la empresa construya una estructura que no esté respaldada por la demanda. Finalmente, utilizando cada elemento que constituye un estudio técnico, prepararse para analizar la inversión para comprender posteriormente su viabilidad económica.

La ingeniería de proyectos como investigacion de inversión está relacionada con la evaluación del proyecto porque determina los costos en los que se incurrirá al implementar el proyecto, por lo que esta investigación es la economía básica del cálculo y la evaluación financiera. Los proyectos de inversión deben mostrar diferentes opciones para fabricar o producir bienes o servicios en su investigación técnica, a fin de determinar la metodología y procesos necesarios para lograrlos y, por lo tanto, requieren maquinaria y equipo, así como producción adecuada y mano de obra calificada para lograr el objetivo de la operación del producto, organizar el espacio de implementación y determinar los proveedores y acreedores que proporcionan los materiales y herramientas necesarios para desarrollar los mejores productos. También hacer un análisis del plan para seguir la estrategia para gestionar la capacidad de satisfacer las necesidades del plan. Esto da un mejor panorama para encontrar costos de fabricación, los costos mecánicos y los de mano de obra.

#### **4.2.3 Estudio legal**

La investigación legal realizada mostró que no había dificultades en la operación. En general la iniciativa propuesta es viable, teniendo en cuenta las observaciones de este estudio en particular, se puede llevar a cabo sin problemas. En esta etapa, la viabilidad legal del proyecto se revisará de acuerdo con las leyes nacionales / regionales, y las regulaciones gubernamentales, estatales y municipales aplicables al desarrollo del proyecto se describirán en detalle para que se pueda determinar si el proyecto se llevará
a cabo simultáneamente. Es necesario sacar conclusiones sobre los siguientes elementos:

- Operación y control de servicios: especificaciones técnicas dirigidas a las condiciones para la prestación de servicios.
- Analizar el sistema de propiedad.
- Analizar los atributos afectados.
- Estrategia de adquisición de tierras.
- Derecho de paso.
- Permisos y licencias.
- El marco legal de la unidad que gestionará el proyecto.
- Diseñar el marco legal en el que opera el sistema.
- Modelo de contrato.
- Dependiendo del tipo de proyecto.

#### **4.2.4 Estudio financiero**

En el estudio financiero realizado, basado en los resultados del estado de beneficios esperado dentro del periodo de la evaluación, se supone que, a partir de 2019, se logrará un crecimiento positivo de las ganancias netas. El proyecto propuesto suele ser factible (como se puede ver en los resultados de la tabla XL), es decir, teniendo en cuenta las observaciones de este estudio en particular, se puede llevar a cabo sin inconvenientes.

La investigación financiera es un conocimiento básico y está estrechamente relacionado con las opciones tecnológicas seleccionadas. De los costos alternativos seleccionados, los costos se derivarán para su implementación y operación, y el proyecto puede generar algunos retornos de los usuarios. Dependiendo de la magnitud de la iniciativa, será necesario usar mecanismos de financiamiento alternativos para presupuestos públicos, como deuda o asociaciones público-privadas.

Con base en lo anterior, puede dibujarse una serie de estudios para garantizar el mayor grado de utilización de los recursos públicos. Según el negocio, se deben realizar ciertos estudios financieros, algunos de los cuales son comunes a cualquier programa definido. Algunos estudios o elementos para analizar la viabilidad financiera del proyecto incluyen:

- Modelo de proyecto y estructura financiera.
- Análisis y estimación del presupuesto total del proyecto: construcción e inversión de capital, supervisión, entre otros. Analizar el impacto financiero.
- Costo unitario estimado de construcción y mantenimiento: mantenimiento, operación y mantenimiento.
- Costo de la pérdida, liberación del derecho de paso, mitigación ambiental, entre otros.
- Fuente de financiamiento: apoyo del gobierno federal, estatal y municipal, proporcionado por asociaciones público-privadas, crédito interno o externo y financiamiento específico.
- Mecanismo de reembolso del proyecto: tasas, subsidios, ingresos de terceros, entre otros.
- Servicio de ingresos operativos.
- Análisis de riesgos: finanzas, crédito, tipo de cambio, entre otros.

#### **4.2.5 Evaluación económica**

La investigación económica realizada muestra que los montos de VPN y TIR son aceptables, por lo que se puede invertir en el proyecto. Por lo general, el proyecto propuesto es factible, es decir, teniendo en cuenta las observaciones de este estudio en particular, se puede llevar a cabo sin problemas.

En una evaluación económica (desde una perspectiva económica), si un proyecto se compara con otro, tendrá un impacto económico neto positivo en el valor presente, y el proyecto será rentable.

A diferencia de las evaluaciones financieras que analizan los flujos de gastos e ingresos de la iniciativa a precios de mercado, las evaluaciones económicas necesitan evaluar los costos en función de los costos de oportunidad (o precios de eficiencia) y analizar el impacto económico específico del proyecto. Lo mismo es cierto para los beneficiarios potenciales. Es importante realizar análisis económicos y evaluaciones de iniciativas para invertir desde una perspectiva financiera o económica.

Como se señaló en la evaluación financiera, los costos y beneficios corresponden a los costos y flujos de ingresos de las agencias que implementan y desarrollan el proyecto a precios de mercado, y si la comparación entre la situación con y sin el proyecto produce beneficios, la iniciativa será rentable con ingresos financieros netos positivos computados al valor presente.

111

#### **4.3 Herramientas de software**

El administrador de proyectos es una herramienta o software que establece un control puntual de cada proyecto, por lo que es un programa utilizado por el administrador y utilizado internamente para comprender el progreso del proyecto.

La finalidad de una buena administración de una iniciativa a menudo será planificar, coordinar, monitorear y controlar todas las actividades e insumos adquiridos o dados para la ejecución del proyecto de una manera que se pueda lograr dentro de un tiempo específico y en un intervalo de costos proyectados. Se refiere a todas las fases llevadas a cabo para lograr el propósito principal previsto, utilizando recursos humanos y materiales dentro de un tiempo determinado, y debe presupuestarse para esto.

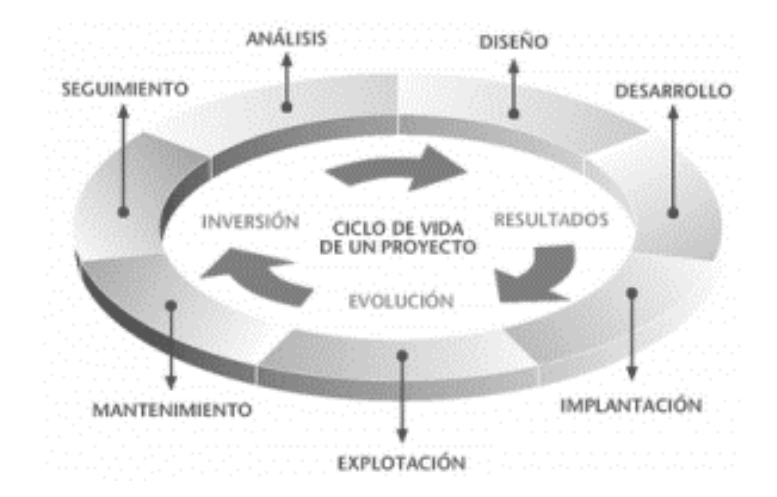

Figura 20. **Gestión de proyectos**

Fuente: elaboración propia.

A continuación, se observa una lista de programas u aplicaciones de gestión de proyectos de uso común:

- El software de administración o gestión de proyectos (PMS) es un software de gestión de proyectos, un término utilizado en ingeniería de software, que abarca varios tipos de software, incluido el software utilizado para la planificación, gestión y mantenimiento de proyectos. Control de presupuesto, asignación de recursos, software de colaboración, software de comunicación, gestión de calidad y gestión de documentos o sistemas, todo lo cual se utiliza para administrar la dificultad de proyectos grandes.
- Software colaborativo o groupware C se refiere a un ensamblaje de computadora que integra el trabajo en un solo proyecto. Muchos de los usuarios concurrentes se encuentran en varias estaciones de trabajo y están conectados a través de una red (Internet o Intranet).
- Un sistema de seguimiento de eventos de TI (llamado sistema de seguimiento de problemas, sistema de *tickets* de problemas o sistema de *tickets* de eventos) es un conjunto de software que se utiliza para administrar y mantener una lista de eventos en función de los requerimientos del negocio.

Este tipo de sistema se usa comúnmente en el centro de llamadas de servicio a los clientes de un negocio para designar, actualizar y solucionar problemas mencionados por los usuarios, o incluso incidentes dados por trabajadores del negocio. El sistema de seguimiento de eventos además tiene una base de conocimiento que posee información sobre cada cliente, soluciones a inconvenientes, entre otros datos relevantes.

Un sistema de informe de eventos es similar a un rastreador de errores. A veces, un negocio de software puede poseer los dos, y algunos rastreadores de errores pueden usarse como un conglomerado de seguimiento de eventos, y viceversa.

- Project Portfolio Management (PPM) es la gestión centralizada de procesos, métodos y tecnologías. Aquellas personas que se dedican a proyectos y los centros de administracion de estas iniciativas utilizan estos procesos, métodos y tecnologías para analizar y gestionar conjuntamente proyectos actuales o propuestos basados en muchas características clave.
- Gestión de recursos de RM. En la investigación organizacional, es un procedimiento para introducir de manera eficiente y efectiva los recursos de la organización cuando sea necesario. Estos insumos son inventario, financieros, habilidades del personal, tecnología de la información (TI) o insumos de producción, entre otros.

En el segmento de gestión iniciativas de inversion se han establecido procesos, técnicas y conceptos para el mejor método de asignación de recursos. Incluye discusiones sobre la asignación de funciones y la asignación multifunción. La administración de insumos es pertinente en la estimación de recursos de proyectos y actividades de gestión de recursos humanos. Ambos son componentes importantes de un plan completo de administración o gestión de proyectos para la ejecución exitosa y el monitoreo de proyectos. Al igual existen herramientas de software de administración o gestión de insumos disponibles que pueden automatizar y apoyar en el desarrollo de designación de insumos a proyectos y transparencia de la mezcla de insumos, incluida la demanda y oferta de insumos. El propósito de estas herramientas generalmente es garantizar que los empleados de la organización tengan las habilidades e

información específicas necesarias para el proyecto, determinar el número y las aptitudes de los nuevos trabajadores para ser contratados y asignar mano de obra para varios proyectos.

La estructura de administración de documentos DM está formada por todos los programas de computadora utilizados para administrar una gran cantidad de documentos, generalmente utilizados para rastrear y almacenar imágenes de documentos electrónicos o en papel. El contenido de estos documentos no está claramente organizado, que es lo opuesto de lo que suele hacerse con los reportes registrados y acumulados en la base de información o datos. La mayoría de estos productos tienen la capacidad de registrar diferentes versiones y modificaciones de documentos ejecutados por los usuarios.

#### Tabla XL. **Software de gestión de proyectos, aplicación de código abierto de escritorio**

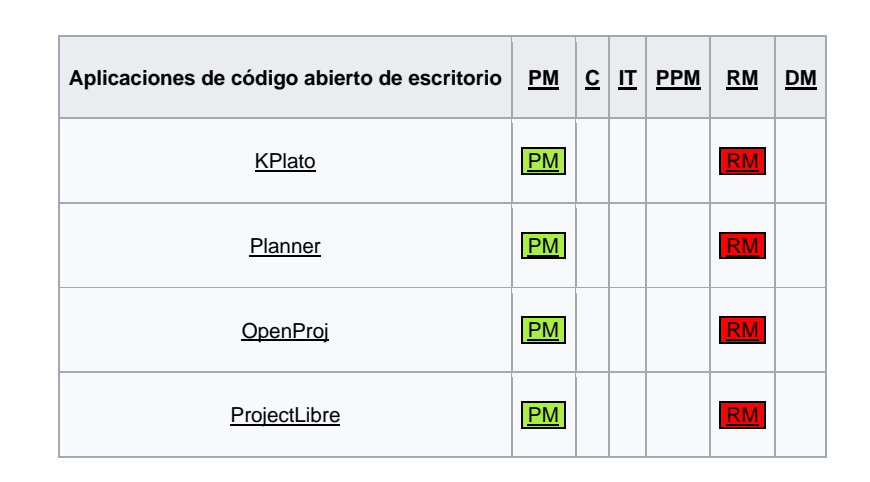

Fuente: elaboración propia.

## Tabla XLI. **Software de gestión de proyectos, aplicación de código abierto tipo web**

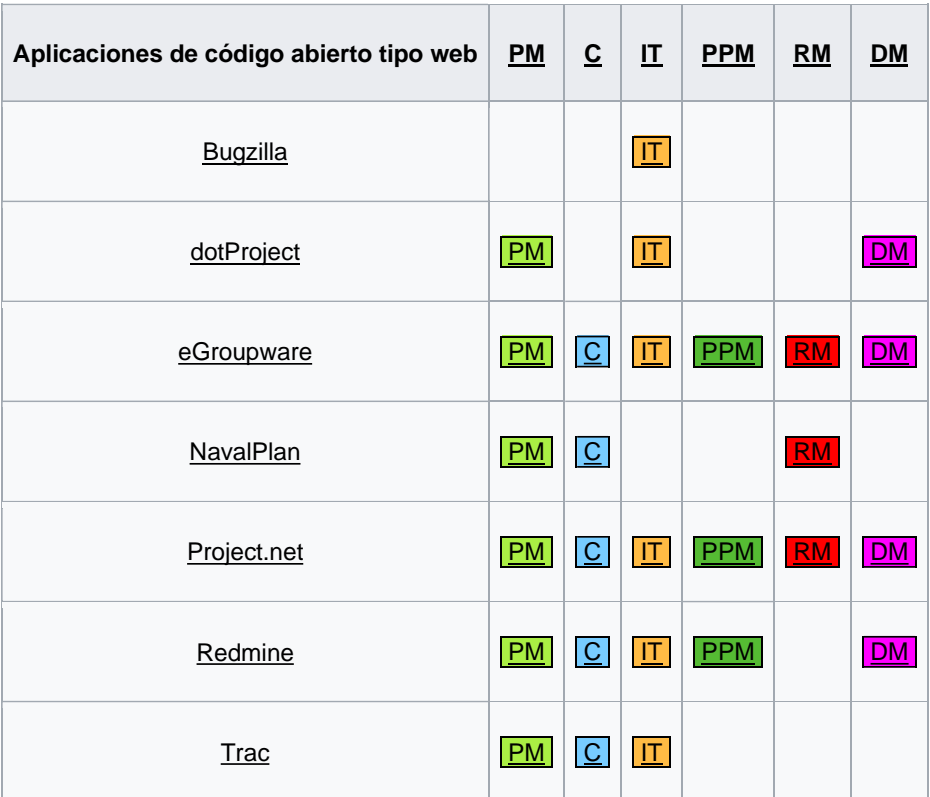

Fuente: elaboración propia.

### Tabla XLII. **Software de gestión de proyectos, aplicaciones propietarias de escritorio**

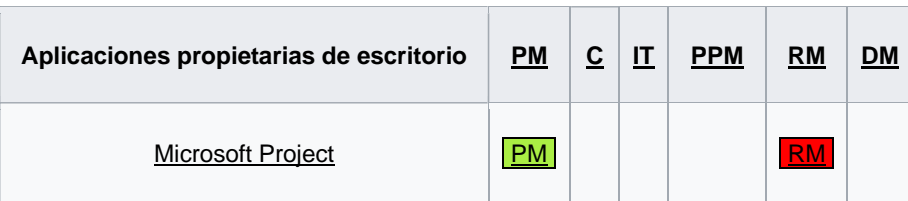

Fuente: elaboración propia.

### Tabla XLIII. **Software de gestión de proyectos, aplicaciones propietarias tipo web**

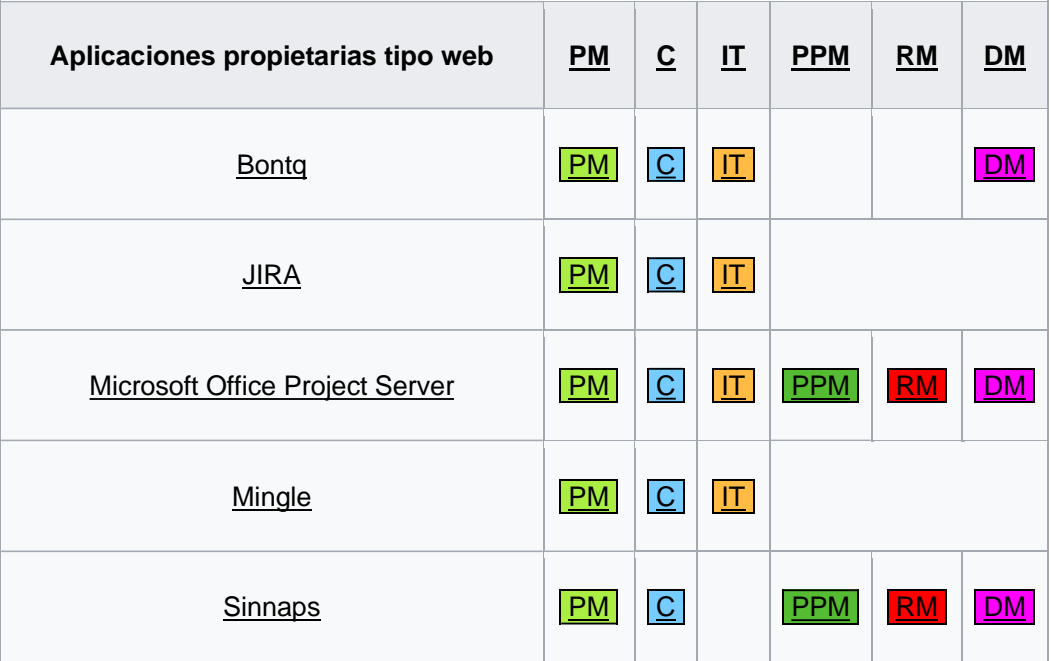

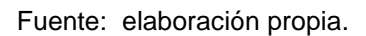

Para este trabajo específico se usó Microsoft Project (o MSP), un programa de administración o gestión de proyectos y un programa de proyectos desarrollado y vendido por Microsoft, para ayudar a los gerentes de proyectos a realizar programas, asignar insumos a tareas, monitorear el avance, administrar proyecciones y estudiar la carga de trabajo.

Todas las versiones del software Microsoft Office Project (la versión 2019 es la última a partir de enero de 2019), son muy útiles para la gestión de proyectos, pues aplican los procedimientos descritos en PMBoK del Project Management Institute.

La versión profesional de Microsoft Project para usuarios finales (Project Professional y Project Pro para usuarios finales de Office 365) permite conectarse con Microsoft Project Online y Project Server, vincular y obtener los beneficios de la administración centralizada de la cartera de proyectos y otros para la administración de proyectos, potentes funciones del programa y cartera de inversiones. Finalmente, otra herramienta de software que es útil para la gestión de proyectos, especialmente durante la fase de inicio es Hipergate [\(www.hipergate.org\)](http://www.hipergate.org/), un conjunto de aplicaciones basadas en la web. La tarea de este producto es satisfacer las necesidades básicas de tecnología de la información de una organización basada en la disponibilidad de comunicaciones de banda ancha. 9

|  | <b>LICENCIA</b> | <b>TIPO DE</b><br><b>APLICACIÓN</b> | <b>NOMBRE DEL</b><br>PRODUCTO/<br><b>REFERENCIA</b> | <b>COMENTARIOS</b>                                                                                                    |
|--|-----------------|-------------------------------------|-----------------------------------------------------|----------------------------------------------------------------------------------------------------|
|  | Código abierto  | Web                                 | Hipergate<br>http://www.hipergate.org/              | Es una suite de aplicaciones de código abierto basadas en Web que<br>contiene: seguimiento de tareas, control de incidencias, plantillas<br>para websites, envíos de email y fax, gestión de contenidos, Intranet,<br>groupware, agenda, directorio de personal, gestión de recursos, foros<br>y FAQs, Clientes, proveedores e integración con <i>outlook</i> . Desde el<br>inicio hasta el cierre del proyecto es útil contar con este tipo de<br>herramientas. |
|  | Comercial       | De<br>escritorio                    | Primavera ProSight<br>www.primavera.com             | Es una solución de administración de portafolios que provee formatos<br>para ingresar datos de una inversión, scorecards para evaluar inver-<br>siones de un portafolio, mapas de inversión para revisar y analizar,<br>etcétera.                                                                                                    |
|  |                 |                                     | <b>DECIDE</b><br>www.decide.com.mx                  | Permite formular y evaluar un proyecto de inversión antes de decidir<br>ejecutarlo, Incluve aspectos de mercado, técnicos y financieros.                                                                                                    |

Figura 21. **Ejemplo de software administración de proyectos**

Fuente: RIVERA MARTÍNEZ, Francisco. *Administración de proyectos.* P. 78

<u>.</u>

<sup>9</sup> Hipergate. *Software web.* [http://www.hipergate.org/es/whats.html?i=1.](http://www.hipergate.org/es/whats.html?i=1)

Finalmente, se puede mencionar que la implementación actual del proyecto es diferente a la de hace unos años. Por lo tanto, los proyectos respaldados por la tecnología digital hoy en día no son alternativas, sino realidad, y, por lo tanto, oportunidades que todas las empresas pueden y deben aprovechar para evitar quedarse atrás en la participación de mercado.

Para que los negocios administren sus iniciativas con eficacia, han realizado una infinidad de alternativas efectivas para impedir que las empresas se pierdan Herramientas de gestión empresarial: por ejemplo, tecnología de la información para el comercio electrónico, como ERP, SCM, CRM, KM y BI.

La realidad es que, independientemente del tamaño, cada empresa puede utilizar y dominar la tecnología de la información, lo que permite conocer otra forma de hacer negocios de una manera más económica y rápida en cualquier momento del día todo el año. Herramientas de gestión empresarial: tecnología de la información de comercio electrónico, como ERP, SCM, CRM, KM y BI. Estas son básicamente herramientas para todos los proyectos que actualmente los admiten y los modelos de software comerciales basados en tecnología de Internet:

- ERP (Enterprise Resource Planning)
- SCM (Supply Chain Management)
- CRM (Customer Relationship Management)
- **Marketplaces**
- E-procurement
- BI (Business Intelligence)
- KM (Knowledge Management)

Por ejemplo:

- Un ERP (Entreprise Resource Planning) es un conjunto de procesos de planificación de recursos empresariales, como: producción, ventas, compras, logística, contabilidad de proyectos, control de inventario y almacén, pedidos, nóminas, entre otros. Sus principales ventajas son elevar la eficacia y eficiencia mediante la integración de múltiples funciones y ahorrar costos y tiempo.
- CRM (Customer Relationship Management) es un administrador de gestión de relaciones con clientes. El sistema CRM le permite acumular datos de los clientes para analizarlos y hacer estrategias de mercadeo con mucha efectividad.
- SCM (Supply Chain Management) gestiona los procesos comerciales en función de la logística y el servicio al cliente: compras, fabricación, almacenes, empaque, postventa y distribución. La administración del proceso de suministro (SCM) ayuda a coordinar y optimizar los procesos comerciales, así como a reducir los costos y proporcionar una mejor respuesta a los clientes.

### **CONCLUSIONES**

- 1. Estudio de mercado: alta demanda insatisfecha actualmente.
- 2. Estudio legal: sin dificultades para operar.
- 3. Estudio técnico: no existe librería actualmente en el lugar, buena localización geografía, por tanto, alta posibilidad para operar.
- 4. Estudio económico: los valores de VPN y TIR son aceptables, por tanto, es posible invertir en el proyecto.
- 5. Estudio financiero: según los resultados de estados de resultados proyectados en los años de horizonte de tiempo de evaluación se tiene que desde el año 2019 en adelante se tendrá una utilidad neta positiva en aumento.
- 6. Evaluación: el proyecto se evaluó con un periodo de tiempo de 4 años empezando en el 2019 año cero hasta el 2023, según cálculos se estima que la recuperación de la inversión inicial será dentro de 3,99 años, con un rendimiento sobre la inversión de 12 %.
- 7. El proyecto propuesto en general es factible (financieramente se puede observar en los resultados en las tablas XXXIX), es decir se puede realizar sin ningún inconveniente considerando las observaciones de este estudio en particular.

#### **RECOMENDACIONES**

- 1. Realizar el proyecto, ya que es viable desde la perspectiva legal, técnica, financiera y geográfica.
- 2. El segmento de mercado es un atractivo potencial para invertir en el área establecida, derivado de que existe una alta demanda insatisfecha.
- 3. Invertir sin adquirir préstamo, con una inversión inicial de: Q. 107 600,00 y crédito de los proveedores en bolsas escolares (Librería Progreso, Librería y Papelería La Lectura y Multipapelería).
- 4. Se pide que los fondos del proyecto se recauden por cuenta propia, ya que con financiamiento según cálculos no presenta un resultado satisfactorio.
- 5. Si se realizara un préstamo para financiar el proyecto, que el costo de capital recomendado sea inferior al 8 % al costo del capital y más de 4 años como periodo de pago.
- 6. No realizar algún cambio en el % en sus variables inicialmente, ya que esto equivale a forzar el análisis sin saber con exactitud los valores reales, ya que todas las proyecciones se realizaron con base en el estudio de una librería vecina.
- 7. Si se quisieran realizar cambios en variables para mejorar o realizar un nuevo análisis de rentabilidad se recomienda variar solamente los de la tabla XXXIX.

### **BIBLIOGRAFÍA**

- 1. ALLES, Martha. *Dirección estratégica de recursos humanos. Gestión por competencias*. Buenos Aires: Ediciones Granica, S.A., 2016. 177 p.
- 2. ANDER-EGG, Ezequiel. *Introducción a la planificación estratégica.* Buenos Aires: Lumen, 2015. 97 p.
- 3. BACA, Gabriela. *Evaluación de proyectos.* 7a ed. México: MacGraw-Hill, 2017. 387 p.
- 4. BLANK, Leland. *Ingeniería económica.* 7a ed. México: McGraw-Hill, 2016. 796 p.
- 5. BROWN, Warren. y MORBERG, Dennis. *Teoría de la organización y de la administración. Enfoque integral S. A.* México: Editorial Limusa, 2016. 697 p.
- 6. CHAIN, Nassir. *Evaluación de proyectos de inversión en los negocios.* 1a ed. México: Prentice Hall, 2014. 412 p.
- 7. CHAIN, Nassir. *Formulación, evaluación de proyectos de inversión.* 1a ed. México: Pearson Educación, 2016. 488 p.
- 8. CHIAVENATO, Idalberto. *Administración. Proceso administrativo.* 3a ed. Bogotá: McGraw-Hill, 2014. 415 p.
- 9. CHIAVENATO, Idalberto. *Gestión del talento humano.* Bogotá: Prentice Hall, 2014. 626 p.
- 10. Decreto 2-70 del Congreso de la República. *Código de comercio de Guatemala.* Guatemala, 2019. 289 p.
- 11. DESSLER, Gary. *Administración del personal.* 6a ed. México: Editorial Prentice-Hall, 2016. 530 p.
- 12. FISCHER, Laura; ESPEJO, Jorge. *Mercadotecnia.* 3a ed. México: McGraw-Hill, 2016. 352 p.
- 13. FRANKLIN, Benjamin. *Organización de negocios, diseño y estructura.* México: McGraw-Hill, 2016. 360 p.
- 14. GITMAN, Lawrence. *Principios de administración financiera.* 11a ed. México, Person Educación, 2014. 688 p.
- 15. HERNÁNDEZ, Roberto. *Metodología de la investigación.* 3a ed. México: McGraw-Hill, 2012. 634 p.
- 16. KOONTZ, Haroldo; WEIHRICH, Heinz. *Administración, una perspectiva global.* 11a ed. México: McGraw-Hill, 2012. 638 p.
- 17. KRAJEWSKI, Lee; RITZMAN Larry. *Administración de operaciones, estrategia y análisis.* 8a ed. México: Prentice Hall, 2012. 882 p.
- 18. MEDINA, Juan. *El Registro Mercantil de Guatemala y sus procedimientos registrales.* 1a ed. Guatemala: Cámara de Editores de Guatemala, 2014. 396 p.
- 19. MEIGS, Robert. *Contabilidad: la base para decisiones gerenciales.* 11a ed. México: McGraw-Hill, 2012. 881 p.
- 20. MOYER, James. *Administración financiera contemporánea.* 9a ed. México: Cengage learning Editores S.A., 2014. 819 p.
- 21. NASSIR, Chaín. *Proyectos de inversión (formulación y evaluación).* 2a ed. México: Pearson Prentice Hall, 2014. 541 p.
- 22. PELTON, Lou; STRUTTON, David; LUMPKIN, James. *Canales de distribución y marketing comercial: un enfoque de administración.* 2a ed*.* Madrid: McGraw-Hill, 2012. 542 pp.
- 23. PEÑA, Hugo. *Administración financiera I: costos para administradores de empresas.* 8a ed. Guatemala: Inversiones Educativas, 2010. 397 p.
- 24. THOMPSON, Arthur. *Administración estratégica: textos y casos.* 18a ed. México: McGraw-Hill, 2014. 401 p.
- 25. WELSCH, Glenn. *Presupuestos: planificación y control.* 6a ed. México: Pearson Educación, 2014. 476 p.

#### **ANEXO**

Anexo 1. **Hipergate**

# hipergate ®

Suite Open Source de GroupWare -CRM

Introducción

Hipergate es un conjunto de programas en función de la Internet o web. La tarea de este producto es satisfacer las necesidades básicas de tecnología de la información de una organización basada en la administración de proyectos de un negocio. Este tiene funciones de múltiples entidades, adecuadas para uso interno o en modo SaaS.

• ¿Qué es Hipergate?

Es un grupo de programas de código abierto con base en la Internet o web. El objetivo de este conjunto de procedimientos es satisfacer las amplias necesidades de tecnología de la información de cualquier organización.

 Se puede acceder a todas las aplicaciones desde Internet Explorer sin descargar ningún software en el cliente.

El kit tiene múltiples funciones físicas y se puede usar indistintamente para proporcionar servicios para una empresa, un grupo de empresas o como un servicio ASP para guardar una cantidad ilimitado de datos de clientes.

Funcionalidad y programas

Módulo de trabajo en equipo:

- o Correo basado en Internet
- o Agenda de reuniones compartida y calendario
- o Foros gratuitos con múltiples grupos
- o Espacio de preguntas en cualquier momento
- o Organigrama
- o Reserva de área
- o Otros recursos en común

Módulo de automatización ventas:

- o Proveedores, clientes, competidores
- o Contactos personales
- o Cada contacto tiene múltiples direcciones
- o Administración de territorio
- o Administración de oportunidades comerciales
- o Distribución
- o Contactos

Módulo de soporte de incidencias y administración de proyectos:

- o Jerarquía de proyectos
- o Seguimiento de tareas
- o Control de incidencias
- o Contratos de mantenimiento

#### Módulo e-Business:

- o Jerarquía deproductos
- o Atributos de los productos
- o Administración de *stock*
- o Administración de pedidos
- o Administración de facturación

Módulo de producción:

- o Plantillas de comunicación por mail
- o Plantillas
- o Administración
- o Librería y presentación de contenidos

Módulo de envío de correos electrónicos

- o Administración de envíos múltiples de *mails*
- o Mensajes

Biblioteca corporativa:

- o Disco virtual en la webo nube
- o Control de programas
- o Seguridad de usuario
- o Administración de documentos
- o Vínculos en común
- Beneficios y ventajas del programa

Hipergate será uno de los mejores software en el mercado; utiliza las tecnologías e instrumentos más actualizadas en el mercado, la programación y las pruebas.

o Aplicaciones independientes pero sinérgicas:

Cada programa de aplicación en la *suite* puede ejecutarse independientemente o con otros programas.

o Acceso seguro y unificado:

El navegante o cliente solamente debe autenticarse sola una vez para los demás programas u aplicaciones.

o Integración con Office:

Hipergate puede identificar e indexar documentos de Office, permitir que los datos se carguen y exporten a Outlook y Excel.

o Solución integral:

Hipergate está hecho y considerado para profesionales y empresas independientes, por lo que pueden impulsar todos los procesos informáticos al kit del programa.

o Manejo y entorno:

Se puede acceder fácilmente a cada aplicación desde el menú de la pestaña principal. La interfaz de usuario está diseñada para ser homogénea, es decir, es fácil de ejercitar o aprender.

Diseño técnico

Hypergate puede funcionar al 100 % en el entorno web. Está basado en la tecnología Java / JSP. Es armonizable, es decir compatible con otros programas en el mundo actual: SQL Server, Oracle, MySQL y PostgreSQL.

o Prioridades de diseño y requisitos:

Hipergate ha sido realizado desde un inicio como un kit diseñado para proporcionar servicios con una muy alta calidad para sus clientes hoy en día. Se han determinado una serie de requerimientos y preferencias que el producto observa estrictamente.

o Ergonomía y usabilidad:

Lo más relevante del producto es que brinda una buena experiencia de usuario para cada componente. Esto se puede llevar a cabo por los métodos siguientes:

- **Estructura de información**
- Modelo conceptual
- **Fácil acceso a las funciones**
- **Respuesta rápida para las operaciones**
- Disponibilidad de múltiples operaciones
- o Alcance:

El kit está diseñado para satisfacer el 90 % de los requerimientos más comunes o exigentes de cada módulo funcional.

o Estabilidad:

El kit es un producto diseñado para atender al usuario en cualquier momento. Cada patrón o módulo ha sido rigurosamente probado en condiciones críticas.

o Escalabilidad:

Hyperpergate nunca sacrificará el rendimiento para mejorar la transpirabilidad o la función del producto o resultado. El código está

perfeccionado o potenciado para aprovechar las características de cada programa de base de datos y la plataforma en la que puede ponerse en marcha o ejecutarse. El programa está realizado en tres capas. El diseño enfatiza la capacidad de crear una granja y distribuir la carga a múltiples servidores.

o Tolerancia a fallas:

La aplicación se puede configurar para usar con un servidor de Internet y una base de información.

o Mantenibilidad:

El diseño de la estructura de código abierto es fácil de mantener y expandir para los programadores sin tener que comprender las especificaciones del sistema.

o Separación de información o datos entre consumidores o clientes:

Hipergate participa o comparte datos de clientes en el mismo programa de base de datos para eludir el crecimiento continuo de la base de datos. Sin embargo, como requisito básico para poder proporcionar servicios ASP, los datos de cada cliente o usuario pueden sacarse sin problemas de almacenaje de información compartida en cualquier momento para hacer una copia de seguridad única de cada usuario o cliente.

o Economía:

El programa puede ejecutarse 100 % basado en software libre, con el objetivo de eliminar casi por completo las tarifas de licencia. Otro componente es el uso de CPU y discos que se consideran recursos no abundantes.

o Simplicidad:

Sin embargo, su amplia gama técnica y funcional, el diseño y la codificación de este kit es simple para su uso.

Fuente: Hipergate. Software. http://www.hipergate.org/es/whats.html?i=1. Consulta: 30 de octubre de 2019.